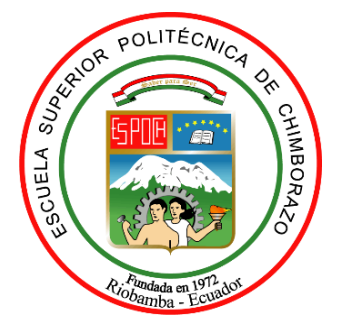

# **ESCUELA SUPERIOR POLITÉCNICA DE CHIMBORAZO**

# **FACULTAD DE MECÁNICA**

**CARRERA DE INGENIERÍA INDUSTRIAL**

# **"ESTUDIO DE UBICACIÓN DE UNA NUEVA PLANTA DE PRODUCCIÓN UTILIZANDO MÉTODOS LOGÍSTICOS Y MÉTODOS CUALITATIVOS PARA LA EMPRESA IMEV DEL CANTÓN GUANO"**

**Trabajo de Titulación**

Tipo: proyecto técnico

Presentado para optar al grado académico de:

# **INGENIERO INDUSTRIAL**

# **AUTOR:** JOSÉ GERMÁNICO MOLINA IZA **DIRECTOR:** ING. ALCIDES NAPOLEÓN GARCÍA FLORES

Riobamba - Ecuador

2021

# **© 2021, José Germánico Molina Iza**

Se autoriza la reproducción total o parcial con fines académicos, por cualquier medio o procedimiento, incluyendo la cita bibliográfica del documento, siempre y cuando se reconozca el Derecho de Autor.

Yo José Germánico Molina Iza declaró que el presente trabajo de titulación es de mi autoría y los resultados del mismo son auténticos. Los textos en el documento que provienen de otras fuentes están debidamente citados y referenciados.

Como autor asumo la responsabilidad legal y académica de los contenidos de este trabajo de titulación; El patrimonio intelectual pertenece a la Escuela Superior Politécnica de Chimborazo.

Riobamba, 16 de julio de 2021

maile

**José Germánico Molina Iza 0503357733**

# **ESCUELA SUPERIOR POLITÉCNICA DE CHIMBORAZO**

# **FACULTAD DE MECÁNICA**

# **CARRERA DE INGENIERÍA INDUSTRIAL**

El tribunal de trabajo de titulación certifica que: El trabajo de titulación: Tipo Técnico, **"ESTUDIO DE UBICACIÓN DE UNA NUEVA PLANTA DE PRODUCCIÓN UTILIZANDO MÉTODOS LOGÍSTICOS Y MÉTODOS CUALITATIVOS PARA LA EMPRESA IMEV DEL CANTÓN GUANO**, realizado por el señor **JOSÉ GERMÁNICO MOLINA IZA"** ha sido minuciosamente revisado por los Miembros del Tribunal del trabajo de titulación, el mismo que cumple con los requisitos científicos, técnicos, legales ental virtud el Tribunal Autoriza su presentación.

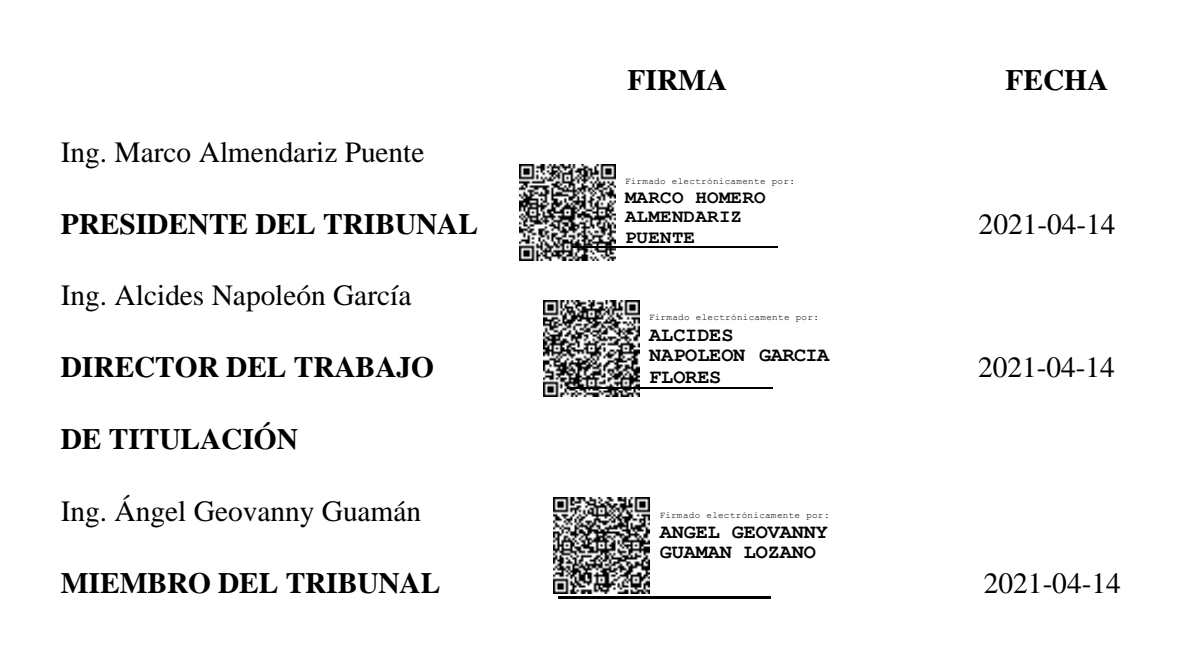

## **DEDICATORIA**

A mis queridos padres Rosa y Germánico quienes con sus sabios consejos cada día me apoyaron a pesar de mis caídas y aciertos siempre estuvieron a mi lado apoyando, su ejemplo de rectitud y de valores es uno de los mejores recuerdos que llevo en mi mente inculcando que hay un dios que nos levanta en las adversidades.

A mis hermanos y familia por no dejar que decaiga mis sueños cuando las cosas se veían duras siempre queriendo verme convertido en lo que hoy día lo logre ser Ingeniero para apoyar a la sociedad, sé que ellos se sienten orgullosos por este paso que estoy dando y quiero que sean participe de este sueño cumplido.

A mi amada esposa Carmita Peña, la vida nos unió en el momento en que no lo imaginábamos hoy después de un largo tiempo de soportar mis aciertos y fracasos eres pilar fundamental en mi vida quiero decirte que ha sido un gusto coincidir en el mismo camino.

José

## **AGRADECIMIENTO**

En primer lugar, quiero agradecer a Dios por darme la sabiduría y la fuerza para no rendirme ante las adversidades y poder llegar a la meta tan anhelada de llegar a ser Ing. Industrial.

A la Escuela Superior Politécnica de Chimborazo por abrirme las puertas de tan prestigiosa institución donde ha sido el templo del saber.

A la carrera de Ingeniería industrial donde ha sido mi alma mater y he podido adquirir los conocimientos para poder desempeñarme en el ámbito laboral.

A mis estimados profesores en especial a Ing. Alcides García y Ángel Guamán quienes me han acompañado durante este proceso de culminación de mi carrera y han sido de gran apoyo para poder desarrollar esta tesis.

José

# **TABLA DE CONTENIDO**

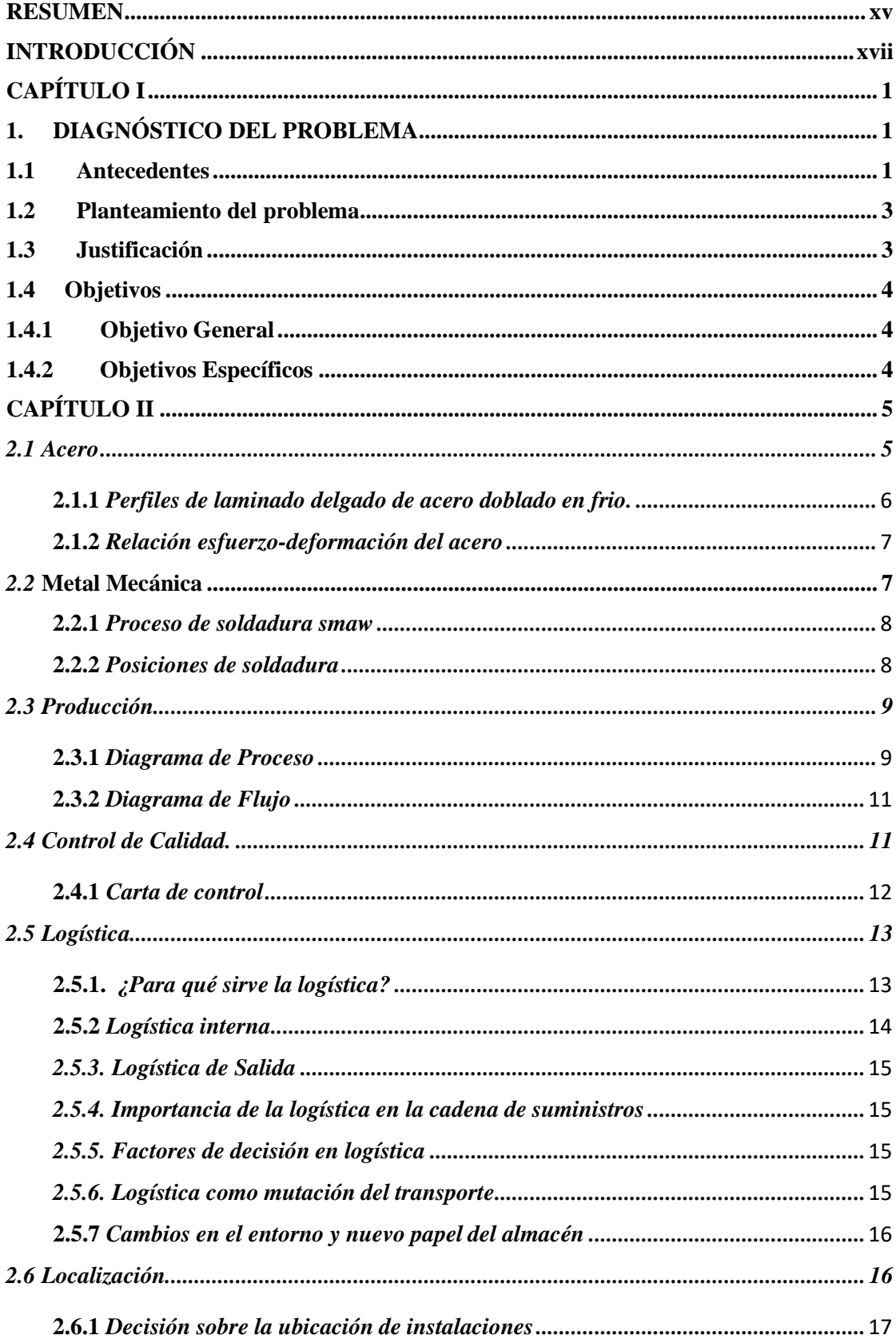

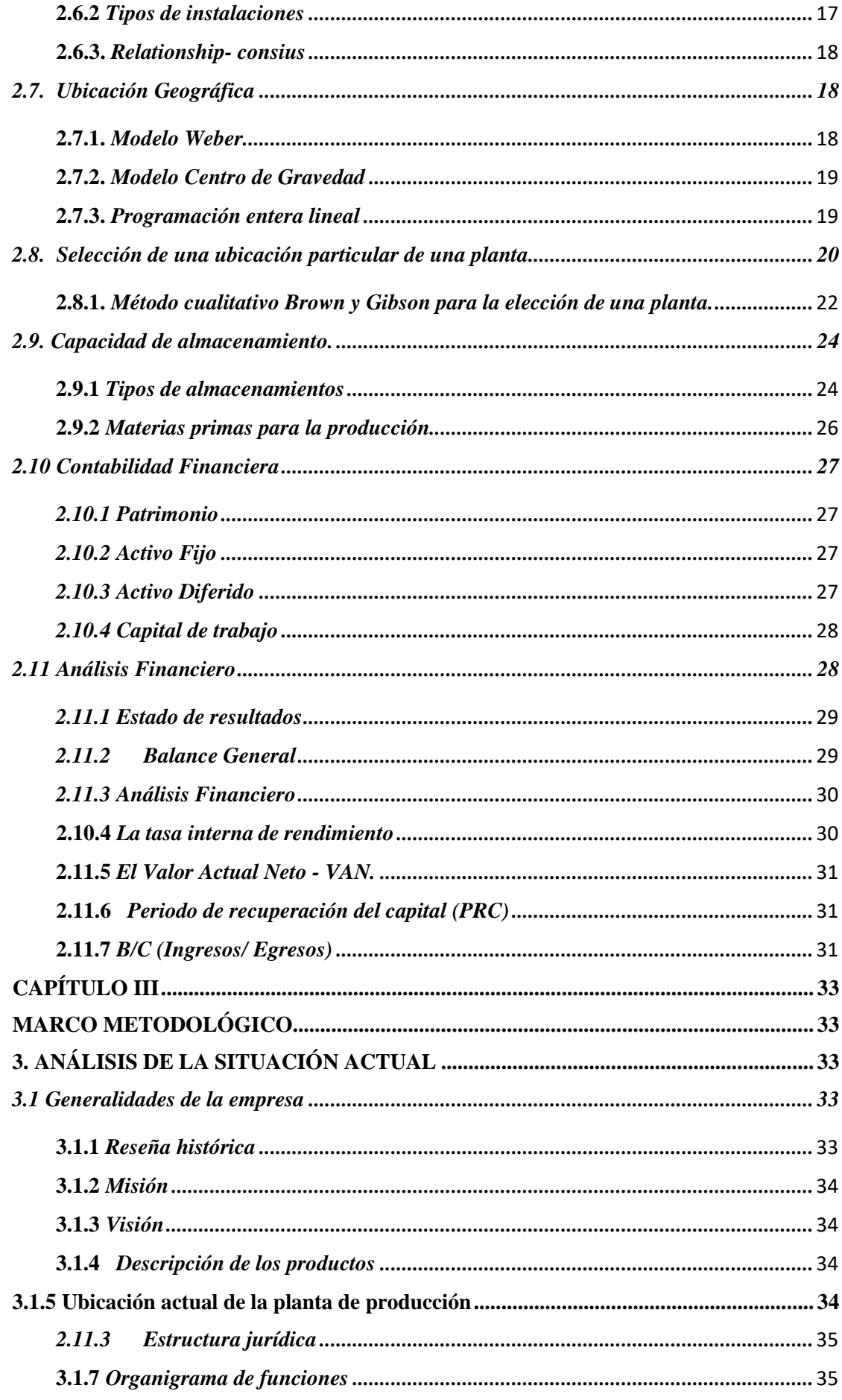

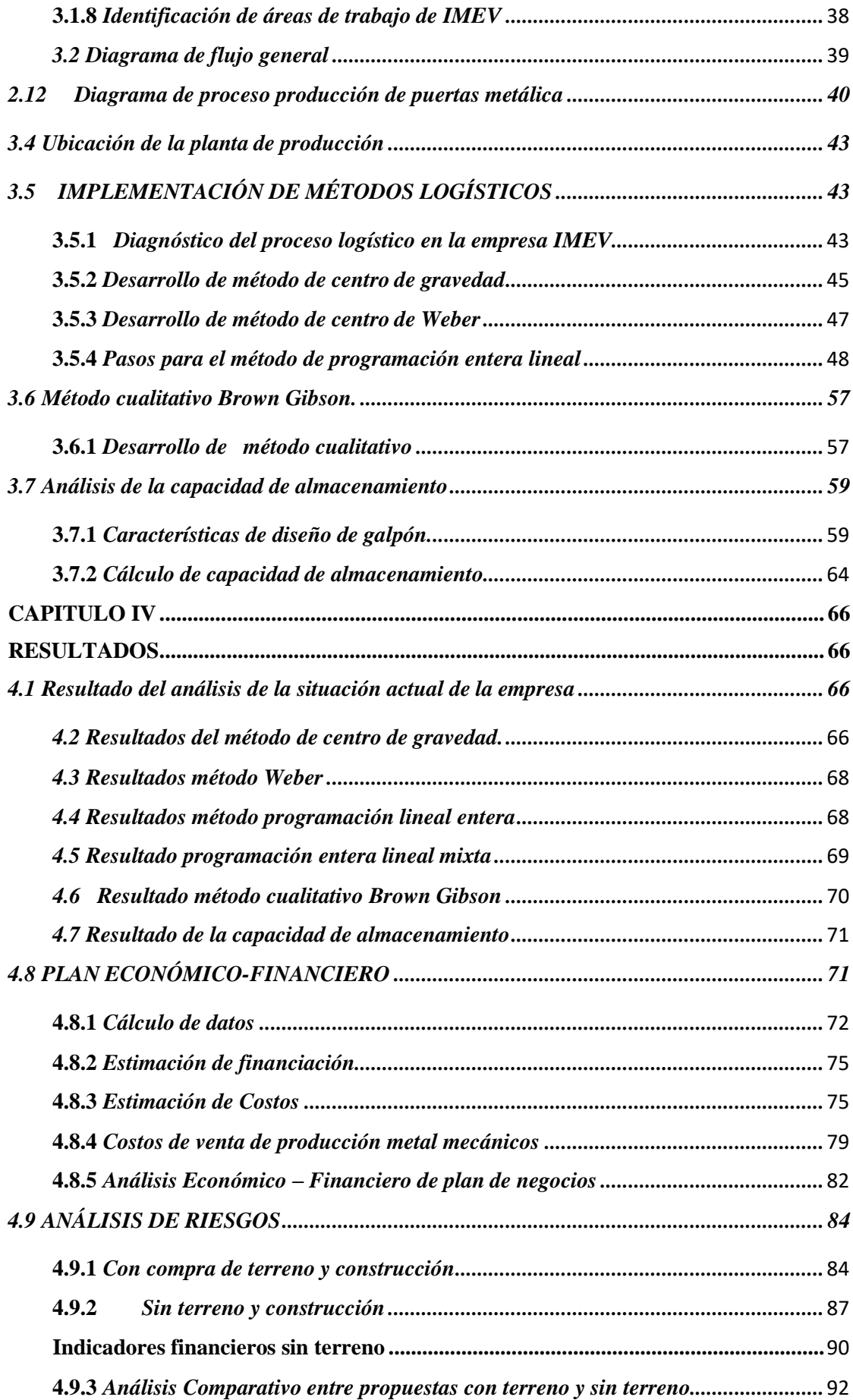

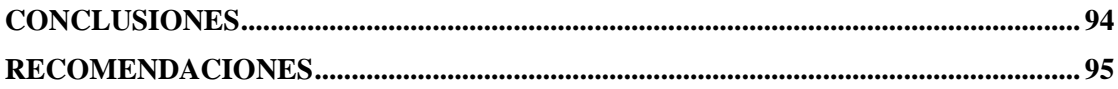

# **ÍNDICE DE TABLAS**

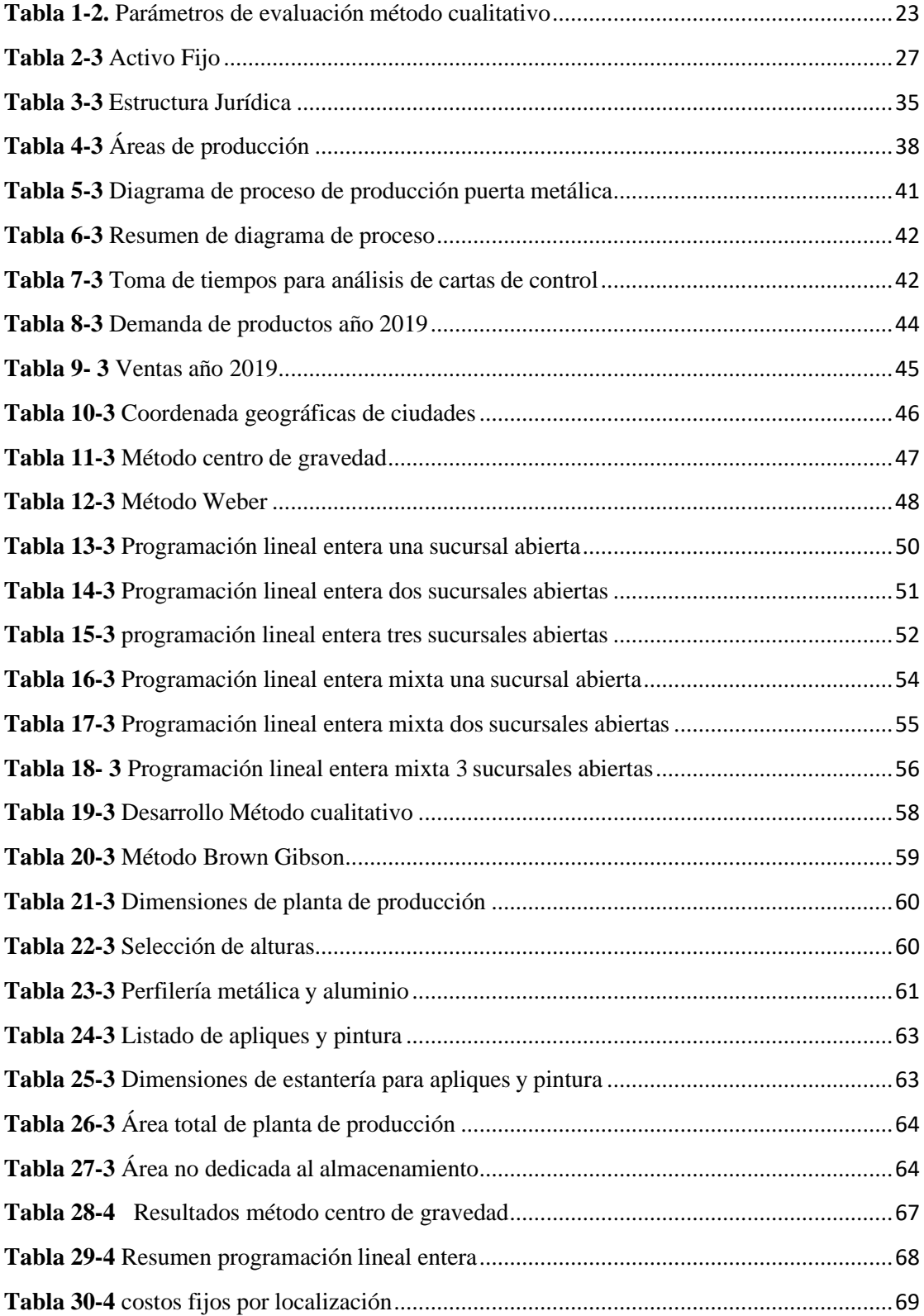

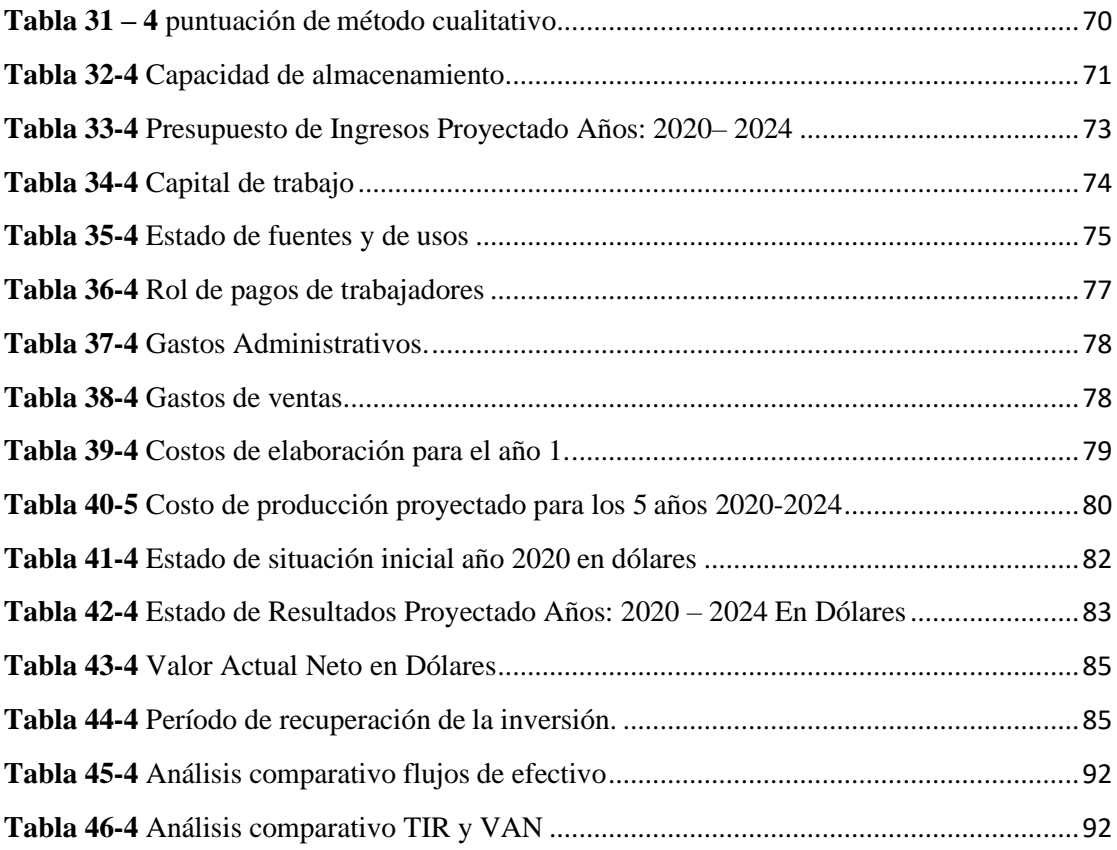

# **ÍNDICE DE FIGURAS**

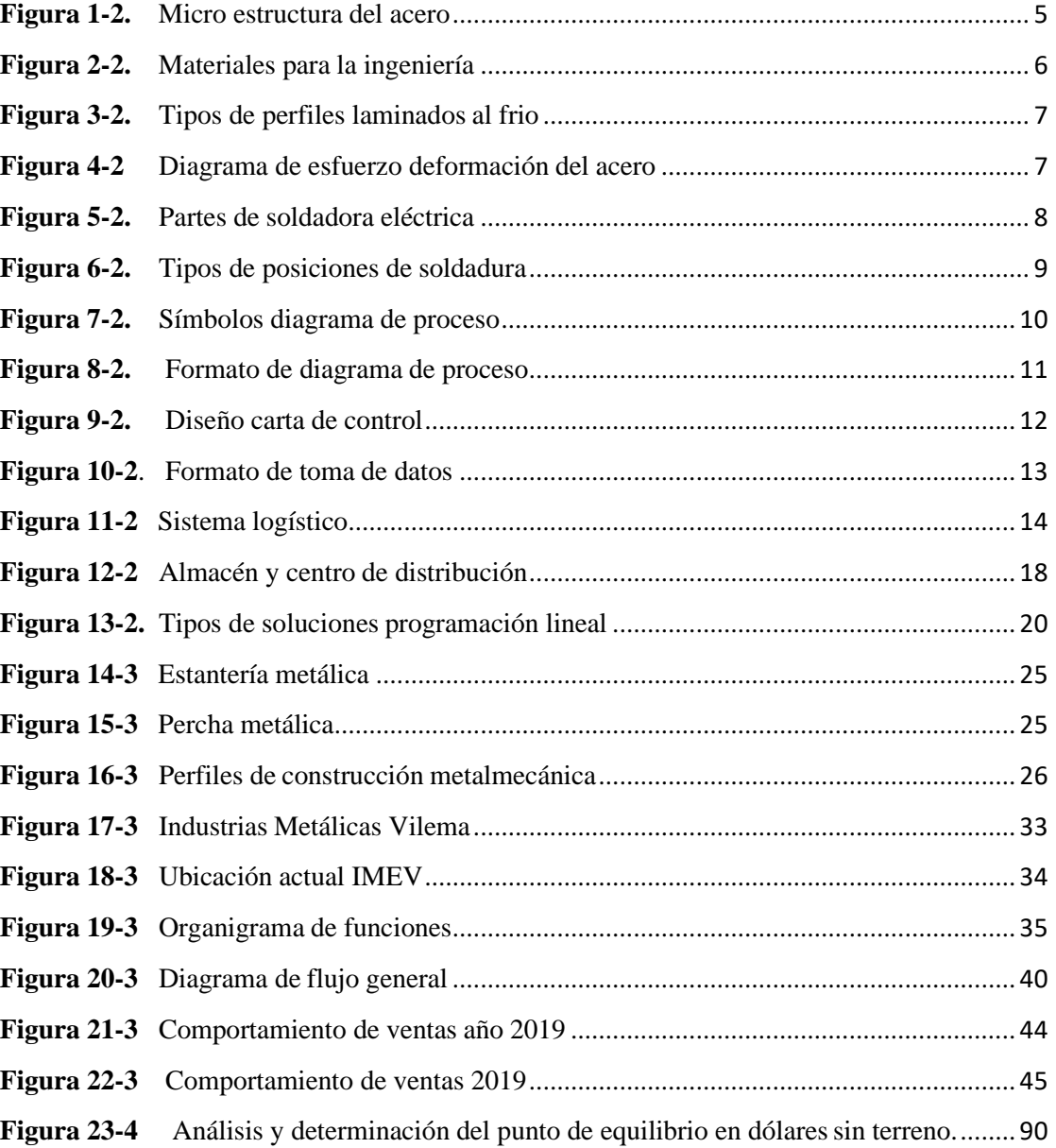

# **ÍNDICE DE GRÁFICOS**

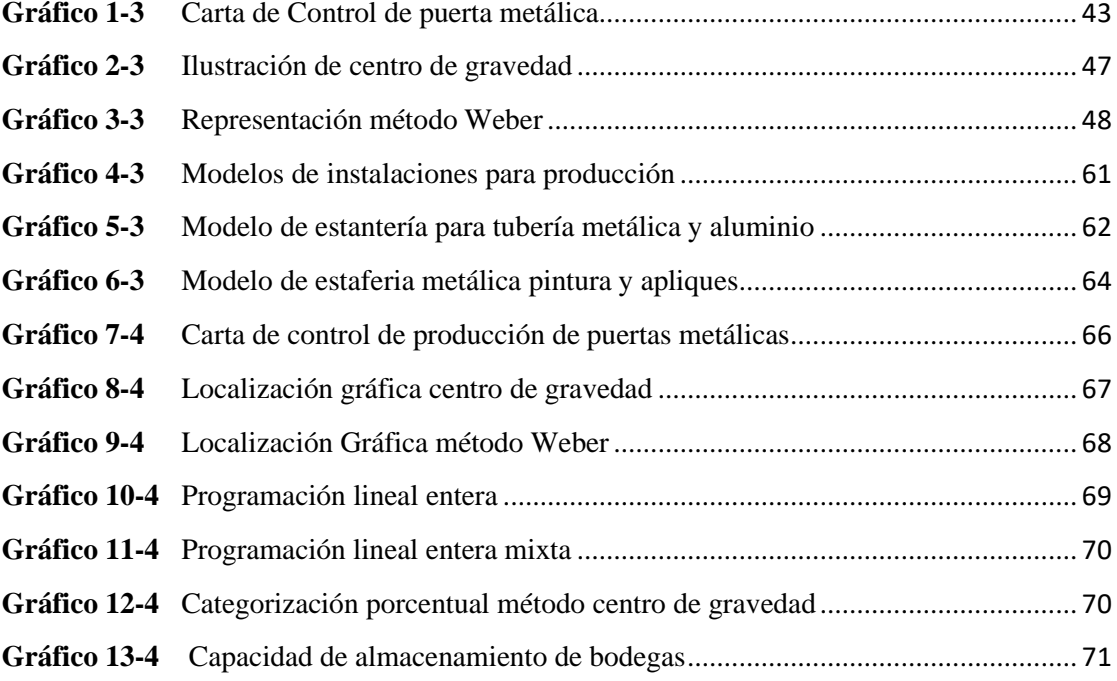

#### <span id="page-14-0"></span>**RESUMEN**

El objetivo del presente trabajo de titulación denominado: Estudio de ubicación de una nueva planta de producción utilizando métodos logísticos y métodos cualitativos para la empresa IMEV del cantón Guano" ha sido un estudio de establecimiento para una nueva planta de producción para la empresa, utilizando métodos logísticos y cualitativos. El trabajo de titulación inició con la determinación de la situación actual de la empresa, verificando mediante el uso de diagramas de proceso, diagramas de flujo y cartas de control, evidenciando problemas de administración, proceso de producción y distribución de productos elaborados, posteriormente con la utilización del software AutoCAD se realizó el posicionamiento de las coordenadas de las ciudades con mayor cantidad de demanda de productos, se realizó un análisis logístico y cualitativo, permitiendo ubicar la planta de producción en la ciudad de Riobamba o Guayaquil por el cumplimiento de los requisitos, referente a la capacidad de almacenamiento al ejecutar el proyecto en el futuro se conoce que se podrá ir incrementando hasta llegar a una operatividad de 100% con la construcción de mezanines, finalmente se desarrolló un análisis financiero, que arrojó 2 posibles escenarios; debido a la determinación del método cualitativo de Brown y Gibson y el método de programación lineal mixta, el primero muestra un valor actual neto de 561.008,18 una Tir de 58% con periodo de recuperación de la inversión en el tercer año con escenario de ingresos/egresos de 1,77 y el segundo análisis muestra un valor actual neto de 978.105,81 con una Tir 116%, con periodo de recuperación de la inversión en el segundo año con escenario de ingreso/ egresos de 1,78 , llegando a la conclusión que de mantenerse con la planta actual es necesario la repotenciación y estandarización de procesos, se recomienda que la nueva instalación sea en la ciudad de Riobamba.

**Palabras clave:** <TECNOLOGÍA Y CIENCIAS DE LA INGENIERÍA>**,** <DISTRIBUCIÓN DE PLANTA>**, <**ANÁLISIS FINANCIERO>, < PRODUCCIÓN>, **<**CALIDAD>, **<**TIR> **<** VAN >

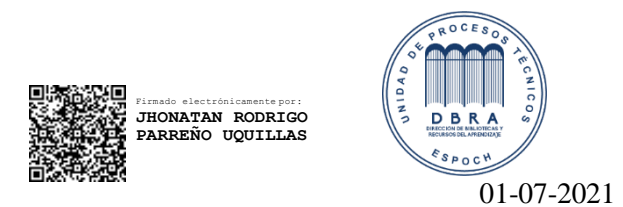

1260-DBRA-UTP-2021

#### **ABSTRACT**

The objective of the present research work: "Study of the location of a new plant of production using logistic methods and qualitative methods for the company IMEV of the canton Guano" has been a study of establishment for a new plant of production for the company, using logistic and qualitative methods. The qualification work began with the determination of the current situation of the company, verifying through the use of process diagrams, flow diagrams and control charts, evidencing problems of administration, production process and distribution of manufactured products, later with the use of AutoCAD software the positioning of the coordinates of the cities with the greatest amount of demand for products was carried out, A logistic and qualitative analysis was carried out, allowing to locate the production plant in the city of Riobamba or Guayaquil for the fulfilment of the requirements, referring to the capacity of storage when executing the project in the future it is known that it will be able to be increased until arriving at an operativity of 100% with the construction of mezzanines, finally a financial analysis was developed, that threw 2 possible scenarios; The first one shows a netpresent value of 561.008,18, a Tir of 58.008,18 and the second one shows a net present value of 561.008,18. 008.18 a Tir of 58% with a payback period in the third year with an income/expense scenario of 1.77 and the second analysis shows a net present value of 978,105.81 with a Tir of 116%, with a payback period in the second year with an income/expense scenario of 1.78, concluding that if the current plant is maintained, the repowering and standardization of processes is necessary, it is recommended that the new installation is in the city of Riobamba.

**Keywords**:<TECHNOLOGY AND ENGINEERING SCIENCES>, <PLANT DISTRIBUTION>,<FINANCIAL ANALYSIS>, <PRODUCTION>, <QUALITY>, <TIR> <VAN>.

## <span id="page-16-0"></span>**INTRODUCCIÓN**

La localización de una planta de producción es una decisión estratégica y de vital importancia para una empresa. Un estudio ordenado, calificado, metódico y con un criterio técnico de métodos logísticos, cualitativos, una evaluación económica, asegurará la permanencia de un producto en un mercado durante un periodo ilimitado de tiempo, generando utilidades para la empresa y para sus colaboradores. La correcta elección de factores primordiales para el inicio de las actividades de la empresa metalmecánica generará una disminución de egresos considerables.

Industrias Metálicas Vilema (IMEV) en la actualidad tiene un alto relieve en el mercado nacional, la empresa consta con un cuerpo de profesionales en las áreas Administración, Producción, Seguridad Industrial, Mantenimiento, automatización dando un total de 40 trabajadores distribuidos en las áreas de aluminio y vidrio, cerrajería, tornos, cortinas metálicas, pintura. Por ser un ente de desarrollo sustentable al crecimiento económico de la sociedad, se ve en la obligación de buscar una ubicación óptima, la mayoría de las empresas pequeñas y medianas no cuentan con sucursales en el país lo que conlleva a que su mercado sea limitado.

Industrias Metálicas Vilema (IMEV) pretende expandirse buscando la localización de una nueva planta de producción en la región sur del país, con la finalidad de reducir los costos logísticos de los productos y llegando a lo clientes de una manera oportuna y ágil conservando su calidad y siendo eficiente brindando una atención con calidad.

Debido a la demanda de los productos y a las largas distancias recorridas para su distribución en las provincias de Guayas, Cañar, Chimborazo, Bolívar, Azuay, Morona Santiago y Tungurahua, ha provocado que se incremente el precio de venta al público, es por ello que se desea una ubicación de una nueva planta de producción con la finalidad de generar satisfacción a su clientela y disminuir costos en sus productos.

#### **CAPÍTULO I**

## <span id="page-17-2"></span><span id="page-17-1"></span><span id="page-17-0"></span>**1. DIAGNÓSTICO DEL PROBLEMA**

#### **1.1 Antecedentes**

En base a varias investigaciones relacionadas directamente con el objeto de estudio en nuestro país y a nivel mundial, a continuación, se detallan algunos casos de estudio:

En base al trabajo de titulación denominado: ´´Localización de instalaciones para fabricación de embutidos de la empresa ALIMENHUNT Cía. Ltda.´´ del autor (Reyes y Barragán Merling 2015, p. 1) el mismo que manifiesta que: Mediante la investigación de un estudio de ubicación de una nueva planta de producción los locales tienen el problema del desabastecimiento de embutidos mismos que son la materia prima para la elaboración de los productos provocando malestar entre su clientela y provocando pérdidas económicas por el desinterés de la clientela. Mediante el estudio de localización de una planta de producción se presenta una solución que analiza aspectos como; la ubicación de los clientes su demanda y el sistema de abastecimiento e inventario, además se toma en cuenta la ubicación de los mayores productores de ganado en pie y la ubicación de los centros de faenamiento tecnificados del Ecuador; a través un estudio de logístico, se opta por las alternativas de lugar que minimizan el costo del transporte del producto de la posible planta hacia los clientes Subway. Finalmente mediante unmodelo de toma de decisiones AHP se elige a la ciudad de Santo Domingo como la alternativa que brinda la mejor ubicación ya que ofrece un costo de transportación relativamente bajo de \$94.10 semanal por la entrega de la totalidad de la carga a los clientes, contiene al 75% de los centros de faenamiento tecnificado del país y produce el 30,856% de la totalidad de ganado porcino en pie a nivel nacional además presenta gran flexibilidad a cambios de prioridad de criterios de selección. (Reyes y Barragán Merling 2015, p. 1)

En el trabajo de titulación denominado: "Diseño de un sistema de costos por procesos, para la empresa Cueros El Alce, cantón Guano, provincia de Chimborazo.<sup> $\degree$ </sup> acorde (Tacuri Inga 2020, p. 1) señala que: el objetivo fue establecer el costo de producción de los diferentes productos que fabrica la empresa para de esta forma ayudar a la toma de decisiones de la misma, utilizando diversas técnicas como observación, encuestas al personal administrativo y operativo dentro de la planta de producción llegando a la determinación que los costos se establecen de manera empírica fijados básicamente por la competencia, a través del sistema de costos por procesos la empresa contara con una herramienta contable que proporcione, registros de control de inventarios, registro de consumo de materia prima , registros de mano de obra y de los costos indirectos de fabricación, por ello se recomienda la implementación

del sistema de costos por procesos con el fin de asignar los costos reales de producción de manera apropiada. (Tacuri Inga 2020, p. 1)

Del tema de titulación de los autores (Aponte Penagos y Rosas Castro 2009, p. 56) denominado: ´´Propuesta de solución al problema de localización de centros de distribución basándose en la meta-heurística grasp´´ se conoce que: presenta una metodología para solucionar un problema de localización de instalaciones, de múltiples productos en dos niveles (TUFLP) basada en la metaheurística GRASP. El TUFLP es un tipo de problema que se presenta con mucha frecuencia en la actualidad, dentro de las cadenas logísticas donde se necesita decidir qué lugares de almacenamiento, o puntos de servicio abrir o cerrar y cómo debe ser el flujo entre los niveles de la cadena (planta-lugar de almacenamiento, lugar de almacenamientoclientes) de los diferentes productos a transportar buscando satisfacer toda la demanda y alcanzar los costos mínimos Por esta razón el problema se estudió desde distintas perspectivas utilizando herramientas que generan soluciones con altos costos computacionales, que no siempre son asequibles para las empresas, o cuyo tiempo de implementación supera al presupuestado para las necesidades del proyecto. Este proyecto implemento un diseño poco usual pero que arrojos importantes resultados, por la ubicación de la planta desde una macro localización que determino factores tanto cualitativos como cuantitativos. De ese modo generando incremento de índices de cumplimiento en un 20% que a mediano plazo es representativo a la empresa asumiendo ahorros en miles de dólares. (Aponte Penagos y Rosas Castro 2009, p. 56)

En el trabajo de titulación denominado´´ Localización y distribución de instalaciones industriales en industrias AJM ltda.´´ de los autores (Barragán Diaz y Cucaita Urbina 2010, p. 76), indica que: En Industrias AJM Ltda, ubicada en la ciudad de Bogotá, empresa dedicada a la producción y comercialización de productos de carpintería - ebanistería, ornamentación y vidrio, se llevó a cabo el estudio y análisis de distribución en planta planteando de antemano la caracterización administrativa y operativa, teniendo en cuenta que los factores determinantes encontrados fueron el personal, maquinaria, productos y procesos; a partir de este análisis se realizó el diseño de localización y distribución en planta para la compañía, enfocado en la integración de todas sus áreas productivas en una sola locación con el objetivo de que la organización tenga un mayor control para la organización mejorando la distribución y venta de producto minimizando perdidas en uno 19% proyectados para los años futuros. (Barragán Diaz y Cucaita Urbina 2010, p. 76).

#### <span id="page-19-0"></span>**1.2 Planteamiento del problema**

La empresa de producción metalúrgica, Industrias Metálicas Vilema (IMEV) ubicada en el cantón Guano de la provincia de Chimborazo, en la actualidad debido a la excelente calidad de los productos que realiza y a la ampliación del mercado en varias provincias del país, enfrenta retos en su crecimiento, con el incremento de la demanda, esto implica que para cubrir la demanda generada por sus clientes debe cubrir distancias hacia las ciudades con mayor demanda de productos con un promedio de recorrido de 170 km, a las provincias de Azuay Cañar, Guayas, Bolívar y Chimborazo, estos potenciales clientes representan aproximadamente el 60 % de los ingresos totales de IMEV, debido a las largas distancias que debe cubrirse en ocasiones se ha dejado sin atención a varias provincias y cantones aledañas que han solicitado la fabricación de productos de cerrajería, carpintería metálica y aluminio y vidrio, es por este motivo que ha generado descontento entre sus clientes y pérdida de credibilidad.

Por este motivo se plantea localizar una nueva planta de producción, misma que generará impactos positivos entorno a la locación dinamizando la economía, creando nuevas fuentes de empleo, incrementando la capacidad logística de los productos y reduciendo gastos de operación para la obtención de liquidez de IMEV, pretende atenuar la demora de entrega de productos a la mayor cantidad posible de los clientes, en las provincias aledañas de la nueva planta de producción, controlando los procesos de producción y logísticos agilizando el proceso desde el ingreso de materias primas, producción y entrega de productos terminados.

#### <span id="page-19-1"></span>**1.3 Justificación**

El proyecto se justifica porque mediante la combinación de métodos de ingeniería en al área de Logística, Reingeniería de plantas y un análisis Económico como método Weber, centro de gravedad, programación lineal, método cualitativo Brown y Gibson, TIR (Tasa interna de retorno), VAN (Valor Actual neto), PCR (periodo de recuperación de la inversión) fundamentan la localización de una nueva planta de producción bajo un criterio técnico. El análisis de metodologías técnicas verificó la factibilidad de crear una nueva planta de producción mostrando la sustentabilidad de proyecto en el pasar de los años, alcanzando mayor competitividad y alcance de servicio a clientes que no podían ser atendidos. La estandarización de procesos generó una mejora en el proceso logístico y de producción donde se ve que la fluidez de ingresos de materias primas proceso y distribución.

# <span id="page-20-0"></span>**1.4 Objetivos**

## <span id="page-20-1"></span>**1.4.1 Objetivo General**

Estudiar la ubicación de una nueva planta de producción utilizando los métodos logísticos y métodos cualitativos para la empresa IMEV del cantón Guano.

## <span id="page-20-2"></span>**1.4.2 Objetivos Específicos**

- Diagnosticar la problemática presentada en el sistema logístico y de producción de la empresa Industrias Metálicas Vilema IMEV utilizando diagramas de flujo y diagramas de proceso.
- Determinar la ubicación de la planta de producción propuesta a partir del análisis de métodos logísticos y cualitativos basados en datos proporcionados por la empresa metalmecánica.
- Analizar la capacidad de almacenamiento de los inventarios para planta de producción utilizando cálculos de áreas y volumen.
- Analizar el ámbito financiero de la empresa para identificar la viabilidad de implementación de la nueva planta de producción.

# **CAPÍTULO II**

# <span id="page-21-0"></span>**2. MARCO TEÓRICO**

#### <span id="page-21-1"></span>**2.1 Acero**

El acero es una asociación de hierro con cantidades pequeñas de elementos aleantes, que se encarga de indicar la composición de carbono este origina temple, y resistencia. Existen aceros especiales que contienen elementos aleantes. (McCORMAC, Jack, y Csernak 2012, p. 1)

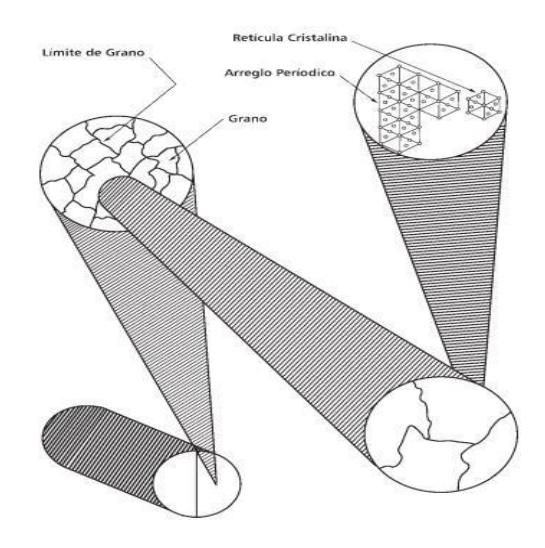

**Figura 1-2.** Micro estructura del acero Fuente: (McCORMAC, Jack, y Csernak 2012, p. 1)

<span id="page-21-2"></span>Las características principales del acero son la alta resistencia y flexibilidad debido a la aleación con el carbono, lo que no sucede con el hierro que tiene la propiedad de alta dureza y baja elasticidad, es por ello que el acero se convierte en un gran aleado para la fabricación de productos donde cumplen con propiedades mecánicas de los materiales.

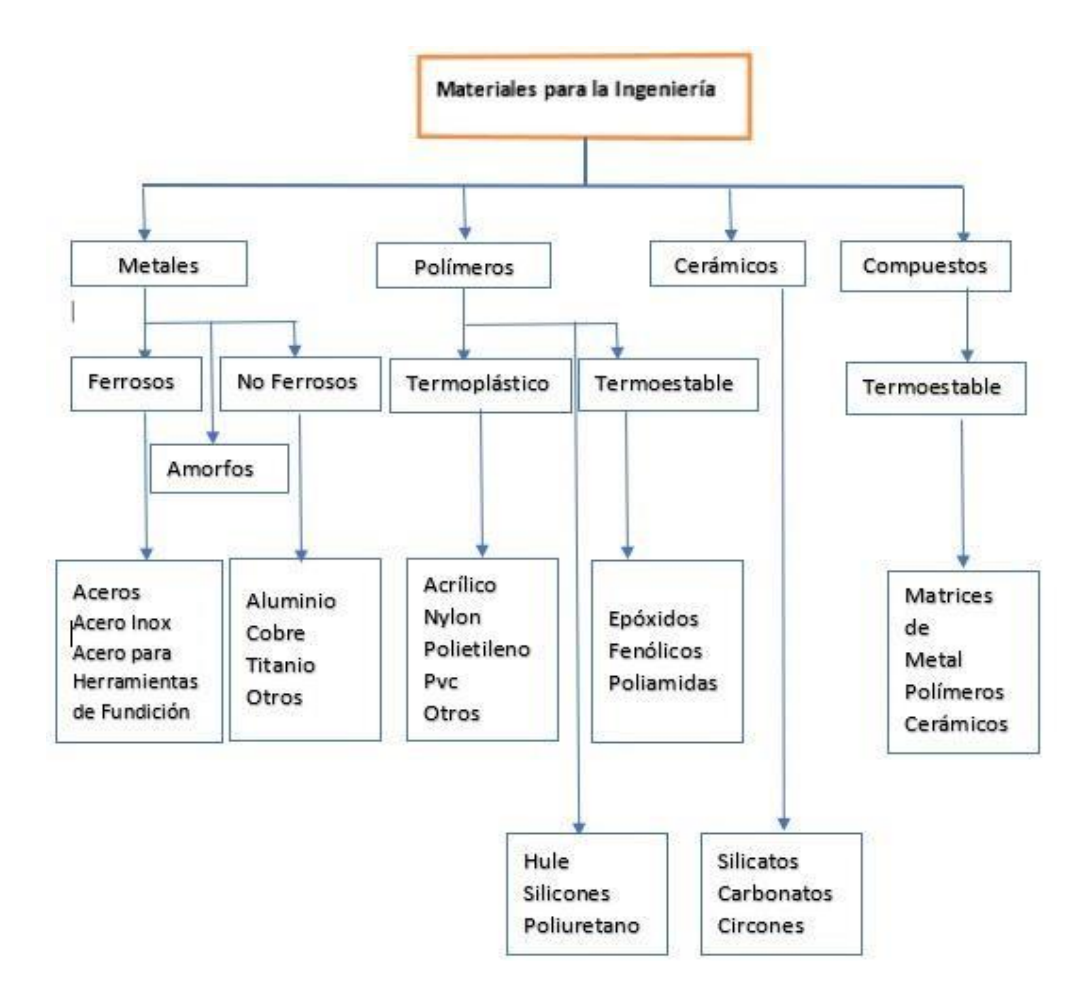

<span id="page-22-1"></span>**Figura 2-2.** Materiales para la ingeniería **Realizado por:** (McCORMAC, y otros, 2012)

#### <span id="page-22-0"></span>*2.1.1 Perfiles de laminado delgado de acero doblado en frio.*

Los perfiles laminados tienen gran uso en el sector metalmecánico por su facilidad para el trabajo, algunos perfiles de acero rolados en frio se fabrican doblando láminas de bajo calibre y bajo en carbono esto lleva a que la maleabilidad sea rápida.

Específicamente los usos de los laminados fríos son utilizados en partes de la construcción donde las fuerzas de tracción, compresión, y flexión son mínimos mismos que son complementos de perfiles estructurales.(McCORMAC, Jack, y Csernak 2012, p. 12)

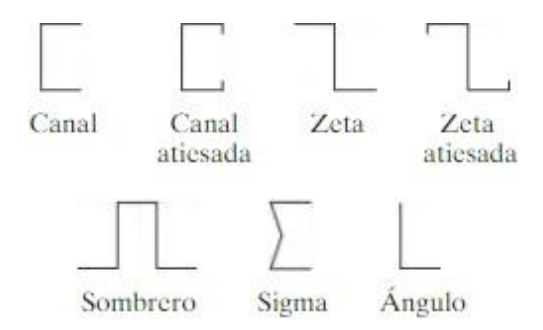

**Figura 3-2.** Tipos de perfiles laminados al frio Fuente: (McCORMAC, Jack, y Csernak 2012, p. 1)

## <span id="page-23-2"></span><span id="page-23-0"></span>*2.1.2 Relación esfuerzo-deformación del acero*

Es importante realizar el análisis de estructural teniendo en cuenta que los diagramas de esfuerzo-deformación proporcionan información de vital importancia para, determinar el comportamiento del acero a plena carga, no puede desarrollarse construcciones de cualquier tipo sin antes saber la capacidad del material que se usa, es por ello que se denota se debe seleccionar el correcto material para que no se produzca ductilidad en los elementos para no tener alargamientos y fallas que son comunes en la construcción con aceros como es el pandeo. (McCORMAC, Jack, y Csernak 2012, p. 13)

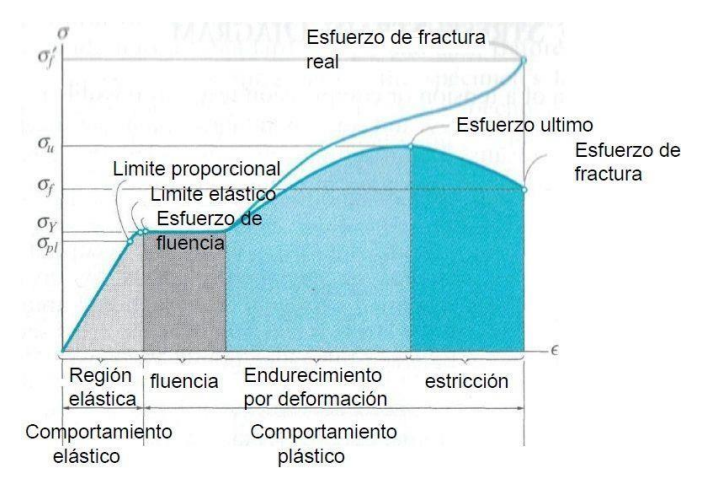

**Figura 4-2** Diagrama de esfuerzo deformación del acero **Realizado por:** (McCORMAC, Jack, y Csernak 2012, p. 13)

#### <span id="page-23-3"></span><span id="page-23-1"></span>**2.2 Metal Mecánica**

La metalmecánica es una parte fundamental dentro de los sistemas productivos se encarga de elaborar productos de elementos metálicos por medio del uso de máquinas y herramientas, mismas que después de tener un proceso de maquinado o manufacturado para uso doméstico o industriales. Mismos que son un complemento de muchas industrias.

- Mecanizado de piezas.
- Estructuras metálicas.
- Acabados en sección de la edificación (puertas, cerramientos, pasamanos)
- Fundiciones

#### <span id="page-24-0"></span>*2.2.1 Proceso de soldadura smaw.*

La soldadura por arco eléctrico es una de las más utilizada en la industria debido a la gran penetración, fundición, y la cantidad de material de aporte la característica fundamental es incrementar con facilidad la temperatura hasta los 4000°c generando confiabilidad entre lo usuarios de este tipo de proceso de soldadura. Y los varios tipos de electrodos que posee con diferentes aleaciones de acuerdo a las características del material que se desea unir. (INDURA, S.A. 2013, p. 7)

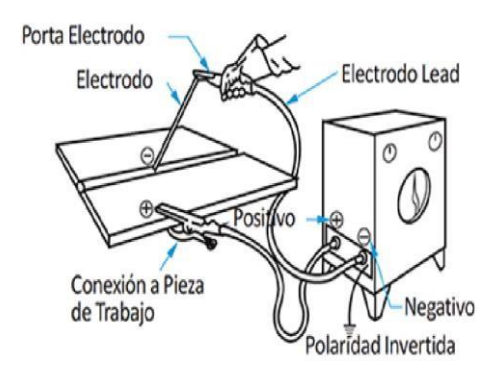

**Figura 5-2.** Partes de soldadora eléctrica **Realizado por:** (McCORMAC, Jack, y Csernak 2012)

#### <span id="page-24-2"></span><span id="page-24-1"></span>*2.2.2 Posiciones de soldadura*

En el proceso de soldadura por arco eléctrico encontramos posiciones de uniones de piezas donde podemos verificar que existe una clasificación de las uniones que están clasificadas en uniones de filete, biselados y unión de tubería, mismas que son usadas en diferentes procesos y diferentes industrias desde empresas petroleras, alimenticias, farmacéuticas y el sector de la construcción. (INDURA, S.A. 2013, p. 16)

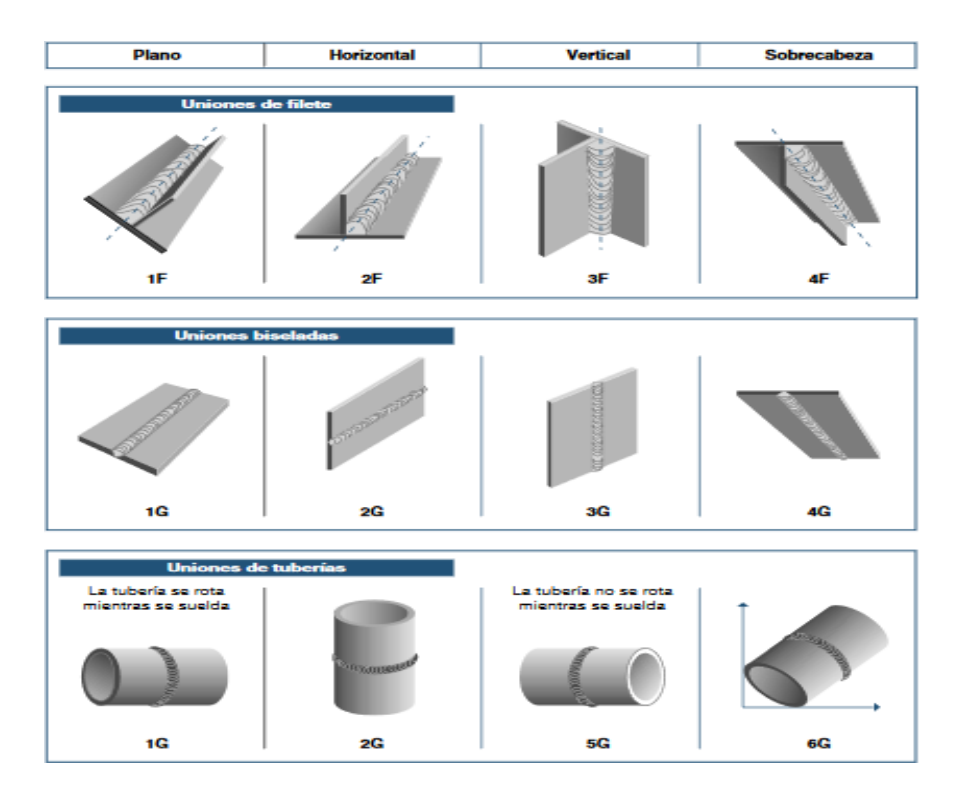

**Figura 6-2.** Tipos de posiciones de soldadura **Realizado por.**(INDURA, S.A. 2013)

#### <span id="page-25-2"></span><span id="page-25-0"></span>**2.3 Producción**

La producción es un área muy importante en la Ingeniería, tiene como propósito analizar procesos productivos y llegar a la maximización y optimización de recursos, donde la integración de empresas, materias primas, equipamientos, maquinaria y talento humano complementa la actividad productiva. Realiza soluciones sustentables y eficientes relacionadas con necesidades de personas, proporcionando al medio ambiente la garantía necesaria para sobre llevar un equilibrio. (Niebel, Benjamin 2014, p. 1)

#### <span id="page-25-1"></span>*2.3.1 Diagrama de Proceso*

El diagrama de proceso analiza la transformación de la producción mostrando las actividades como operaciones, transportes, almacenamientos, esperas y operaciones combinadas. De acuerdo como el producto ingresa a un sistema como materia prima y termina con un producto elaborado con valor agregado. Este diagrama ayuda a identificar y eliminar operaciones innecesarias optimizando recursos y tiempos, además obtiene mejoras en la operatividad de los operadores. (Niebel, Benjamin 2014, p. 333)

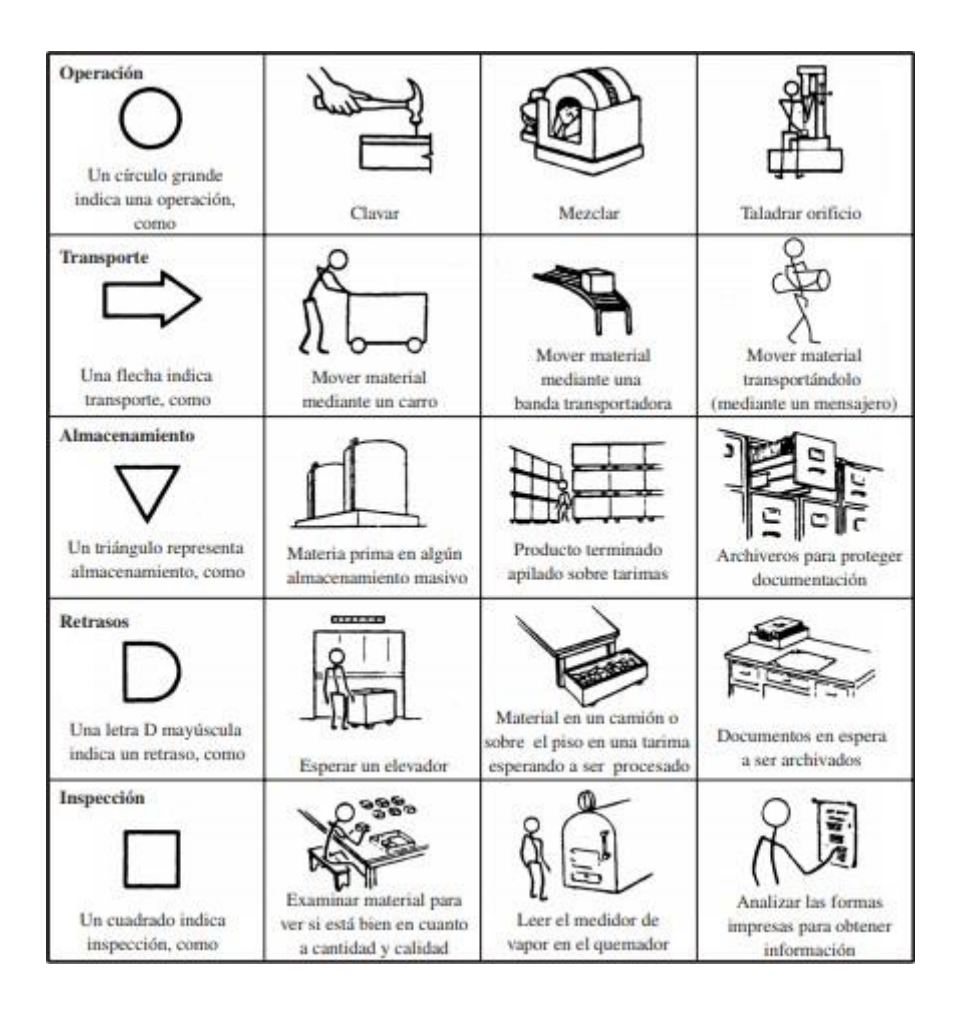

**Figura 7-2.** Símbolos diagrama de proceso **Fuente:** (Niebel, Benjamin 2014)

<span id="page-26-0"></span>Para el análisis de un diagrama de proceso se debe tener en cuenta varios detalles que llevaran al éxito del estudio, esos detalles no deben omitirse por ninguna razón debido que final se tendrán datos erróneos que no reflejan la realidad y por ende produce decisiones equivocadas ante un problema.

- Delimitar el proceso.
- Determinar todos los puestos de trabajo del proceso a ser analizados.
- Distancia a recorrer.
- Tiempo de operación.
- Tipo de análisis.
- Descripción del proceso.
- Simbología de cada proceso.

Es muy importante que dentro del formato cumpla con todos los detalles para que cualquier persona que vaya a ejercer el puesto de trabajo pueda comprender con mayor facilidad las actividades que va a realizar. (Niebel, Benjamin 2014, p. 328)

|                                    |                                      |                             |                       |  |  | DIAGRAMA DEL PROCESO (Tipo_) |  |  |                         |
|------------------------------------|--------------------------------------|-----------------------------|-----------------------|--|--|------------------------------|--|--|-------------------------|
| MÉTODO ACTUAL:                     |                                      |                             |                       |  |  |                              |  |  | FECHA:                  |
| MÉTODO PROPUESTO:                  |                                      |                             |                       |  |  |                              |  |  | DIAGRAMA N°:            |
| SUJETO DEL DIAGRAMA:               |                                      |                             |                       |  |  |                              |  |  | <b>HECHO POR:</b>       |
| DEPARTAMENTO:                      |                                      |                             |                       |  |  |                              |  |  |                         |
|                                    |                                      |                             | SÍMBOLOS DEL DIAGRAMA |  |  |                              |  |  |                         |
| $N^{\circ}$ DE<br><b>ACTIVIDAD</b> | <b>DISTANCIA</b><br><b>EN METROS</b> | TIEMPO EN<br><b>MINUTOS</b> |                       |  |  |                              |  |  | DESCRIPCIÓN DEL PROCESO |
|                                    |                                      |                             |                       |  |  |                              |  |  |                         |
|                                    |                                      |                             |                       |  |  |                              |  |  |                         |
|                                    |                                      |                             |                       |  |  |                              |  |  |                         |
|                                    |                                      |                             |                       |  |  |                              |  |  |                         |
|                                    |                                      |                             |                       |  |  |                              |  |  |                         |
|                                    |                                      |                             |                       |  |  |                              |  |  |                         |
|                                    |                                      |                             |                       |  |  |                              |  |  |                         |
| Total                              |                                      |                             |                       |  |  |                              |  |  |                         |

<span id="page-27-2"></span>**Figura 8-2.** Formato de diagrama de proceso **Realizado por:** (Niebel, Benjamin 2014)

#### <span id="page-27-0"></span>*2.3.2 Diagrama de Flujo*

El diagrama de flujo, analiza con mayor profundidad el registro de actividades manera gráfica Siendo detalladas y meticulosas para identificar la manera de producir y ensamblar productos no obstantes este método se puede aplicar en el mejoramiento no solo de la producción, además es muy utilizado en cualquier tipo de área donde se necesite encontrar errores y mejorar proceso. (Meyers Fred 2000, p. 52)

#### *2.3.2.1 Pasos para el desarrollo de diagrama de Flujo*

- Conocer de manera detallada el proceso.
- No omitir ningún paso.
- Verificar el inicio, línea de flujo, proceso y decisiones. (Meyers Fred 2000, p.52)

#### <span id="page-27-1"></span>**2.4 Control de Calidad.**

La calidad tiene por finalidad generar o proporcionar productos o bienes y servicios con características y exigencias donde cada uno de los involucrados en el proceso u servicio tiene la responsabilidad. En cada departamento se analiza posibles fallas para posterior generar una política de mejora y evitar inconvenientes con consumidores de ese modo optimizando recursos.

No obstante, el control de calidad no significa solo el análisis estadístico de los procesos y que se encuentre equilibrado entre los límites superior e inferior dándonos una apreciación de que se encuentra controlados dentro de estándares permitidos los productos.

Ayuda al crecimiento económico debido a que reduce los errores y pérdidas económicas, esto ayuda a posicionar a una empresa y encontrar nuevos retos de exportación de productos e

investigación esto genera que las empresas puedan compartir beneficios entre sus colaboradores. (EVANS, James; y LINDSAY, Wiliam 2008, p. 3)

#### <span id="page-28-0"></span>*2.4.1 Carta de control*

El objetivo básico de una carta de control es observar y analizar el comportamiento de un proceso a través del tiempo. Así, es posible distinguir entre variaciones por causas comunes y especiales (atribuibles), lo que ayudará a caracterizar el funcionamiento del proceso y decidir las mejores acciones de control y de mejora. Cuando se habla de analizar el proceso nos referimos principalmente a las variables de salida (características de calidad), pero las cartas de control también pueden aplicarse para analizar la variabilidad de variables de entrada o de control del proceso mismo. Las cartas de control analizan el comportamiento del proceso y si se encuentra controlado en la tendencia central, donde verifica qué medidas tomar ante posibles errores analizando defectos, cuellos de botella. (Gutierrez Pulido y Salazar, Roman 2009, p. 176)

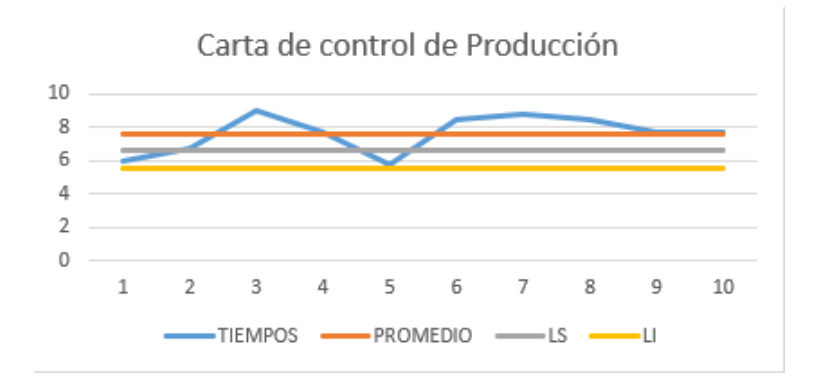

**Figura 9-2.** Diseño carta de control **Realizado por:** Molina, José

#### <span id="page-28-1"></span>*2.4.1.1 Pasos para realizar cartas de control.*

Dentro del análisis estadístico el analista debe ser muy cuidadoso en verificar la toma de tiempos de todo el proceso que vaya a ser evaluado donde se debe tomar los siguientes parámetros.

- 1. Analizarsegún el universo si es necesario o no realizar un cálculo del tamaño de la muestra.
- 2. Verificar que el proceso no tenga variaciones al ser cronometrado el tiempo caso contario la carta de control no mostraría la realidad deseada.
- 3. Calcular el promedio del tiempo evaluado.
- 4. Calcular la desviación estándar de los datos obtenido
- 5. Hallar los límite superior e inferior y realizar la gráfica de comportamiento del proceso

6. Concluir con mejoras del proceso y de caso no se encuentra equilibrado.

(Gutierrez Pulido y Salazar, Roman 2009, p. 177)

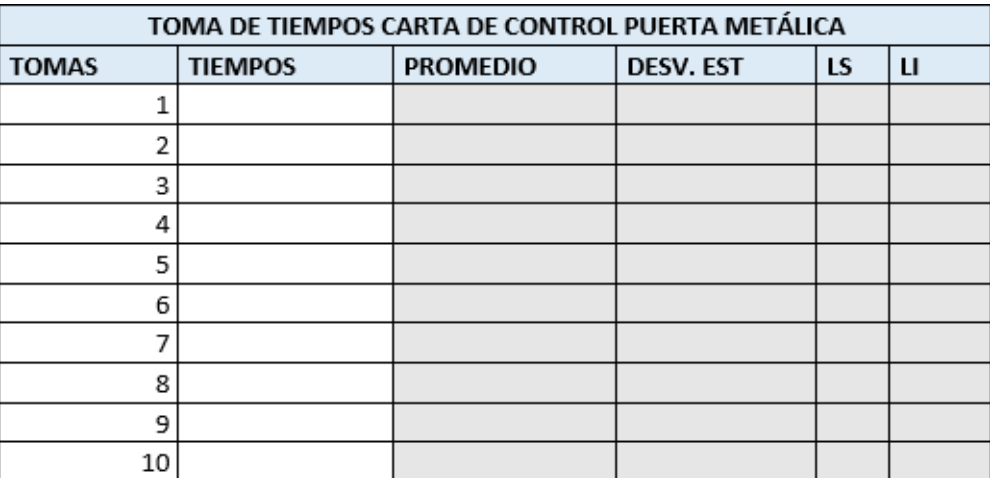

**Figura 10-2**. Formato de toma de datos **Realizado por:** Molina, José, 2020

#### <span id="page-29-2"></span><span id="page-29-0"></span>**2.5 Logística**

La logística puede definirse como la como la ciencia que analiza cómo los productos, personas o información superan el tiempo y el recorrido de forma eficaz. Así, la logística se contempla como envolvente natural del transporte, y es posible aplicar principios comunes a la concepción de un sistema de transporte colectivo en una ciudad, la logística realiza la interconexión de vías en un procedimiento de distribución (Antón, Rosucese Robusté 2015, p. 13)

La logística es considerada como un factor primordial debido a que incluye estrategias necesarias para poner en marcha la productividad: desde la adquisición de materias primas, puntos de equilibrio de abastecimiento, embalaje y envió de productos terminados hacia puntos de distribución, la logística en varios países como Estados Unidos y países de Europa han representado un porcentaje significativo de su PIB. De ese modo la logística de be ser tomado como un papel primordial dentro de aparato productivo de un país y la industria.(Antón, Rosucese Robusté 2015, p. 13)

#### <span id="page-29-1"></span>**2.5.1.** *¿Para qué sirve la logística?*

Hoy en día se encuentra que las empresas más competitivas son aquellas que han logrado contratar el abastecimiento a altitud. Los sistemas logísticos proporcionan el puente valioso entre las áreas de fabricación y los mercados separados por la legislatura y la distancia. La logística sirve para para hacer apto los costos de inventarios en la red de fabricación y distribución.

Sin ella, se puede efectuar muchos procesos sin embargo no se tendrá la certeza de realizarnos de la manera más apropiada. Para determinar si la provisión estuvo acertadamente aplicada a un pensamiento o generalidad de procesos, siempre se tendrá en cuenta como resultado un capital o proporcionadamente una máximo productividad con los mismos recursos. Los procesos productivos han alcanzado estándares de eficiencia y calidad, que hoy en día dan por descontado en los mercados globales. Las mercancías de necesidades primordiales como equipo caminero, vehículos y productos para el hogar cumplen plenamente con las exigencias del consumidor, independiente de su ubicación. De esta forma un factor para la diferenciación en dichos mercados, es justamente la logística. (Ruiz 2012, p. 34)

Hoy en día se encuentra que las empresas más competitivas son aquellas que han logrado emplear la logística a nivel integral. Los sistemas logísticos proporcionan el puente eficiente e imprescindible entre las áreas de producción y los mercados separados por el tiempo y la distancia. (Ruiz 2012, p. 34)

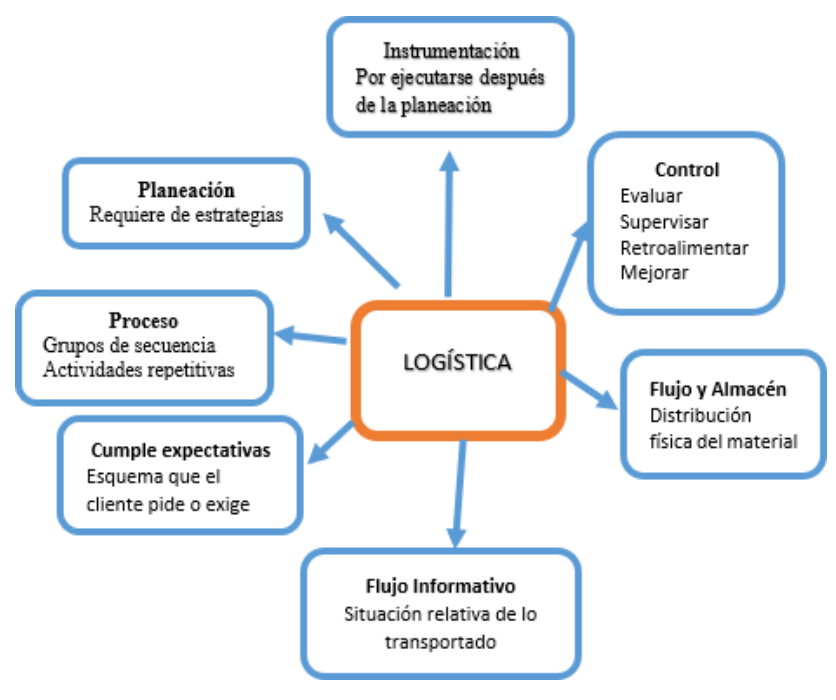

**Figura 11-2** Sistema logístico **Realizado por:** Molina, José, 2020

#### <span id="page-30-1"></span><span id="page-30-0"></span>**2.5.2** *Logística interna.*

Conlleva todas las actividades dentro de un proceso de transformación de materias en productos elaborados, las actividades que proporcionan valor a los bienes o servicios durante su proceso de elaboración, abarca proceso de estandarización ayudándonos con una metodología conocida por la ingeniería industrial (métodos y tiempos), planeación y la programación de la producción, además la implementación de sistemas valiosos que ayudan a que la producción fluya de manera rápida y precisa (JIT) entre otros. Del mismo modo la gran

relevancia de los sistemas de estar al tanto de los procesos productivos en varios tipos de empresas, con la finalidad de conocer los ambientes los cuales estos funcionan para definir la adaptación de los procesos dentro de la logística interna. (Antón, Rosucese Robusté 2015, p. 30)

#### <span id="page-31-0"></span>*2.5.3. Logística de Salida*

La logística de salida es entonces un proceso de la cadena de abastecimiento que se encarga de gestionar las actividades asociadas con la distribución de productos hacia los compradores, incluyendo el almacenaje, entrega, procesamiento de órdenes y programación de operaciones. (Material diplomado en Logística On Line, High Logistics, 2007) (Rojas López, Guisao Giraldo y Cano Arenas 2011, p. 113)

#### <span id="page-31-1"></span>*2.5.4. Importancia de la logística en la cadena de suministros*

Valor para los clientes y proveedores de la empresa, y valor para los accionistas de la empresa. El valor en la logística se expresa fundamentalmente en términos de tiempo y lugar. Los productos y servicios no tienen valor a menos que estén en posesión de los clientes cuándo (tiempo) y dónde (lugar) ellos deseen consumirlos (Ballou, Ronald 2019, p. 13)

#### <span id="page-31-2"></span>*2.5.5. Factores de decisión en logística*

Según (Antón, Rosucese Robusté 2015, p. 15) inciden varias áreas temáticas de decisión que podrían agruparse en:

- Stocks /inventarios
- Instalaciones (almacenes/fabricas): número y localización
- **Comunicaciones**
- Transporte (modo, rutas, subcontratación, etc.)

#### <span id="page-31-3"></span>*2.5.6. Logística como mutación del transporte*

La apertura de mercados conlleva un gran número de competidores que buscan acaparar la atención del consumidor, lo que provoca que las empresas se vean forzadas a ser cada vez más competitivas. Sin embargo, ofrecer el mejor producto no es sinónimo de competitividad internacional. Durante la comercialización atravesará por diversos procesos que podrán convertirse en posibles obstáculos o bien en factores de competitividad, que van desde el paso por aduanas, procesos de carga y descarga, servicios de transporte y otros servicios logísticos.

Una red de infraestructura de transporte bien desarrollada es un prerrequisito para el acceso a las actividades económicas y servicios a nivel mundial. Modos efectivos de transporte, incluyendo calidad de los caminos, vías férreas, puertos y transporte aéreo permiten a los emprendedores hacer llegar sus bienes y servicios a los mercados en forma segura y a tiempo facilitando el movimiento de los trabajadores hacia mejores empleos (Foro Económico Mundial, 2011).(Zamora Torres y Pedraza Rendón 2013, p. 108-118)

#### <span id="page-32-0"></span>**2.5.7** *Cambios en el entorno y nuevo papel del almacén*

El almacén no siempre ha tenido la importancia que se le atribuye hoy en día. En épocas bastante cercanas, al almacén iban las personas de la empresa que no valían para otro trabajo. Pero los tiempos cambian y la importancia del almacén ha aumentado enormemente. Aunque sea una perogrullada, el almacén esta para almacenar, pero también para dar servicio al cliente con calidad, en plazo corto y sin roturas de stock– y al menor costo posible.

Es un elemento más de la cadena de suministro y como tal debe encuadrarse dentro de los objetivos generales de la empresa. En esta línea de renovación de ideas y hechos hay que considerar el papel de las nuevas tecnologías que se emplean en el almacén. (Mauleon, Mikel 2016, p. 67)

#### <span id="page-32-1"></span>**2.6 Localización**

La localización de los recursos e instalaciones dentro de la logística, es una decisión estratégica esto conlleva a la relación de los costos versus servicio. Esta decisión analiza el número de almacenes o puntos de distribución se deberán abrir donde se realizan varias preguntas que (cuantos) el número de almacenes, (¿dónde) la ubicación, (el tamaño) está ligado con el número de almacenes. La complejidad y el problema primordial es determinar el momento adecuado para la ubicación de una planta de producción o punto de distribución se desarrollará decisiones de localización de sus componentes estáticos. La localización de una planta de producción o punto de distribución tiene múltiples factores a ser estudiados, costo de suelo, accesibilidad, transporte, anexos con otras empresas, demanda de la población, alimentación, materias primas, escuelas hospitales, servicios etc. Los Factores con frecuencia tienden agruparse de la siguiente manera. (Ballou, Ronald 2019, p. 550)

- Producción este tipo de industria se encuentra ubicado donde se encuentra la materia prima debido a que el transporte es elevado ejemplo claro de este pido industria es (cementeras, empresas embotelladoras de agua mineral)
- Mercado productos muy competitivos
- Administración alquileres de suelos, ayudas de inversiones tipo de clima, mano de obra calificada de acuerdo a cada proceso o actividad a realizar, impuestos vigente por municipios, impuestos de exportaciones.
- Naturaleza del ejercicio.
- La ubicación de una planta industrial también se lo denomina como área general emplazamiento considerado como el lugar específico de un área general. La decisión de escoger un emplazamiento se puede efectuar en 2 etapas:
- 1. Se analiza el área global y se realiza un estudio
- 2. Se realiza la elección del área del emplazamiento de acuerdo a las características de la planta o centro de distribución a ser abierto. (Ballou, Ronald 2019, p. 550)

#### <span id="page-33-0"></span>*2.6.1 Decisión sobre la ubicación de instalaciones*

La ubicación de instalaciones fijas a lo largo de la red de la cadena de suministros es un importante problema de decisión que forma estructural y configuración al sistema completo de la cadena de suministros. Este diseño define las alternativas junto con los costos asociados y niveles de inversión utilizados para operar el sistema. Las decisiones sobre la ubicación implican determinar el número, ubicación y tamaño de las instalaciones que se utilizarán.

Estas instalaciones incluyen puntos nodales dentro de la red, como plantas, puertos proveedores, almacenes puntos de venta al menudeo y centro de servicio (puntos dentro de la red de la cadena de suministros, donde los bienes temporalmente se detienen en su trayecto hacia los clientes finales. (Ballou, Ronald 2019, p. 550)

El desarrollo de métodos para ubicar las instalaciones ha sido ha sido un número seleccionado de los métodos disponibles para la planeación estratégica de la red. La atención se concentrará en aquellos métodos que:

- 1. Sean representativos de los tipos de métodos de solución disponibles.
- 2. Absorben la variedad de problemas comunes de ubicación de un negocio.

3. Ilustren los aspectos que enfrentan quienes son responsables de tomar decisiones en cuanto a la planeación de la red de trabajo. (Ballou, Ronald 2019, p. 550)

#### <span id="page-33-1"></span>*2.6.2 Tipos de instalaciones*

Es importante considerar que existe varios tipos de instalaciones con características diferentes.

- **Instalaciones terrestre**s. se encuentran ubicadas en superficie -terrestre.
- **Instalaciones marítimas.** ubicadas sobre o bajo el agua por ejemplo embarcaciones
- **Instalaciones para producción de bienes.** Dedicadas a la transformación de productos terminados ejemplo metalurgias manufactureras entre otros
- **Instalaciones para producción de servicios.** proporcionan servicio y que en algunas su servicio en intangible como transporte, entre otros.

#### <span id="page-34-0"></span>**2.6.3.** *Relationship- consius*

Un centro de distribución es la principal liga entre proveedores y consumidores, su manejo involucra los procesos necesarios para lograr satisfacer las necesidades de los clientes. En encontrarse un almacén se enfoca más en su criterio interior que y no presta atención a los clientes (Ruiz 2012, p. 225)

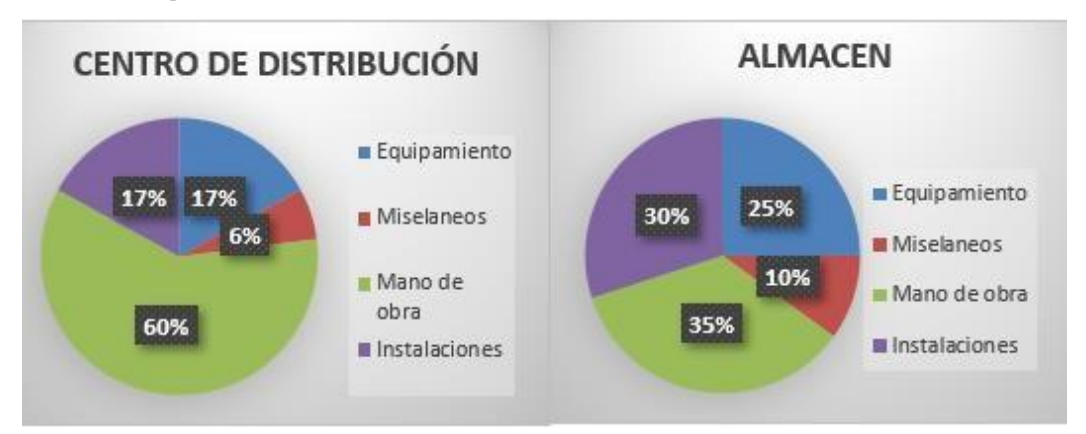

**Figura 12-2** Almacén y centro de distribución **Realizado por:** Molina, José, 2021

#### <span id="page-34-3"></span><span id="page-34-1"></span>**2.7. Ubicación Geográfica**

La ubicación geográfica conlleva a un análisis específico de un lugar que cumple con factores, características y requisitos.

#### <span id="page-34-2"></span>*2.7.1. Modelo Weber.*

El método Weber es considerado uno de los modelos más utilizados para la ubicación de instalaciones o centros de distribución, este método tiene por objetivo considerar el costo del transporte y las demandas desde el punto de origen hacia los puntos de mayor cantidad de demanda con su respectivo flete por transporte. (Taha, Hamdy 2012, p. 413)

Min 
$$
z = \sum_{k \in K} w_k d_k(x, y) = \sum_{k \in K} w_k \sqrt{(x - x_k)^2 + (y - y_k)^2}
$$

Donde:

 $W_k$ =Peso de la localización ∀ $k \in K$ 

 $x_k$  = Coordenada respecto al eje x ∀ $k \in K$ 

 $y_k$  = Coordenada respecto al eje y ∀ $k \in K$ 

- $d_k$  = Distancia desde la ubicación k al punto central (x,y)
- $y =$  Orientación horizontal o vertical del punto central.
- $x =$  Orientación horizontal del punto central.

#### <span id="page-35-0"></span>*2.7.2. Modelo Centro de Gravedad*

Este modelo tiene la particularidad en el volumen y la demanda y no es costo de los envíos (transportes) nos mostrará coordenadas y puntos de origen hacia los puntos de distribución y encontrará un punto de equilibrio entre distancias que llevará a la optimización máxima del transporte, donde:

$$
Cx = \frac{\sum dix * vi}{\sum vi}
$$

$$
Cy = \frac{\sum \text{div} \cdot \text{vi}}{\sum \text{vi}}
$$

Donde:

 $Cx =$ Coordenada eje x.  $\mathcal{C}$ y = Coordenada eje y.  $\Sigma$ dix= Sumatoria de las coordenadas en eje x.  $vi=$  Volumen de materia.  $\Sigma \text{div} =$  Sumatoria de las coordenadas en eje y. (Taha, Hamdy 2012)

#### <span id="page-35-1"></span>*2.7.3. Programación entera lineal*

La programación entera lineal está basada en métodos básicos, pero tiene como objetivo primordial resolver problemas con varias variables y mucho más complejos. Teniendo como resolución una función objetivo que maximiza o minimiza de acuerdo a las necesidades del problema. Para utilizar este método se debe tener en cuenta varios factores que se debe cumplir:

- Tiene variables cuantitativas y son enteros
- Es necesario que se representa con números enteros. (Taha, Hamdy 2012, p. 315)

#### *2.7.4. Programación lineal mixta*

La programación lineal mixta tiene como propósito la resolución de maximización y minimización este método es considerado como un híbrido de métodos con la mezcla de variables continuas y variables enteras la mayor cantidad de variables se asemeja a la programación entera lineal. (Taha, Hamdy 2012, p. 330)
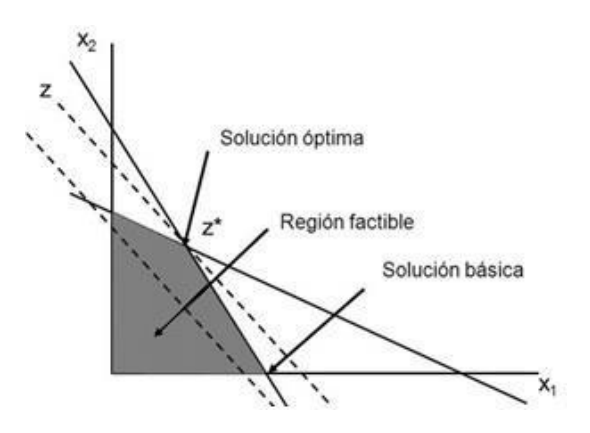

**Figura 13-2.** Tipos de soluciones programación lineal **Realizado por:** José Molina,2021

#### **2.8. Selección de una ubicación particular de una planta**

La ubicación geográfica es parte en la elección del lugar de ubicaciónde la una nueva planta de producción, por esta consideración es importante tener en cuenta los siguientes aspectos, como son:

## **1.- Integración con otras compañías del grupo**

Si la planta de producción es parte de una cadena de empresa o proveedora de partes para otras debe estar los más cercana posible con la finalidad que los tiempos de entrega sean los más corto, agilitando el servicio.

Si la planta o instalación forma parte de un todo de compañías se debe ubicar de modo que se puede integrar con compañías afines a su actividad.

### **2.- Disposición de mano de obra**:

La actividad que se va a realizar ayuda a definir las características del personal que se debe contratar y el grado de disponibilidad que se necesita. Varios sectores que tienen oficios como: mecánicos, carpinteros.

La locación debe hacerse de acuerdo donde haya el tipo de personal calificado en un porcentaje y el resto se puede capacitar para la obtención de habilidades de la actividad a realizar.

#### **3.- Disponibilidad de alojamiento:**

Por la ubicación de la planta o locación deberá tener alojamiento disponible. El ofrecimiento de alojamientos de calidad ayuda a atraer a personal.

### **4.- Disponibilidad de servicios:**

Una localidad que brinde ciertos servicios a una nueva empresa será de suma utilidad para el personal, donde puedan abastecerse de insumos de primera necesidad y ciertos productos que ayuden a habitar con facilidad a los colaboradores de la empresa.

#### **5.- Disponibilidad de transporte:**

Para la movilización del personal y la logística de materias primas e insumos. En ciertos casos cuando las materias primas o productos terminados son voluminosos es necesario que el servicio de transporte de carga cumpla ciertos requerimientos. Es recomendable si los volúmenes son grandes y deben ser exportados, es recomendable que la locación se encuentre cerca de un terminal o marítimo.

#### **6.- Disponibilidad de materiales:**

El tener cerca a proveedores refuerza a la disminución de costos y permite que técnicos o proveedores puedan dar un mejor asesoramiento a la planta o locación en la discusión de problemas técnicos de insumos, maquinarias o entrega de materias primas.

### **7**.- **Disponibilidad de espacio para estacionamiento.**

Al momento de seleccionar un emplazamiento se debe tomar en cuenta ciertos requerimientos y no menos importantes, estacionamientos para el parqueo de clientes, personal, carga y descarga de productos.

#### **8.- Fluidez de circulación:**

La circulación vehicular desde o hacia las instalaciones o locaciones materias primas, personal, visitantes. Del mismo modo la facilidad para el acceso a emergencia, bombero o ambulancias de caso ser necesario, de caso no ser adecuadas pueden impedir operaciones de salvamentos.

#### **9.- Disponibilidad de infraestructura**:

Los servicios básicos son fundamentales dentro de cualquier planta entre ellos luz, agua, teléfono, alcantarillado, servicio de retiro de basura.

#### **10.-Conveniencia del terreno y del clima:**

Este factor se considera muy relevante se considera de acuerdo a la empresa sisoportara pesos de maquinarias o a condiciones climáticas a las que se encontrara sometida.

### **11.- Reglamentos locales de construcción y planeación.**

Antes de invertir en la adquisición de un terreno para ubicar una empresa se deberá tomar muy en cuenta indagar que la ubicación no desobedezca con acuerdos, convenios u ordenanzas de la localidad.

### **12.- Espacio para ampliaciones:**

Las proyecciones deben ser claras y poseer un estudio técnico del crecimiento sustentable de la empresa, con el propósito de realizar ampliaciones, es considerado peligroso no tomar en cuenta estos parámetros porque a futuro se podría ocupar lugares como estacionamientos u comedores en el incremento del área de producción.

#### **13.- Requisitos de seguridad:**

Las instalaciones no se deberán instalar cerca de lugares donde no cuente con las garantías necesarias para la vida y la es por ello que se recomienda que no deberá estar cerca de: zonas de deslaves, fábricas de explosivos, centrales hidroeléctricas o inundaciones.

#### **14.- El costo del emplazamiento:**

El ahorro al momento de adquirir un emplazamiento es importante no obstante a corto o largo plazo no debería perjudicar.

#### **15.- La situación política:**

Debe considerarse la estabilidad jurídica que brinda un país, provincia, para las inversiones y crecimiento de la empresa.

#### **16.- Concesiones especiales:**

Los gobiernos y las autoridades locales ofrecen a menudo concesiones especiales como préstamos a interés bajo, rentas bajas y otros incentivos con la esperanza de atraer industrias a ciertas localidades.

#### *2.8.1. Método cualitativo Brown y Gibson para la elección de una planta.*

El método cualitativo es utilizado cuando se demanda de ciertos factores de manera obligatoria de acuerdo a las características y necesidades de una empresa, un ejemplo una empresa metalúrgica necesariamente debe localizarse en donde disponga de servicios eléctricos que ayudaran a la transformación de materia primas en productos terminados. Para desarrollar el método cualitativo se debe realizar un proceso con varias actividades que se detalla para la ejecución del método cualitativo. Para estructurar el modelo se deben seguir los siguientes pasos:

− Identificación del problema (ubicación geográfica de una planta)

- − Definición del objetivo (seleccionar la mejor localidad)
- − Identificación de Criterios (factores de localización)
- − Identificación de alternativas (localidades a evaluar) (Bacalla, Caballero y Fiestas 2014, p. 114)

En la siguiente figura se muestra el formato que se utilizara para la calificación del método cualitativo (ubicación de una planta de producción).

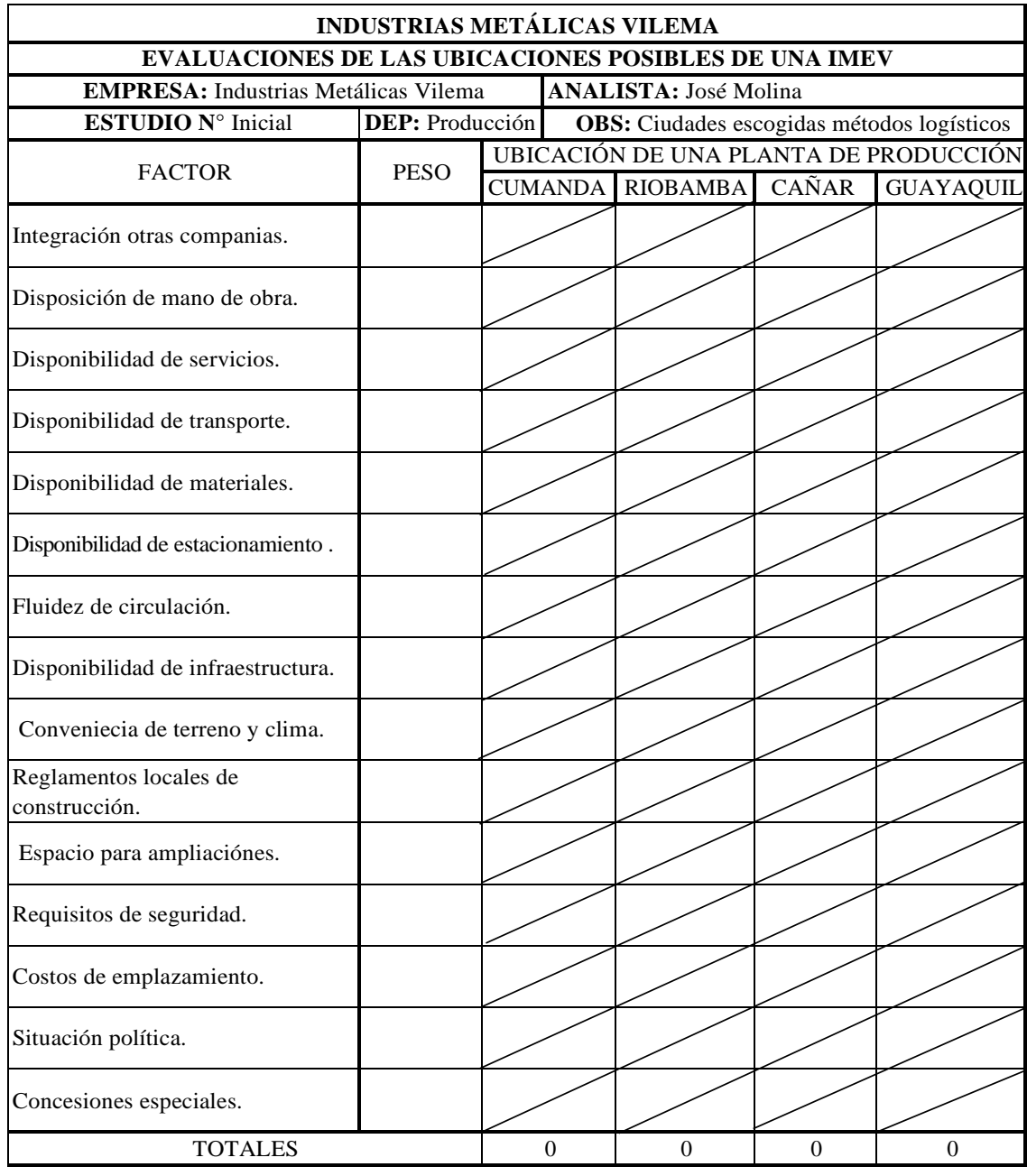

**Tabla 1-2.** Parámetros de evaluación método cualitativo

- 1. Analizar los factores que la instalación va a necesitar de acuerdo a sus características, la calificación de deberá hacer de acuerdo a el grado de significancia el valor de 1 al factor menos importante y hasta 9 al que se considere de mayor preferencia. Para la ponderación solo se ocuparán números entero entre el rango de (1 a 9).
- 2. La ubicación también deberá ser evaluadas con una calificación factor a factor en una escala de 1 a 5
- 3. Posterior se realiza el producto entre características de instalación y ubicaciones, los valores totales mostrarán las ubicaciones posibles y si cumple con características necesarias para la ubicación.

#### **2.9. Capacidad de almacenamiento.**

Tiene como propósito la optimizar al máximo las instalaciones donde se almacena materias primas o productos terminados, generando ganancias para no extender ampliaciones en nuevas instalaciones y generando gastos innecesarios. (Antón, Rosucese Robusté 2015, p. 78)

### *2.9.1 Tipos de almacenamientos*

El análisis de almacenamiento se realiza de acuerdo a las características y las condiciones ambientales que debe tener cada producto cada producto cumple con requerimientos diferentes de acuerdo con temperaturas y espacios deferentes. (NTP 298:2005 2005)

### **Almacenamiento cubierto.**

Es el almacenamiento que mayor mente ofrece características de protección para los productos elementos que se encuentran ahí presentando características como excelente iluminación, recubrimientos laterales y pisos que hacen que la vida útil de este almacén sea prolongada. (NTP 298:2005 2005)

#### **Almacenamiento a la intemperie**

La mayor cantidad de productos que utilizan este tipo de instalaciones son aquellas que por su naturaleza no cambia las características como los productos y su volumen es muy grande para poder ser guardados bajo cubierta. (NTP 298:2005 2005)

### **Almacenamiento de materias primas.**

Es la bodega donde guarda cada uno de los insumos para producir un producto de acuerdo a la línea que tenga la empresa. (NTP 298:2005 2005)

#### **Almacenamiento de productos terminados.**

Dentro de cualquier entidad el almacén de productos terminados es uno de los más valiosos, debido que es donde reposa los productos después de ser procesados para poder ser enviados hacia los puntos de distribución. (NTP 298:2005 2005)

### **Almacenamiento en estanterías metálicas.**

Para el correcto almacenamiento de productos es necesario tomar en cuenta que volumen y que tipo cargas deberán soportar para seleccionar de manera correcta s deberá tener un almacenamiento estático o almacenamiento móvil.(NTP 298:2005 2005)

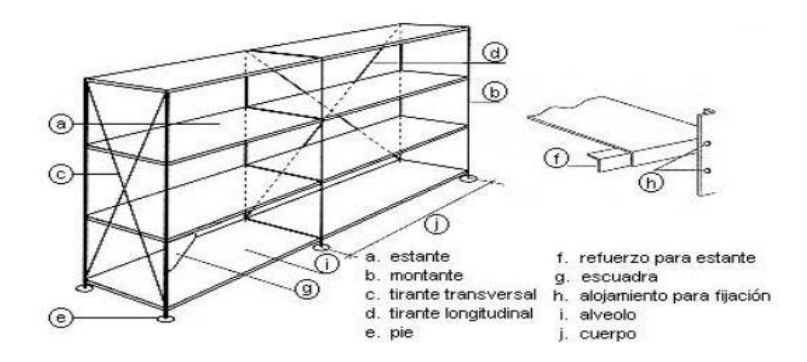

**Figura 14-3** Estantería metálica **Realizado por:** INSHT

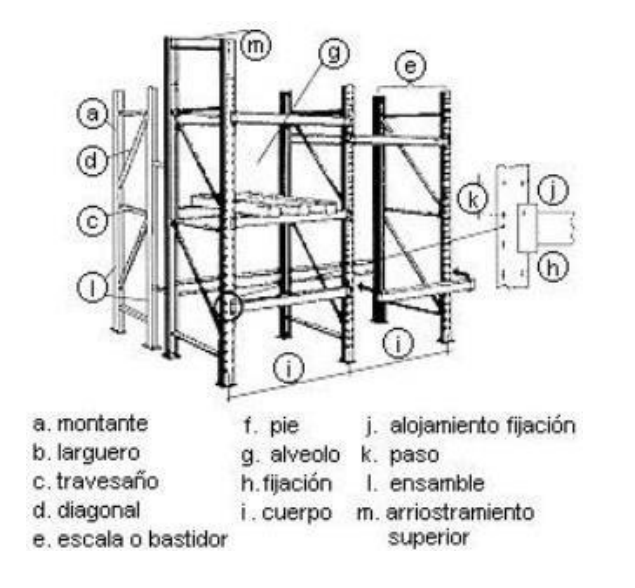

**Figura 15-3** Percha metálica **Realizado por:** (NTP 298: Almacenamiento en estanterías y estructuras, 2005)

# *2.9.2 Materias primas para la producción*

Los principales materiales son elementos comunes en el sector metalmecánica, para el análisis de la capacidad de almacenamiento de materias primas es necesario tener el conocimiento de los principales productos utilizados para la producción.

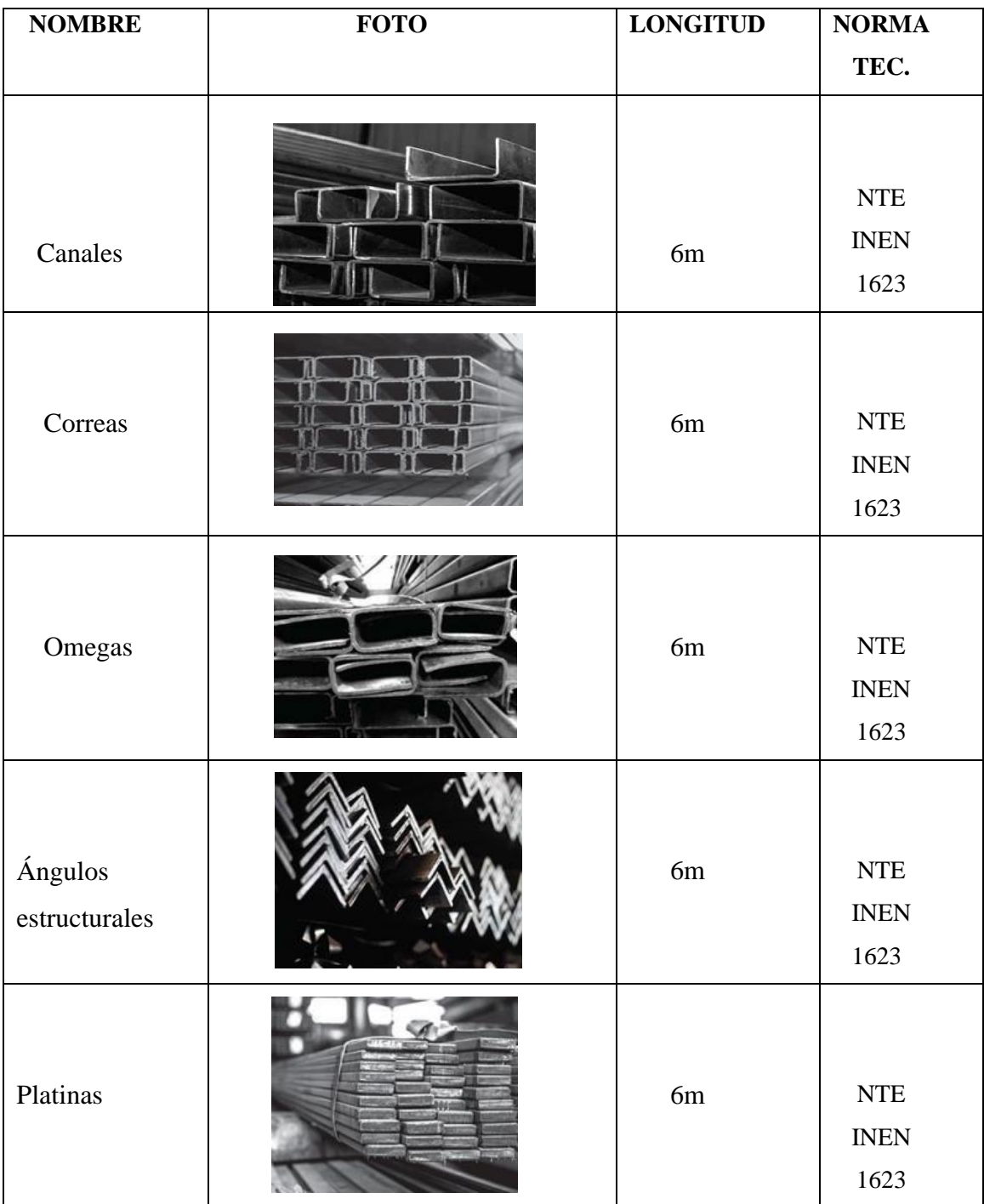

**Figura 16-3** Perfiles de construcción metalmecánica **Realizado por:** Molina, José, 2020

### **2.10 Contabilidad Financiera**

La contabilidad financiera asume un rol importante en la gestión de una empresa, misma que se encarga de proporcionar resultados reales de la gestión emprendida por dicho departamento, para la implementación de nuevas entidades o extensiones de sucursales se debe de solicitar información confiable para analizar y buscar la confiablidad de sustentabilidad y sostenibilidad en el transcurso del tiempo. (Muñoz, José 2008, p. 20)

# *2.10.1 Patrimonio*

Patrimonio dentro de la contabilidad financiera es considerado como todos los bienes que se encuentras a cargo de una empresa o persona, además es considerado como toda inversión de equipos tangibles que realizan un proceso productivo dentro de una empresa. (Muñoz, José 2008, p. 30)

# *2.10.2 Activo Fijo*

Dentro del contabilidad financiera se considera a activo fijo o inversión fija a todo equipo, construcción o suministro que se debe adquirir para el inicio de las actividades de un proceso (Muñoz, José 2008, p. 36)

### **Tabla 2-3** Activo Fijo

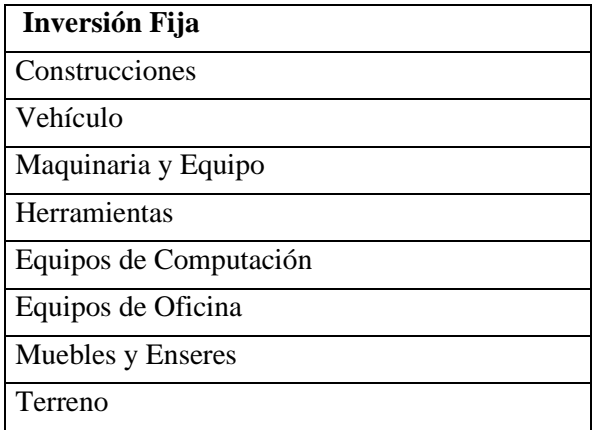

**Fuente:** IMEV 2020 **Realizado por:** Molina José,2021

### *2.10.3 Activo Diferido*

Analiza la parte intangible la adquisición de un bien o servicio que no se ha gozado de su uso este es muy importante dentro de la factibilidad de proyectos. (Muñoz, José 2008, p.36)

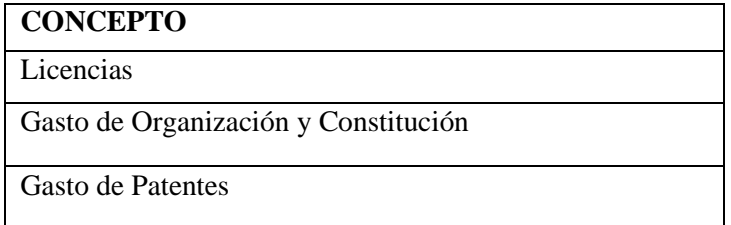

Software Administrativo - Financiero

**Fuente:** IMEV 2020 **Realizado por:** Molina José,2021

### *2.10.4 Capital de trabajo*

El capital de trabajo realiza la adición del total de los costos directo y costos indirectos, se refiere a la cantidad que se debe invertir de manera mensual y anual para el inicio de las actividades de cualquier tipo de empresa industrial o de bienes y servicios.

• Los costos directos también considerados como las comparas de materias primas, materiales indirectos y mano de obra directa que debe ser adquirir y personal que debe ser contratado para la trasformación de la materia prima en un producto elaborado

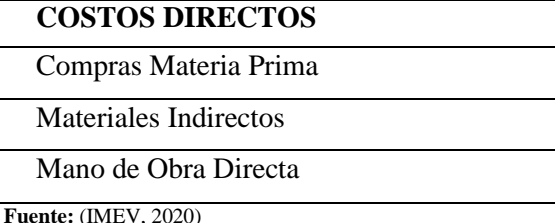

**Realizado por:** Molina, José, 2021

• Costos indirectos son aquellos considerados complementarios para la operatividad de un proyecto estos no son menos importantes que los costos directos de ese modo no se debe omitir ningún costo que podría ocasionar variaciones considerables dentro del presupuesto general de cualquier proyecto de factibilidad.

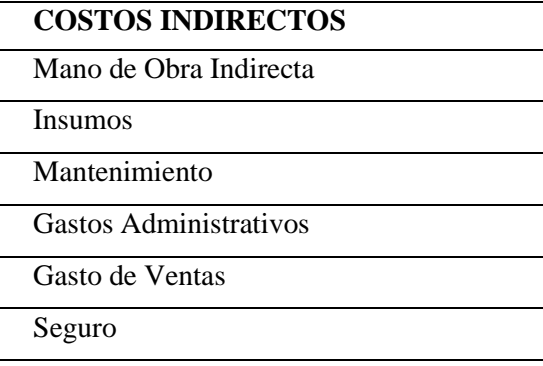

**Fuente:** (IMEV, 2020) **Realizado por:** Molina, José, 2021

### **2.11 Análisis Financiero**

El análisis financiero (también denominado análisis de estados financieros o análisis contable o análisis de finanzas) se refiere a una evaluación de la viabilidad, estabilidad y rentabilidad de un negocio, sub-negocio o proyecto. Lo realizan profesionales que preparan informes utilizando ratios y otras técnicas, que hacen uso de la información extraída de los estados financieros y otros informes. Estos informes generalmente se presentan a la alta dirección como una de sus bases para tomar decisiones comerciales. (Barreno Luis 2010, p. 56)

#### *2.11.1 Estado de resultados*

Un estado de resultados informa el rendimiento financiero de la empresa durante un período de tiempo determinado y muestra la rentabilidad de una empresa. Se puede utilizar para predecir el rendimiento futuro y evaluar la capacidad del flujo de caja futuro. También es posible que escuche a las personas referirse a esto como el estado de pérdidas y ganancias (P&L), estado de operaciones o estado de ganancias.

La "línea superior" del estado de resultados muestra los ingresos del negocio en un período de tiempo determinado. El costo de los bienes vendidos y otros gastos operativos se deducen de los ingresos. El ingreso neto, o "resultado final", es el resto después de que se han contabilizado todos los ingresos y gastos (Consistec 2010, p. 35).

Estos son los índices de análisis importantes para calcular al revisar su estado de resultados:

• El margen de beneficio bruto es el porcentaje de los ingresos restantes después de deducir el costo de los bienes vendidos. Esto se calcula dividiendo la ganancia bruta por los ingresos de las ventas. (Consistec 2010, p. 35).

**Margen de beneficio bruto** = Beneficio bruto ÷ Ingresos de ventas

• El margen de beneficio operativo indica la cantidad de ingresos que quedan después de considerar los gastos operativos. La fórmula para calcular el margen operativo son las ganancias operativas divididas por los ingresos.

**Margen de beneficio operativo** = Ganancias operativas ÷ Ingresos

• El margen de beneficio neto es el porcentaje de ingresos después de que todos los gastos se han deducido de las ventas, e indica la cantidad de beneficios que una empresa puede obtener de sus ventas totales. El beneficio neto dividido por los ingresos le da el margen de beneficio neto.

**Margen de beneficio neto =** Beneficio neto ÷ Ingresos

#### *2.11.2 Balance General.*

Un balance general informa los activos, pasivos y capital contable de la compañía en un momento específico. En cada balance, los activos deben ser iguales al total de sus pasivos y patrimonio, lo que significa que el monto en dólares debe ser cero.

Activos = (Pasivos + Patrimonio)

Su balance puede ayudarlo a determinar qué tan eficientemente está generando ingresos y qué tan rápido está vendiendo inventario.

### *2.11.3 Análisis Financiero.*

Dentro del análisis de balance, el análisis financiero tiene como finalidad investigar la adecuación entre los recursos financieros y la inversión de la empresa. Todas las empresas tienen una serie de recursos financieros que van a estar materializados en su estructura económica y la composición de esta estructura económica dependerá de cuál sea la finalidad de la empresa. Al hablar ahora de estructura económica e inversiones, no nos referimos únicamente a lasinversiones en activo no corriente, sino que consideraremos inversión cualquier partida del activo, incluida la tesorería. (Muñoz, José 2008, p. 573)

En este contexto, nos vamos a encontrar con dos problemas diferentes:

• Elegir los recursos financieros que le den máxima estabilidad a la empresa en función del coste de estos recursos y de las posibilidades que tenga la empresa de obtener en el mercado de capitales.

• Elegir en qué invertimos dichos recursos financieros en función de la rentabilidad que se desee, de las tensiones financieras que tenga la empresa, en cuanto a problemas de liquidez, endeudamiento, garantía, etc.(Muñoz, José 2008, p. 573)

#### **2.10.4** *La tasa interna de rendimiento*

La tasa interna de retorno (TIR) representa el retorno generado por determinada inversión (muy utilizada como uno de losindicadores clave en estudios de análisis de viabilidad), o sea, representa la tasa de interés con la cual el capital invertido generaría exactamente la misma tasa de rentabilidad final. Por otras palabras, representa una tasa que, cuando se le utiliza como tasa de descuento, hace el VAL igual a cero. A partir del momento en que la rentabilidad de los proyectos de inversión sea conocida, el criterio de decisión sobre la inversión consiste, simplemente, en aceptar los que presentan una TIR superior al coste de financiamiento, añadida de determinada tasa de riesgo asociada. (Barros, Cuchiparte y López 2017, p. 24)

La Tasa Interna de Retorno es el tipo de descuento que hace igual a cero el VAN:

$$
VAN = -I + \sum_{i=1}^{N} \frac{Q_i}{(1 - TIR)^i} = 0
$$

Esta fórmula es de difícil cálculo matemático (su resolución se hace por sucesivas aproximaciones), por lo que, normalmente, se recurre a herramientas informáticas.(Barros, Cuchiparte y López 2017, p. 24)

#### *2.11.5 El Valor Actual Neto - VAN.*

Según el autor Rocabert (2007) "el VAN mide la deseabilidad de un proyecto en términos absolutos, calcula la cantidad total en que ha aumentado el capital como consecuencia del proyecto". Otro criterio manifestado por los autores Welsch et al. (2005) definen al Valor Presente Neto como un indicador que: "compara el valor actual de los flujos netos de entradas de efectivo con el valor del costo inicial, de un proyecto de desembolso de capital". Tomando en cuenta estas definiciones se puede concluir que el Valor Actual Neto es un indicador que mide la rentabilidad de un proyecto de inversión aplicando la diferencia entre las salidas y entradas de dinero que ocurren durante la vida del proyecto a una tasa de interés fija. (Ramirez Carrillo, 2016, p.2)

$$
VAN = -I0 + \sum_{i=1}^{N} \frac{FFN}{(1-i)^n}
$$

Una vez obtenidos los resultados para el análisis de factibilidad por el método VAN se evalúan mediante los criterios establecidos dentro de la teoría, la cual nos manifiesta que un proyecto será determinado como factible mediante el signo obtenido en el VAN, es decir, si el VAN>0 el proyecto se considera factible; caso contrario, si el VAN. (Ramirez Carrillo, 2016, p. 2)

#### *2.11.6 Periodo de recuperación del capital (PRC)*

Analiza si el tiempo de recuperación del capital cumple dentro de los rangos que el aportante de capital desea que retorne la inversión. Esto dejar ver si la recuperación no cumple con los requerimientos del inversionista durante el periodo establecido el inversionista puede desistir de realizar la inversión. No todos los negocios tienen el mismo ritmo de recuperación, hay algunos negocios que tienden a recuperarse con mayor facilidad que otros.

Donde:

a = año inmediato anterior de recuperación de inversión.

 $b =$ capital de inicio

c= Flujo de efectivo Acumulado del año inmediato anterior

d= Flujo de efectivo año de recuperación de capital invertido

$$
PRI = a + \frac{(b-c)}{d}
$$

#### *2.11.7 B/C (Ingresos/ Egresos)*

El indicador Ingresos / egresos muestra dos escenarios fundamentales

**Ingresos. -** son los rubros que percibe la empresa por las ventas realizadas durante cada periodo del proyecto (anual)

Los ingresos vienen dados por:

Ingresos = unidades producidad ∗ precio de venta al publico

**Egresos.** Son todos los rubros que la empresa invierte para la transformación de la materia prima en productos metalmecánico elaborados.

Los egresos vienen dados por:

Costo de produccion = costos variables + costos fijos

$$
B \diagup C = INGRESOS / EGRESOS
$$

# **CAPÍTULO III**

# **MARCO METODOLÓGICO**

### **3. ANÁLISIS DE LA SITUACIÓN ACTUAL**

#### *3.1 Generalidades de la empresa*

Es importante reconocer que la industria metal mecánica es una fuente de sustento de muchas familias a nivel nacional, la zona centro del país es reconocida por brindar productos de buena calidad y alta durabilidad es por ello que. IMEV en su objetivo de alcanzar el éxito ha evolucionado dando nuevos servicios a la ciudadanía en varias líneas de la construcción.

IMEV cuenta con un cuerpo profesional en las áreas administrativa, producción y automatización esto ha llevado a que tenga complementos para sus líneas de producción en la actualidad Industrias Metálicas Vilema cuenta con un cuerpo operativo de 25 trabajadores en sus distintas áreas Aluminio, Cerrajería, Enrollables, mecanizado y construcción de partes mecánicas.

### *3.1.1 Reseña histórica*

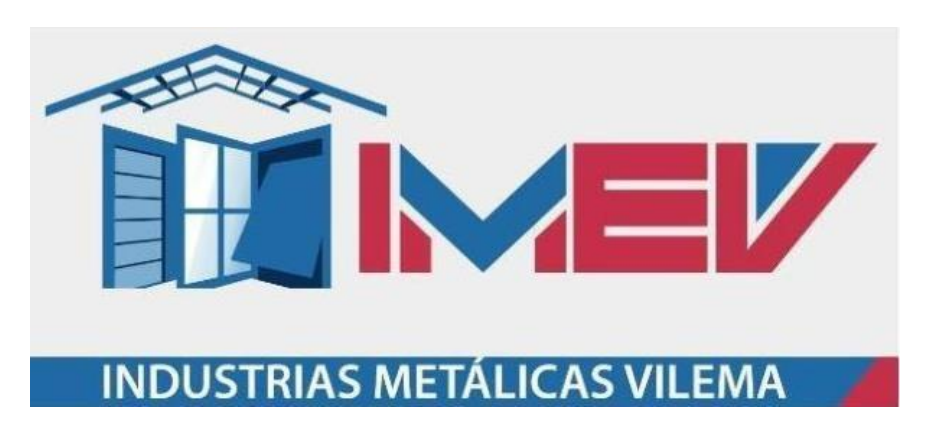

**Figura 17-3** Industrias Metálicas Vilema **Realizado por:** IMEV, 2021

La empresa IMEV es una industria manufacturera fundada en el año de 1992 por la mano de Sr. Flavio Vilema con dedicación y constancia se incursionó en la fabricación de todo lo relacionado con la producción de puertas, ventanas, estructuras metálicas, aluminio y vidrio, en el año de 2006 es considerada como empresa líder en Chimborazo como ente de producción y fuente de empleo, en la actualidad IMEV cuenta con un cuerpo de profesionales dedicados al diseño, planificación, ejecución y automatización de proyectos de accesos y acabados de la construcción, la alta gana de sus productos ha impulsado que los productos sean reconocidos a nivel nacional.

### *3.1.2 Misión*

Somos una empresa dedicada a la producción y distribución metalmecánica llegando a sus clientes con estándares de calidad, generando satisfacción y confiabilidad de nuestros productos con todos nuestros clientes (IMEV, 2020).

### *3.1.3 Visión*

Ser líderes en innovación en nuestros productos la excelencia, calidad y confiabilidad una carta de presentación ante nuestros clientes (IMEV, 2020).

## *3.1.4 Descripción de los productos*

#### **Línea aluminio y vidrio:**

Realiza productos relacionados con los acabados del hogar, como pérgolas, ventanas corredizas, piel de vidrio y vitrinas todos ello en aluminio y vidrio. Ver Anexo A

#### **Línea Cerrajería**

La línea de cerrajería se encarga de la producción de estructuras, puertas, ventanas. Edificaciones**.** Ver Anexo B

#### **Línea puertas enrollables**

La línea de puertas enrollables se encarga en la producción de puertas enrollables u cortinas metálicas de diferentes diseños. Ver Anexo C

### **3.1.5 Ubicación actual de la planta de producción**

Industrias Metálicas Vilema se encuentra ubicada en el cantón Guano en la parroquia el Rosario con un área aproximada de 3200m<sup>2</sup>, Ver Anexo D Plano de IMEV

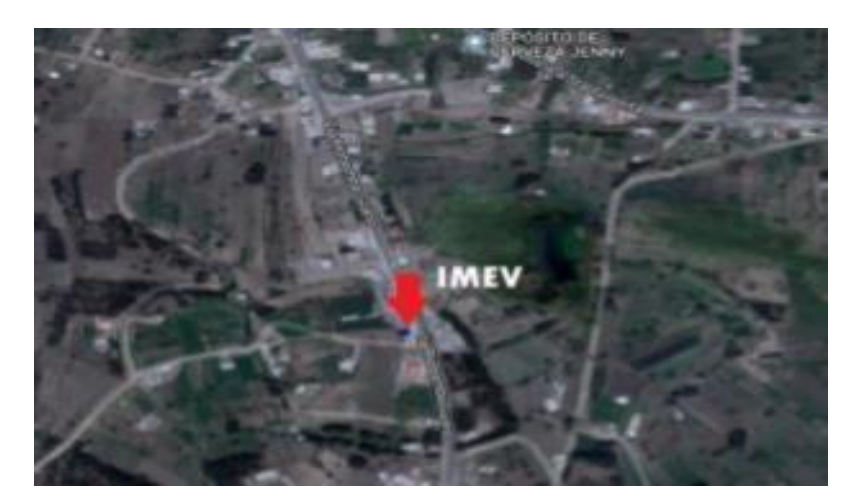

**Figura 18-3** Ubicación actual IMEV **Fuente:** *(IMEV, 2020)*

## *2.11.3 Estructura jurídica*

**Tabla 3-3** Estructura Jurídica

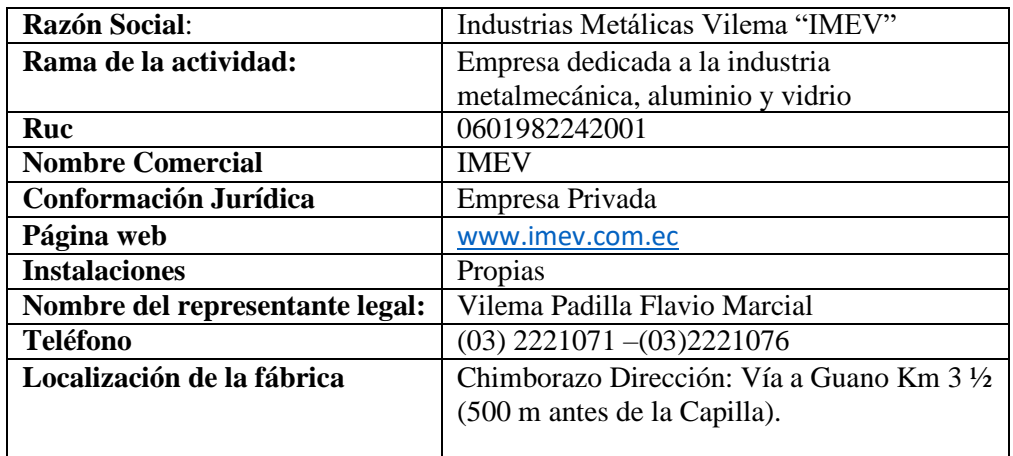

**Fuente:** (IMEV, 2020) **Realizado por:** Molina, José, 2021

# *3.1.7 Organigrama de funciones*

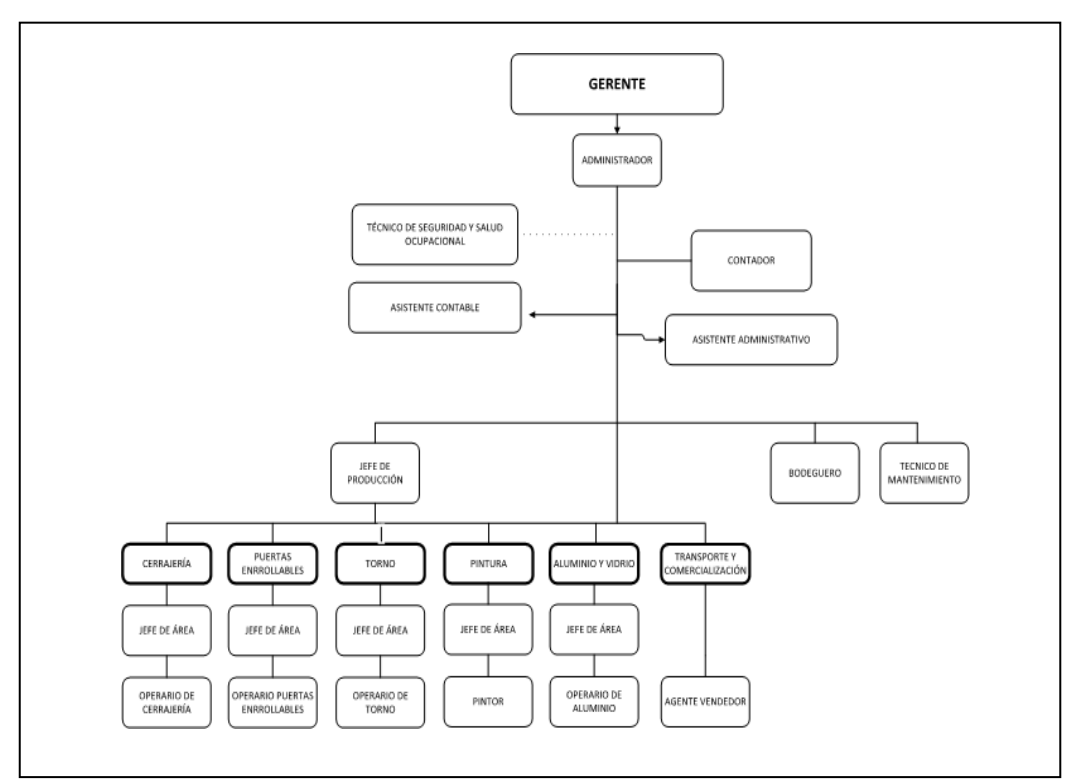

**Figura 19-3** Organigrama de funciones **Fuente**: IMEV, 2020

# • **Área Administrativa**

#### **Puesto:** Gerente

**Objetivo:** Planificar, organizar y controlar las actividades administrativas y operativas, los planes de comercialización y mercadeo, a fin de lograr el posicionamiento de la empresa en el mercado local y nacional, en base a políticas establecidas para la producción, promoción, distribución y venta de productos y servicios a fin de lograr los objetivos trazados.

#### **Puesto:** Administrador

**Objetivo:** Planificar, organizar y controlar los recursos de la empresa buscando optimizarlos a fin de garantizar la rentabilidad de los procesos productivos y satisfacer las necesidades del cliente.

### **Puesto:** Asistente Administrativa

**Objetivo:** Prestar asistencia secretarial a la Administradora, planificando y ejecutando actividades administrativas y aplicando técnicas secretariales, a fin de lograr un eficaz y eficiente desempeño acorde con los objetivos.

#### **Puesto:** Contador

**Objetivo:** Garantizar la validez y confiabilidad de los estados financieros de la empresa (ganancias y pérdidas, balance general y flujo de caja).

#### **Puesto:** Asistente contable

**Objetivo**: Mantener actualizados los movimientos contables que se realizan en la Institución revisando, clasificando y registrando en el sistema contable.

**Puesto:** jefe de producción.

**Objetivo:** Asegurar el correcto funcionamiento de las líneas de producción, resolviendo los problemas que se presente en maquinaria y herramientas de trabajo, así como abasteciendo de materias primas con la finalidad de que se cumplan los estándares de calidad del producto y se satisfagan las necesidades del cliente.

#### **Puesto: bodeguero**

**Objetivo:** Colaborar en la elaboración de inventario y verificación en sitio de mercaderías.

# • **ÁREA: CERRAJERÍA**

# **DENOMINACIÓN DEL PUESTO DE TRABAJO:** Cerrajero

**Objetivo:** Construir estructuras metálicas mediante el desarrollo de procesos constructivos bajo estándares de calidad que satisfagan las necesidades del cliente.

# **ÁREA: PUERTAS ENROLLABLES**

**Puesto:** Operador de puertas enrollables.

**Objetivo:** Construir puertas enrollables mediante el desarrollo de procesos constructivos bajo estándares de calidad que satisfagan las necesidades del cliente.

### • **Área: TORNO**

**Puesto:** Operador de torno.

**Objetivo:** elaborar piezas para acabados en acero inoxidable bajo procesos productivos de calidad que solventen las necesidades del cliente y la demanda del mercado local y nacional.

• **Área: Pintura** 

**Puesto:** Pintor.

**Objetivo:** Acondicionar y realizar los acabados de los productos con la finalidad de mejorar la estética de productos terminados.

## • **Área: Aluminio vidrio**

**Puesto:** Aluminiero.

**Objetivo:** Construir estructuras en aluminio y vidrio a través del desarrollo de procesos constructivos bajo estándares de calidad que satisfagan las necesidades del cliente.

• **Área: trasporte**

**Puesto de trabajo:** Chofer – Vendedor.

**Objetivo:** Trasladar las estructuras metálicas y al personal de la empresa en los vehículos asignados cumpliendo de las normas de seguridad vial y conducción a la defensiva correspondientes para prevenir la ocurrencia de incidentes y accidentes de tránsito.

• **Área de: Mantenimiento.**

**Puesto de trabajo:** Operador de mantenimiento.

**Objetivo:** realizar el mantenimiento preventivo y correctivo a máquinas y equipos a fin de evitar paros en la producción y garantizar la entrega oportuna de las obras.

# *3.1.8 Identificación de áreas de trabajo de IMEV.*

La empresa Industrias Metálicas Vilema en sus instalaciones dispone de cinco áreas, donde en cada uno cumple con una función específica de producción a continuación se especifica el tipo de producto se fabrica por sección.

En la tabla 7-3 muestra los procesos que se realizan en cada área de producción de IMEV.

| Áreas de trabajo | Descripción                                                                                                    | Fotografía |
|------------------|----------------------------------------------------------------------------------------------------|------------|
| Cerrajería       | En el área de cerrajería tiene<br>objetivo<br>realizar,<br>como<br>construcciones de acabados<br>viviendas<br>de<br>como<br>pasamanos, estructuras,<br>metálicas puertas, verjas,<br>defensas.               |            |
| Torno            | El área de Torno cumple el<br>objetivo de<br>producir<br>accesorios complementarios<br>para la producción de puertas<br>instalación de vidrios<br>e<br>templados como bisagras,<br>accesorios<br>en<br>acero |            |

**Tabla 4-3** Áreas de producción

|                   | inoxidable, arandelas, puntos<br>sujeción<br>para<br>vidrio<br>de<br>templados.                                                                                                    |  |
|-------------------|----------------------------------------------------------------------------------------------------|--|
| Pintura           | La sección de pintura realiza<br>los acabados de los productos<br>elaborados en las áreas de<br>enrollables<br>cerrajería<br>y<br>además realiza el control de<br>calidad de los productos. |  |
| Enrollables       | La sección enrollable tiene<br>propósito<br>1 <sub>a</sub><br>como<br>construcción<br>cortinas<br>de<br>metálicas<br>locales<br>para<br>comerciales.                                        |  |
| Aluminio y vidrio | La sección aluminio realizala<br>fabricación<br>de<br>puertas<br>ventanas, aluminio, cortinas<br>de baño en vidrio Templado                                                                 |  |

**Realizado por:** Molina, Jose,2021

# *3.2 Diagrama de flujo general*

En la figura 20-30 muestra el análisis de la situación actual se debe tomar en cuenta el producto con mayor demanda, mismo que proporcionara datos claros y precisos que reflejan la realidad de la empresa IMEV en su sistema logístico y de producción, para efectos ilustrativos de los problemas y cuellos de botella se toma en cuenta la producción de puertas metálicas por la cantidad de demanda que se ha visto reflejado de acuerdo a datos históricos.

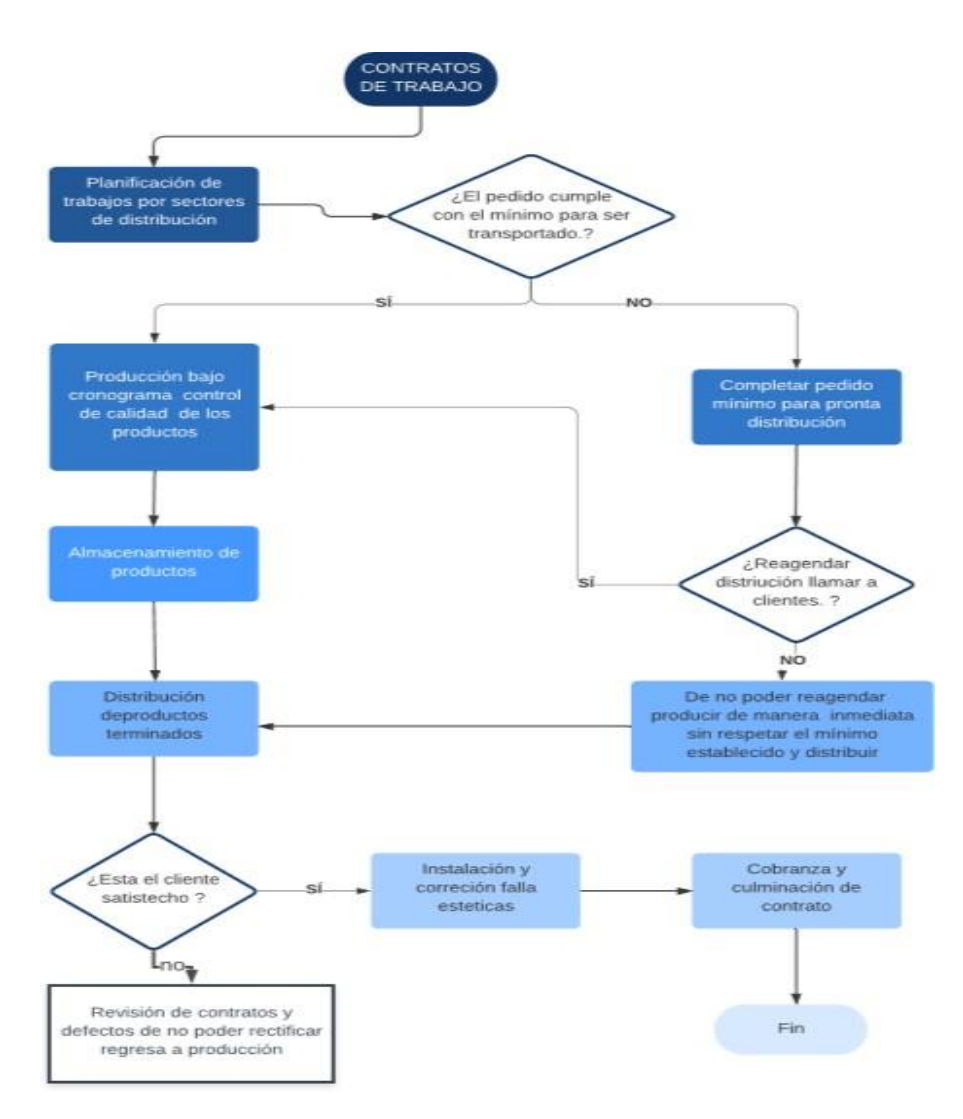

**Figura 20-3** Diagrama de flujo general **Realizado por:** Molina, Jose,2021

#### *2.12 Diagrama de proceso producción de puertas metálica*

Se realiza el análisis de métodos y tiempos de acuerdo a datos históricos proporcionados por la empresa IMEV. El producto con mayor demanda en los 4 años anteriores fueron puertas metálicas, este producto es considerado para IMEV como su producto estrella debido a que es un producto fundamental dentro del sector de la construcción. Los productos tienen similitud en el proceso de elaboración es por ello que se realiza un solo diagrama de proceso que muestra la realidad de la empresa con una falta de control en los procesos. En la tabla 8-3 representa los cuellos de botella que existen el proceso de fabricación con los productos estrella.

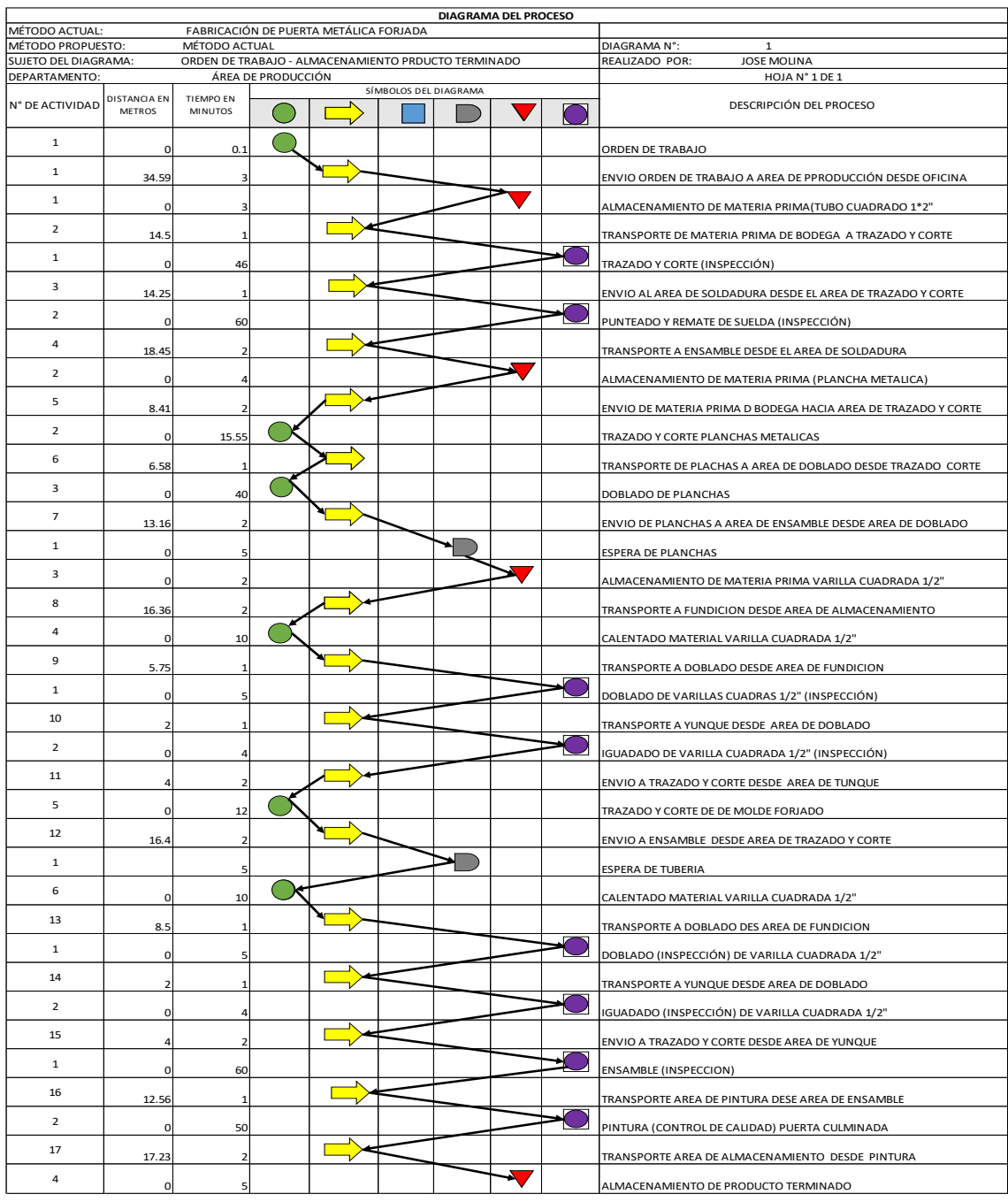

# **Tabla 5-3** Diagrama de proceso de producción puerta metálica

**Fuente:** Autor **Realizado por:** Molina, Jose,2021

En la Tabla 9-3 analiza el resumen del proceso de producción de puertas metálicas y el comportamiento durante la transformación desde el ingreso de las materias primas hasta obtener un producto elaborado final.

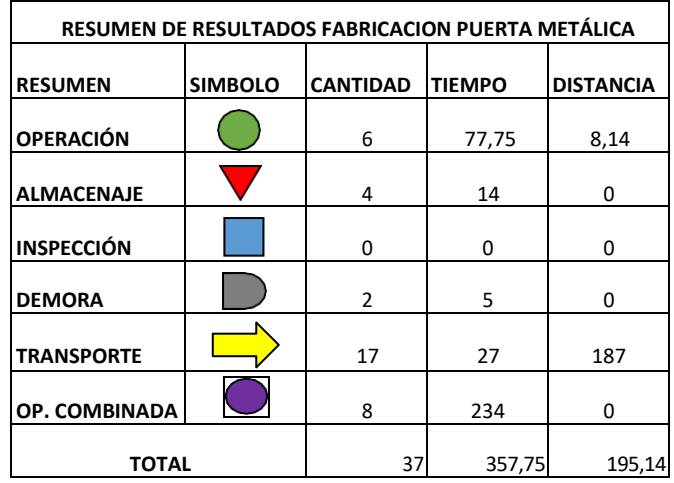

**Tabla 6-3** Resumen de diagrama de proceso

**Fuente:** (IMEV, 2020) **Realizado por:** Molina, José, 2021

En la Tabla 10-3 se evidencia 20 tomas de tiempos de producción los cuales fueron aleatorios entre los operadores del área de cerrajería, estos fueron corroborados con datos históricos de la empresa, obteniendo un promedio de producción. Donde el tiempo está tomada en minutos.

| TOMA DE TIEMPOS CARTA DE CONTROL PUERTA METÁLICA |                |                 |                  |        |        |
|--------------------------------------------------|----------------|-----------------|------------------|--------|--------|
| <b>TOMAS</b>                                     | <b>TIEMPOS</b> | <b>PROMEDIO</b> | <b>DESV. EST</b> | LS     | LI     |
| 1                                                | 432            | 420.35          | 29.18            | 449.53 | 391.17 |
| $\overline{c}$                                   | 383            | 420.35          | 29.18            | 449.53 | 391.17 |
| 3                                                | 403            | 420.35          | 29.18            | 449.53 | 391.17 |
| $\overline{4}$                                   | 423            | 420.35          | 29.18            | 449.53 | 391.17 |
| 5                                                | 445            | 420.35          | 29.18            | 449.53 | 391.17 |
| 6                                                | 406            | 420.35          | 29.18            | 449.53 | 391.17 |
| $\overline{7}$                                   | 423            | 420.35          | 29.18            | 449.53 | 391.17 |
| 8                                                | 461            | 420.35          | 29.18            | 449.53 | 391.17 |
| 9                                                | 389            | 420.35          | 29.18            | 449.53 | 391.17 |
| 10                                               | 389            | 420.35          | 29.18            | 449.53 | 391.17 |
| 11                                               | 398            | 420.35          | 29.18            | 449.53 | 391.17 |
| 12                                               | 382            | 420.35          | 29.18            | 449.53 | 391.17 |
| 13                                               | 460            | 420.35          | 29.18            | 449.53 | 391.17 |
| 14                                               | 442            | 420.35          | 29.18            | 449.53 | 391.17 |
| 15                                               | 470            | 420.35          | 29.18            | 449.53 | 391.17 |
| 16                                               | 389            | 420.35          | 29.18            | 449.53 | 391.17 |
| 17                                               | 444            | 420.35          | 29.18            | 449.53 | 391.17 |
| 18                                               | 453            | 420.35          | 29.18            | 449.53 | 391.17 |
| 19                                               | 423            | 420.35          | 29.18            | 449.53 | 391.17 |
| 20                                               | 392            | 420.35          | 29.18            | 449.53 | 391.17 |

**Tabla 7-3** Toma de tiempos para análisis de cartas de control

En el gráfico 1-3 representa la oscilación que existe entre toma de muestras en la producción de puertas metálicas, estas muestran que no hay un control al producir en la línea de cerrajería

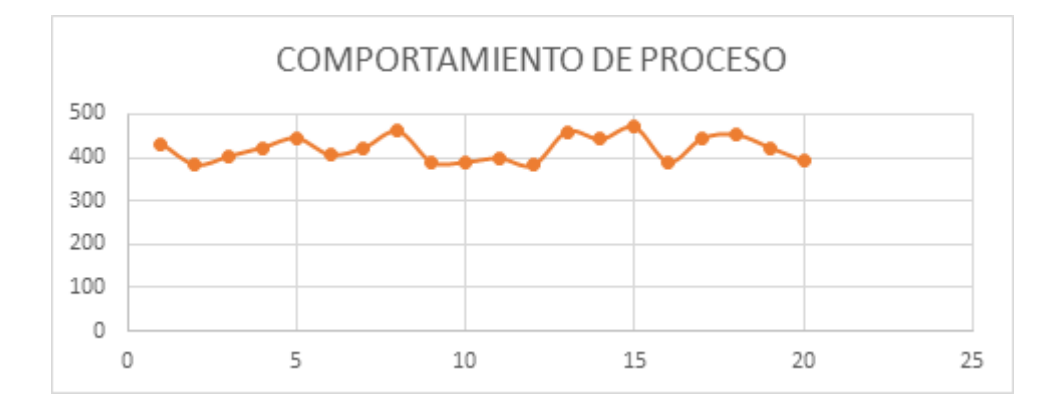

**Gráfico 1-3** Comportamiento de proceso **Realizado por**: Molina, José,2021

#### **3.4 Ubicación de la planta de producción**

Dentro de la propuesta de implementación de una nueva planta de producción se usaron métodos logísticos como el método centro de gravedad, método weber, programación lineal entera y programación lineal entera mixta, además el método cualitativo de Brown y Gibson. Estos métodos tienen el propósito de saciar dudas sobre interrogantes de cumplimiento de características de ubicación una empresa de producción metal mecánica.

La investigación explica el comportamiento actual, de la distribución de los productos y las falencias que tiene debido al crecimiento en todo su sistema productivo, la demanda de sus productos muestra la necesidad de situar una nueva planta de producción donde se encuentre la mayor cantidad de clientes y donde genere rutas eficientes para la distribución de los productos.

# **3.5 IMPLEMENTACIÓN DE MÉTODOS LOGÍSTICOS**

#### *3.5.1 Diagnóstico del proceso logístico en la empresa IMEV*

La empresa IMEV no cuenta con un control de agendamiento de pedidos, no existe correlación de rutas esto provoca choques al momento de fabricar y realizar la distribución por tener en el mismo día distribuciones para rutas contrarias esto hace que se deba desplazar más talento humano y recursos económicos con un número mínimo de productos ocasionando perdidas y retrasos dentro de la planificación de producción y distribución.

En la Tabla 11-3 Muestra los datos históricos de distribución de producto hacia diferentes

locaciones

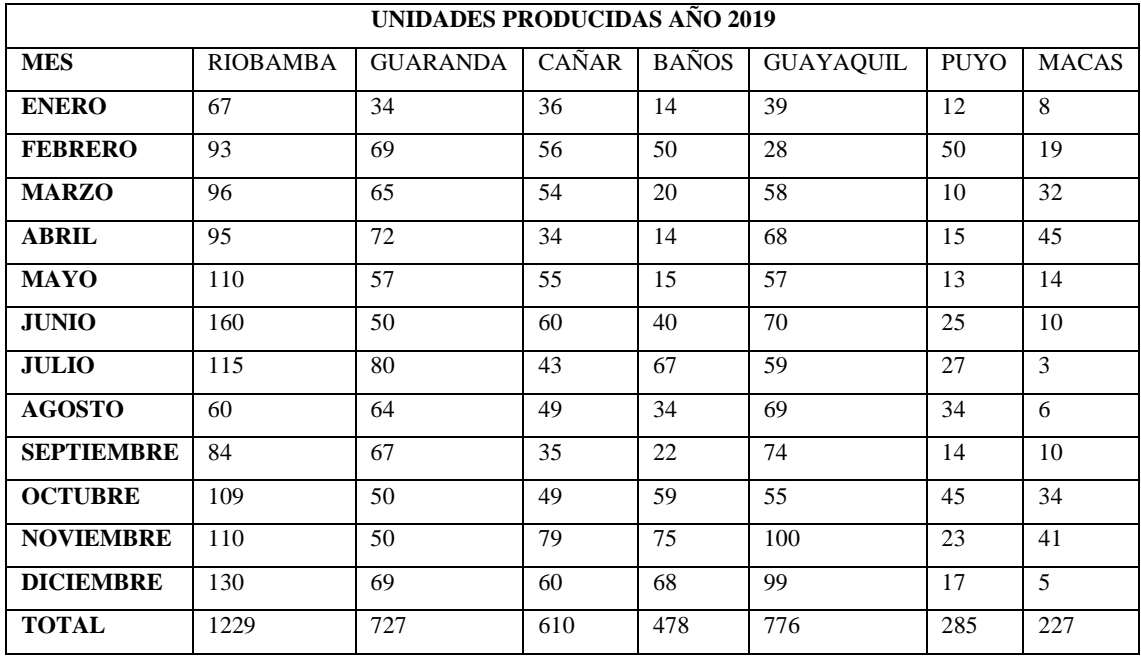

**Tabla 8-3** Demanda de productos año 2019

**Fuente:** (IMEV, 2020) **Realizado por:** Molina, José, 2021

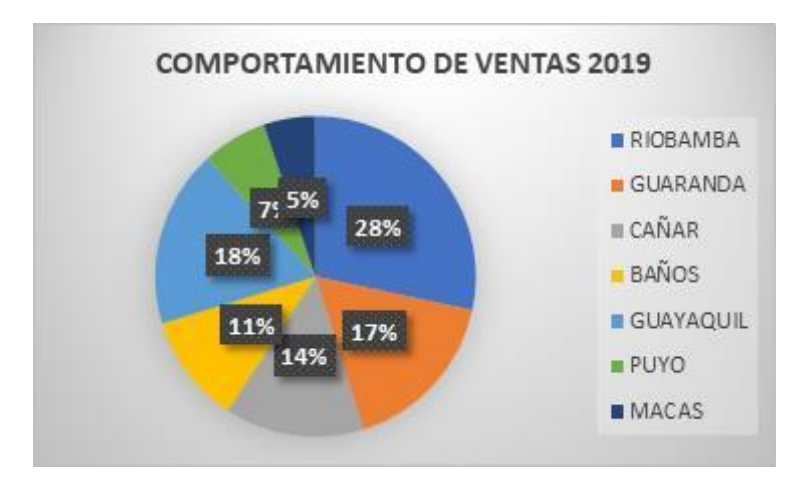

**Figura 21-3** Comportamiento de ventas año 2019 **Realizado por**: Molina, José,2021

En la tabla 12-3 muestra el comportamiento de ventas del año 2019 donde se observa que la empresa IMEV ha tenido ventas por mayores a un millón de dólares.

| <b>VENTAS MENSUALES AÑO 2019</b> |            |                                     |  |
|----------------------------------|------------|-------------------------------------|--|
| <b>PERIODO</b>                   | <b>MES</b> | <b>VALOR DE</b><br><b>VENTAS \$</b> |  |
|                                  | Enero      | 104,258.50                          |  |
| 2                                | Febrero    | 100,296.00                          |  |
| 3                                | Marzo      | 104,062.00                          |  |
| 4                                | Abril      | 78,679.00                           |  |
| 5                                | Mayo       | 55,172.00                           |  |
| 6                                | Junio      | 170,619.00                          |  |
| 7                                | Julio      | 37,367.00                           |  |
| 8                                | Agosto     | 105,118.00                          |  |
| 9                                | Septiembre | 97,655.00                           |  |
| 10                               | Octubre    | 101,330.76                          |  |
| 11                               | Noviembre  | 87,461.00                           |  |
| 12                               | Diciembre  | 71,257.00                           |  |
| <b>TOTAL</b>                     |            | 1,113,275.26                        |  |

**Tabla 9- 3** Ventas año 2019

**Fuente:** (IMEV, 2020)

**Realizado por:** Molina, José, 2021

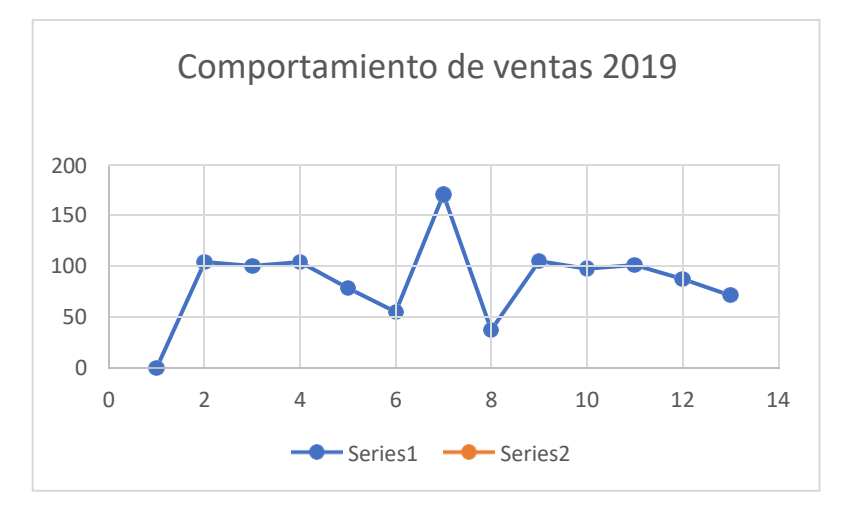

**Figura 22-3** Comportamiento de ventas 2019 **Realizado por:** Molina, José, 2021

# *3.5.2 Desarrollo de método de centro de gravedad*

### **Paso 1:**

Elección de ciudades potenciales de acuerdo a la demanda de los productos distribuidos en el año 2019 entre ellas se encontraron las ciudades de Riobamba. Guaranda, Cañar, Baños, Guayaquil, Puyo y Macas.

#### **Paso 2:**

Para la obtención de las coordenadas se hizo uso del software AutoCAD donde se obtuvieron los datos de coordenadas respecto al eje X y eje Y

### **Paso 3:**

Posterior con los datos proporcionados con la empresa se procedió a resumir el número de pedidos para cada ciudad.

### **Paso 4:**

Se calculó la coordenada  $\mathcal{C}x$  la misma que es (la coordenada del eje x multiplicada por el volumen de la demanda) dividida para sumatoria del volumen de la demanda)

#### **Paso 5:**

Se calculó la coordenada  $\mathcal{C}y$  la misma que es (la coordenada del eje y multiplicada por el volumen de la demanda) dividida para sumatoria del volumen de la demanda)

#### **Paso 6:**

Finalmente se procedió a utilizar un complemento de Excel sol ver para verificar la optimización de los datos. Resumen de datos para método centro de gravedad.

En la Tabla 13-3 muestra las coordenadas que fueron halladas con ayuda del software AutoCAD para el análisis.

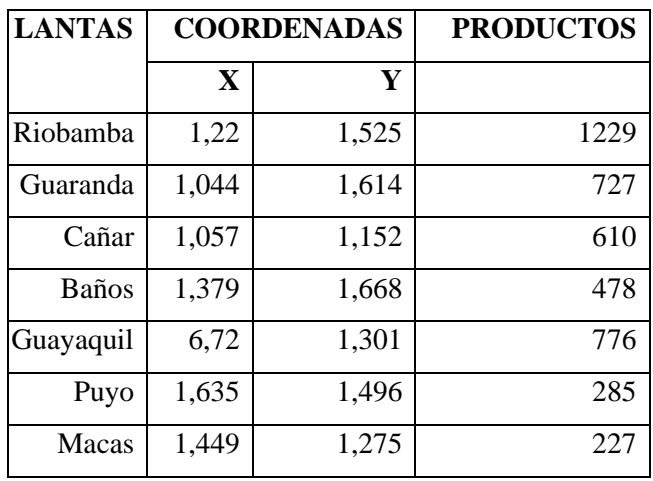

**Tabla 10-3** Coordenada geográficas de ciudades

**Fuente:** (IMEV, 2020)

**Realizado por:** Molina, José, 2021

En la Tabla 14-3 analiza las coordenadas de cada locación y la cantidad de unidades producidas y distribuidas en el año 2019.

| <b>PLANTAS</b>   | <b>EJE X</b> | <b>EJEY</b> | <b>P. TERMINADO</b> | Dix*Vi   | Diy*Vi   |
|------------------|--------------|-------------|---------------------|----------|----------|
| <b>RIOBAMBA</b>  | 1,22         | 1,525       | 1229                | 1499,38  | 1874,225 |
| <b>GUARANDA</b>  | 1,044        | 1,614       | 727                 | 758,988  | 1173,378 |
| <b>CAÑAR</b>     | 1,057        | 1,152       | 610                 | 644,77   | 702,72   |
| <b>BAÑOS</b>     | 1,379        | 1,668       | 478                 | 659,162  | 797,304  |
| <b>GUAYAQUIL</b> | 0,673        | 1,301       | 776                 | 522,248  | 1009,576 |
| <b>PUYO</b>      | 1,635        | 1,496       | 285                 | 465,975  | 426,36   |
| <b>MACAS</b>     | 1,449        | 1,275       | 229                 | 331,821  | 291,975  |
|                  |              |             | 4334                | 4882,344 | 6275,538 |
|                  |              | $C_{X}$     | 1,126521458         |          |          |
|                  |              | Сy          | 1,447978311         |          |          |

**Tabla 11-3** Método centro de gravedad

**Fuente:** (IMEV, 2020) **Realizado por:** Molina, José, 2021

$$
Coorden and ax = \frac{\sum dix * u}{\sum vi} = 1.12
$$

$$
Cy = \frac{\sum div * \vec{u}}{\sum vi} = 1.44
$$

Gráfico 2-3 demuestra la distribución de las ciudades donde se tiene mayor cantidad de acogida de los productos de Industrias Metálicas Vilema.

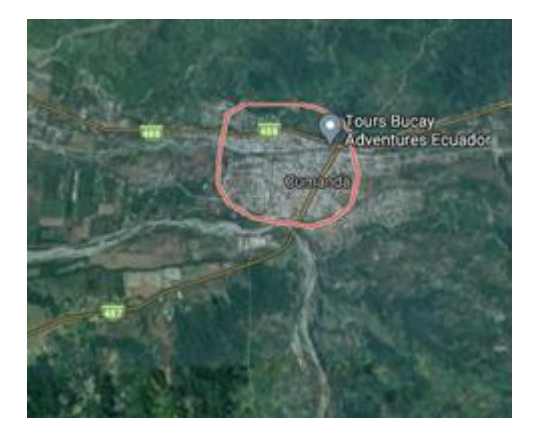

**Gráfico 2-3** Ilustración de centro de gravedad **Realizado por:** Google maps, 2021

### *3.5.3 Desarrollo de método de centro de Weber*

La tabla 15-4 analiza un factor objetivo generando minimización entre rutas. Anexo E

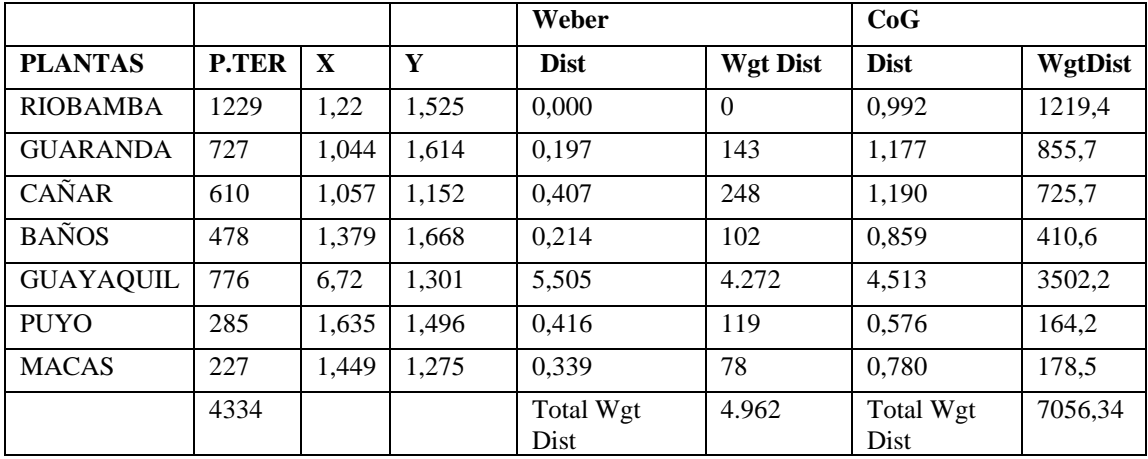

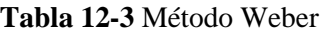

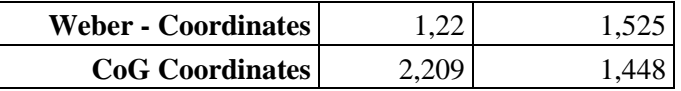

**Fuente:** Autor

**Realizado por:** Molina, José, 2021

El Gráfico 3-3 muestra de manera gráfica el comportamiento de las locaciones con respecto a la

ciudad seleccionada como centro de producción y distribución

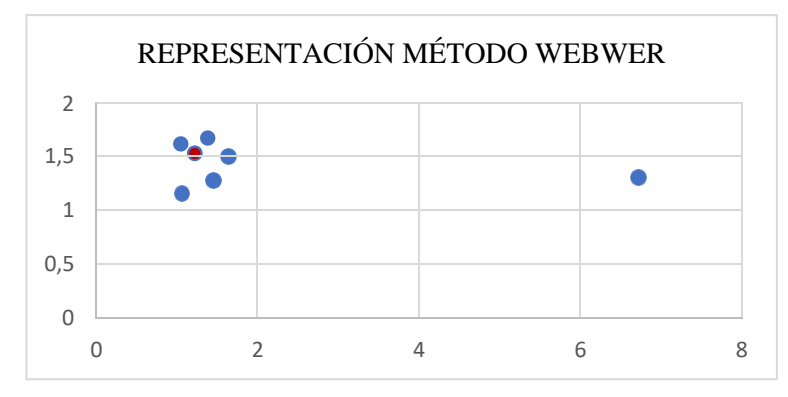

**Gráfico 3-3** Representación método Weber **Realizado por:** Molina, José, 2021

### *3.5.4 Pasos para el método de programación entera lineal*

Para el estudio de ubicación de una nueva planta de producción para le empresa Industrias Metálicas Vilema se inició con la recolección de datos que a continuación se detalla.

# **Paso 1:**

Se tomó como referencia 3 de las ciudades consideradas más importante en las características para la metalmecánica.

#### **Paso 2:**

Se realizó la comparación de distancias entre las 3 ciudades Riobamba, Cañar y Guayaquily las ciudades con mayor cantidad de demanda de los productos.

### **Paso 3:**

Se determinó el costo por kilómetro por distribución de producto y se determina los costos por fijo por mantener la planta de producción.

# **Paso 4:**

Posterior se efectuó el análisis de restricciones donde la planta debe cumplir con la demanda total de los pedidos, además considerando las restricciones que no debe ser menor a uno las sucursales y no mayor a 3 estos parámetros se dan debido a que se toma, realizando la suma producto de las restricciones. Anexo F

En la Tabla 12-3 analiza el costo por mantener abierto de 1 a 3 locaciones, analizando los costos fijos y los kilómetros de distribución.

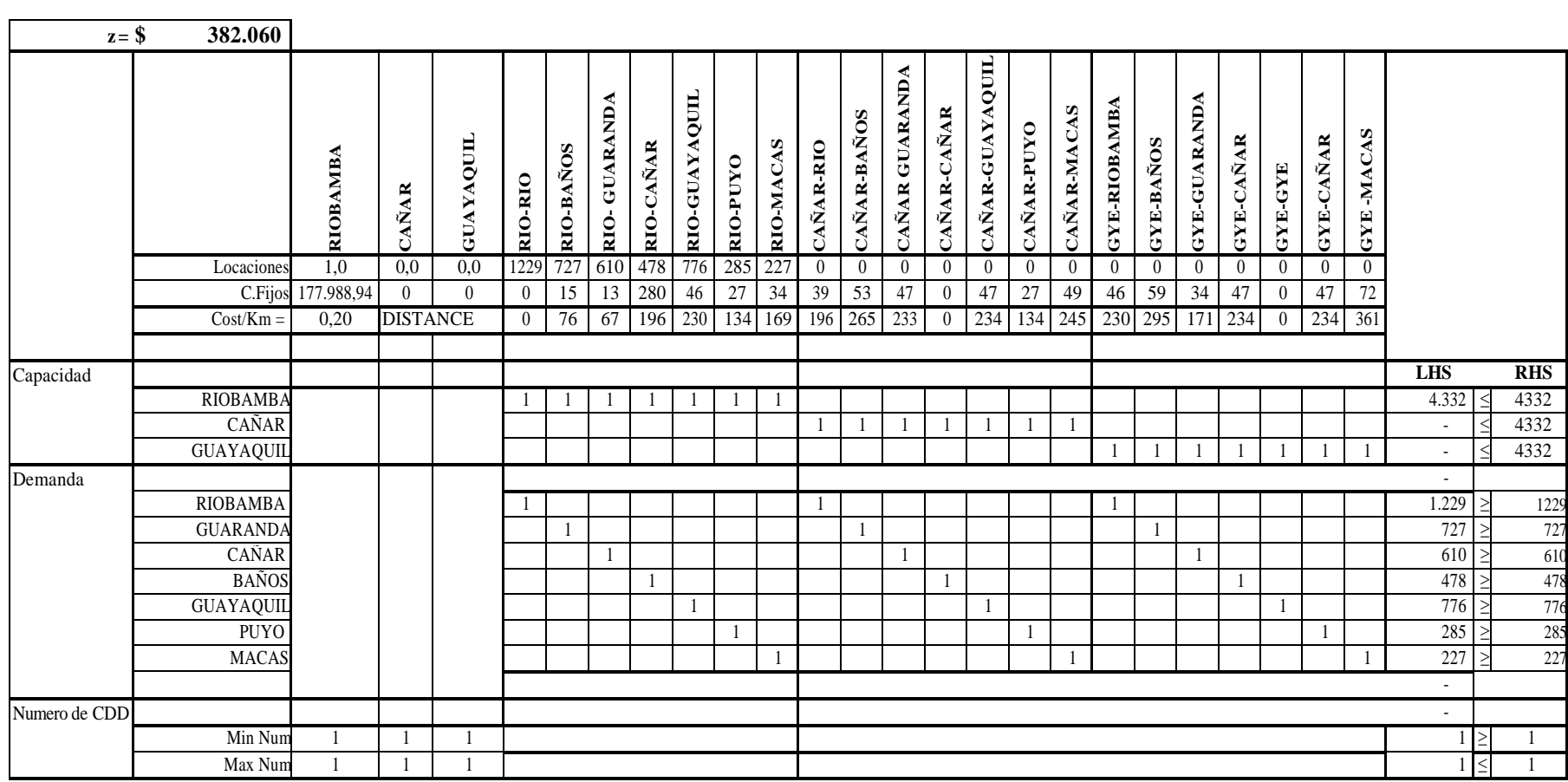

**Tabla 13-3** Programación lineal entera una sucursal abierta

**Tabla 14-3** Programación lineal entera dos sucursales abiertas

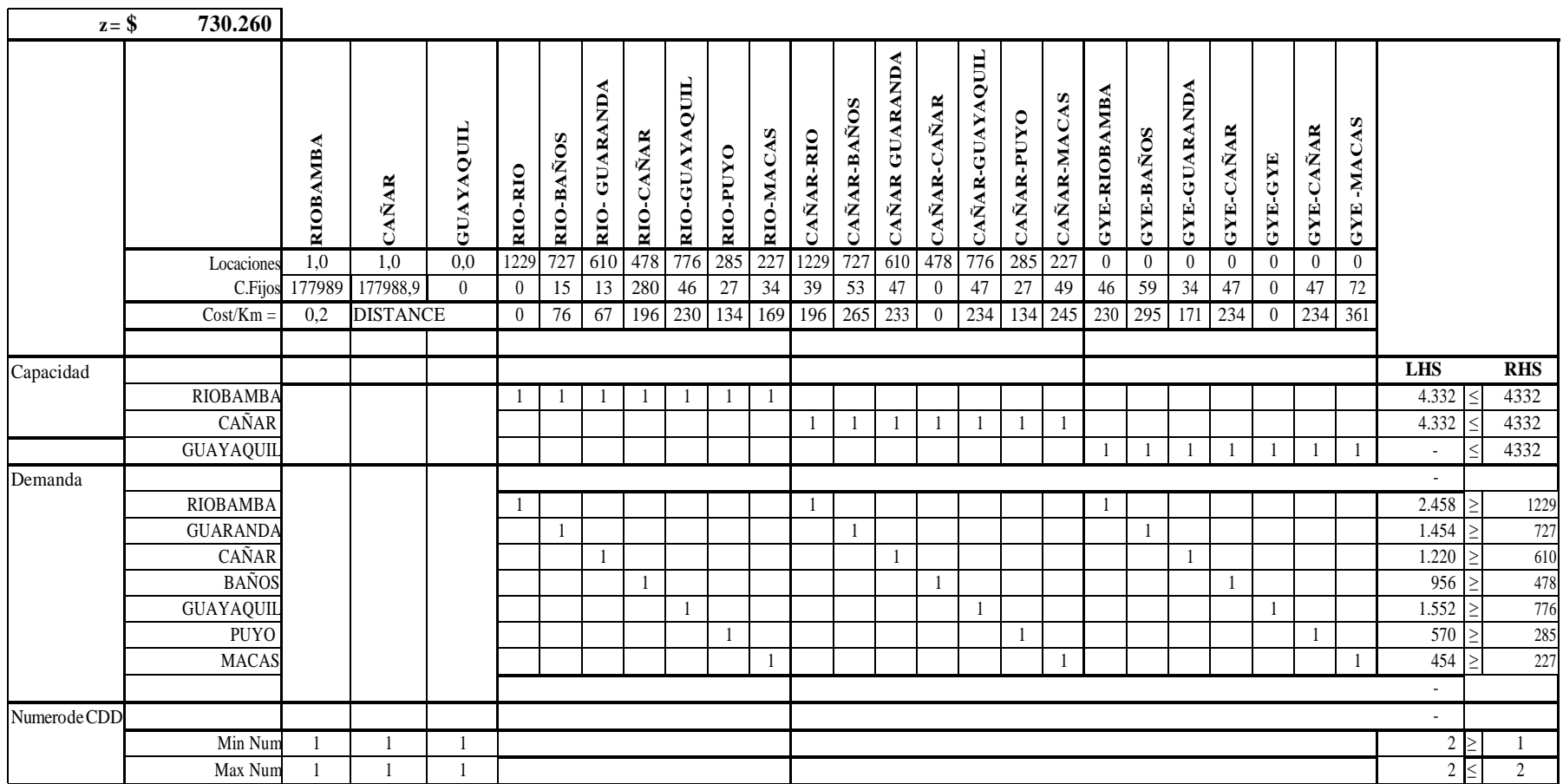

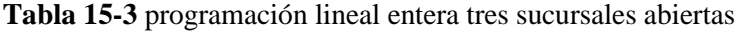

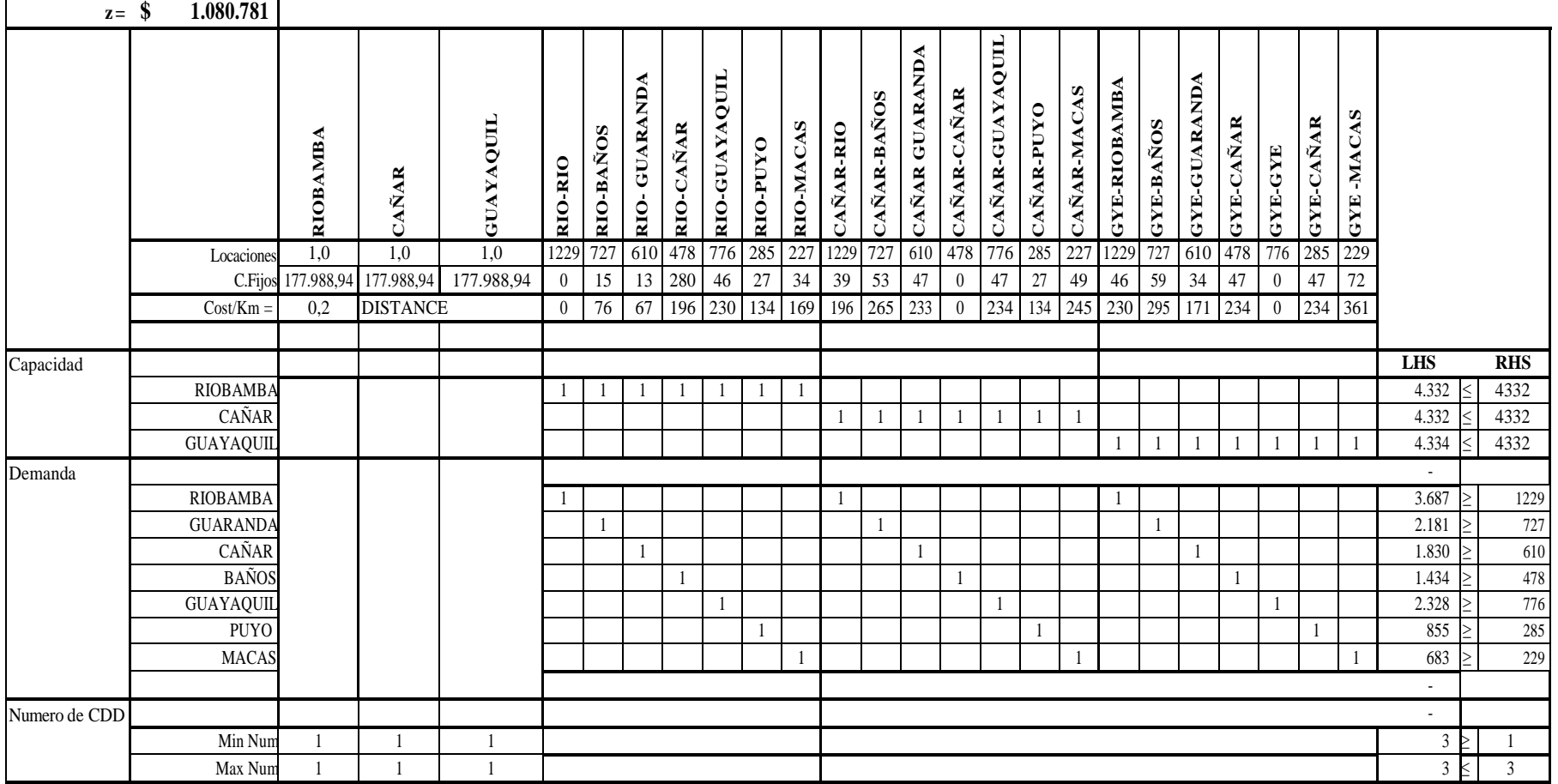

### *3.5.5 Pasos para el método de programación entera lineal mixta*

#### **Paso 1:**

Se tomó como referencia 3 de las ciudades consideradas más importante en las características para la metalmecánica.

### **Paso 2:**

Se realizó la comparación de distancias entre las 3 ciudades Riobamba, Cañar y Guayaquily las ciudades con mayor cantidad de demanda de los productos.

### **Paso 3:**

Se determinó el costo por kilómetro por distribución de producto y se determina los costos por fijo por mantener la planta de producción.

### **Paso 4:**

Posterior se efectuó el análisis de restricciones donde la planta debe cumplir con la demanda total de los pedidos, además considerando las restricciones que no debe ser menor a uno las sucursales y no mayor a 3 estos parámetros se dan debido a que se toma, realizando la suma producto de las restricciones.

### **Paso 5:**

se realiza un rango de restricción de satisfacción del cliente donde cumple un rango limitado para tener una distribución rápida y ágil. Anexo G

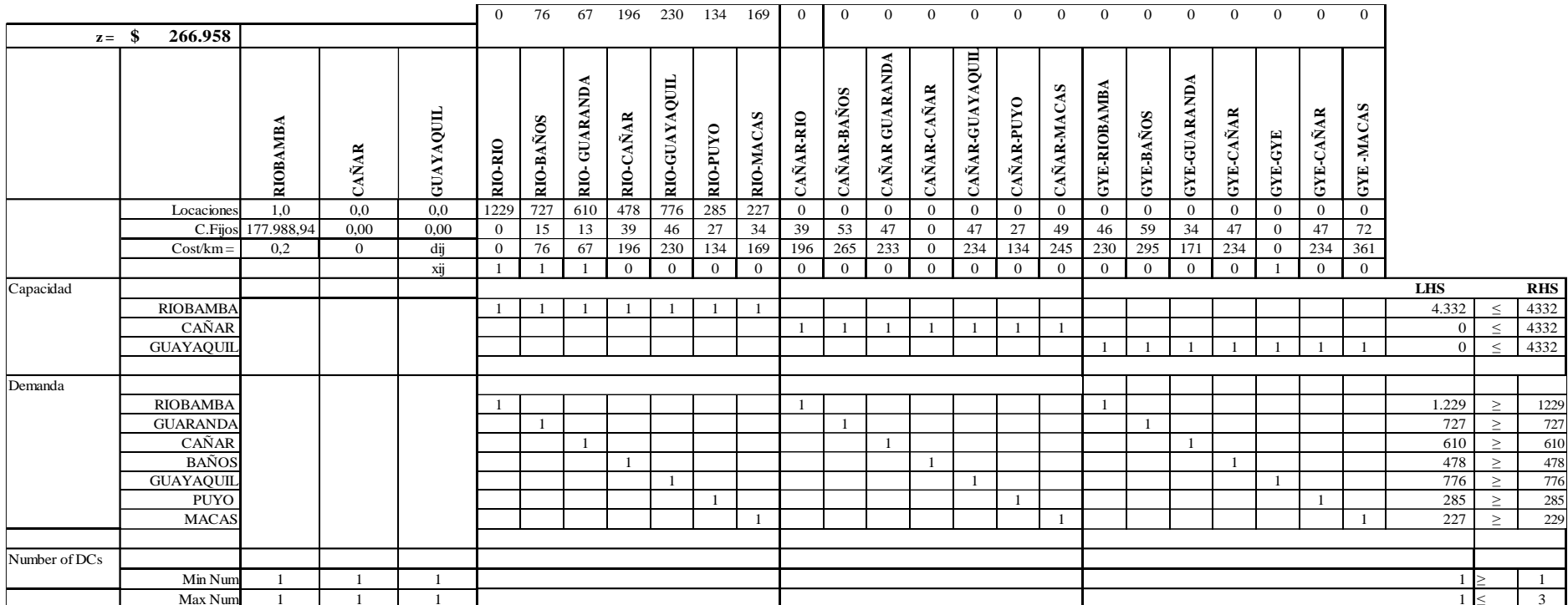

# **Tabla 16-3** Programación lineal entera mixta una sucursal abierta

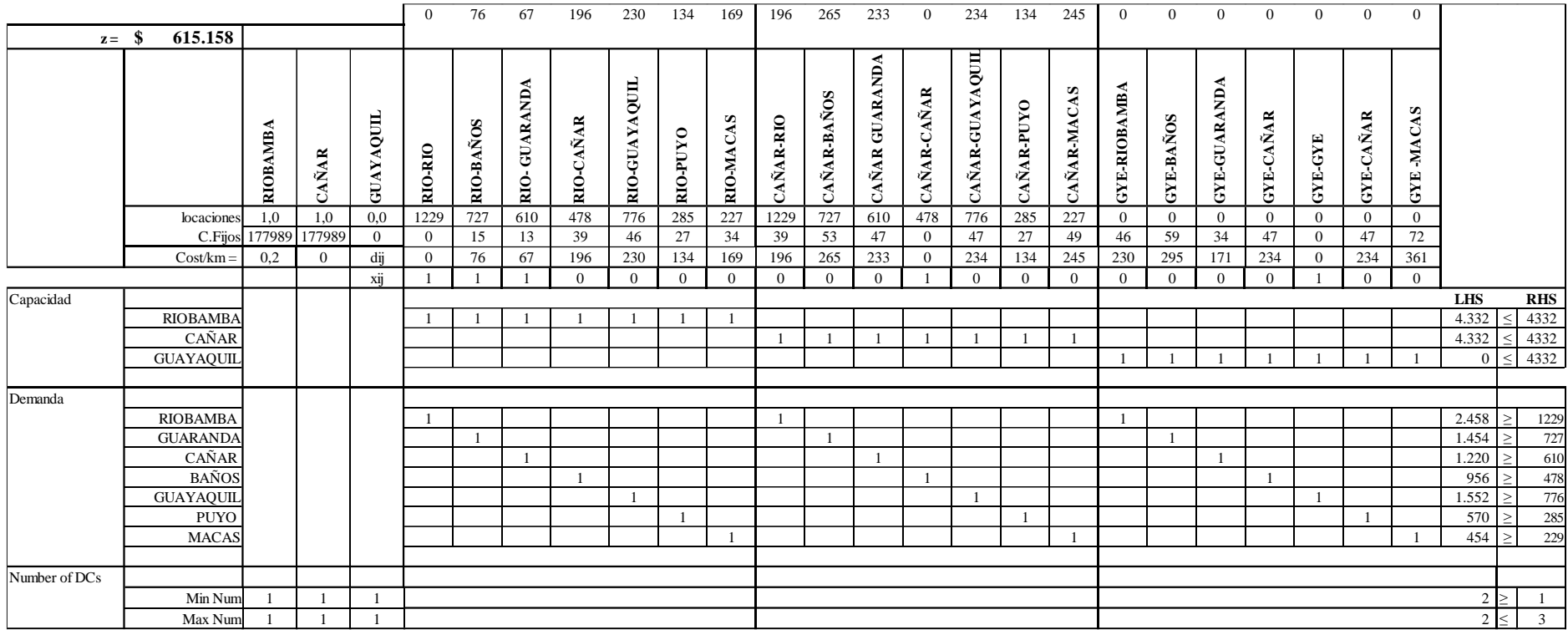

# **Tabla 17-3** Programación lineal entera mixta dos sucursales abiertas
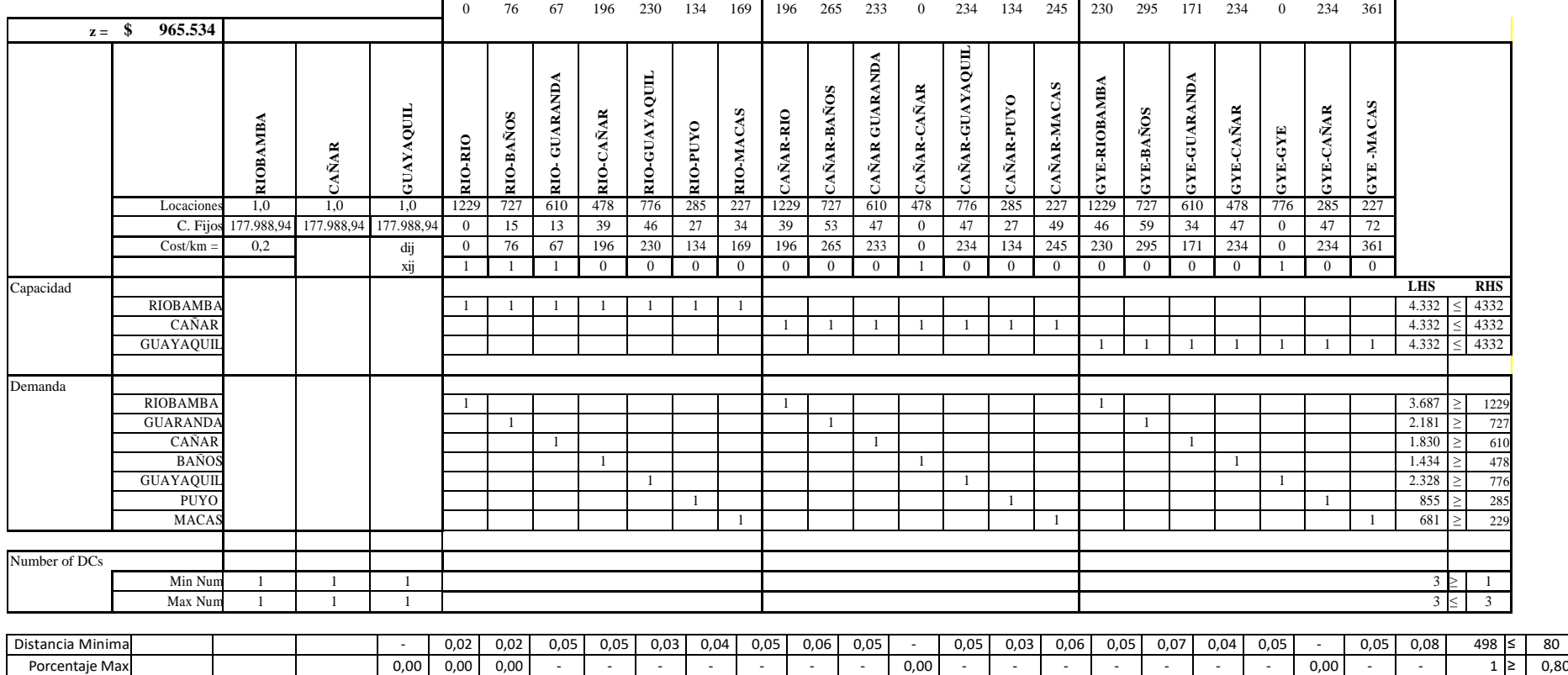

# **Tabla 18- 3** Programación lineal entera mixta 3 sucursales abiertas

**Fuente:** (IMEV, 2020) **Realizado por:** Molina, José, 2021

### *3.6 Método cualitativo Brown Gibson.*

### *3.6.1 Desarrollo de método cualitativo*

Posterior al análisis de métodos logísticos y la determinación de las posibles ciudades a instalar de la nueva planta de producción se evalúa el método. A continuación, se muestra los pasos para el desarrollo del método cualitativo.

### **Paso 1:**

Se realizó la clasificación de los factores de acuerdo a la actividad económica que Industrias Metálicas Vilema realiza en este caso fue la actividad metalmecánica donde los factores relevantes fueron.

### **Paso 2:**

Se efectuó la categorización de cada uno de los factores de acuerdo con la necesidad, en un rango de (1 a 9). Con 1 se pondero a los factores con menor importancia y hasta 9 al factor que tiene mayor al momento de instalar la planta.

### **Paso 3:**

Se examinó cada una de las ubicaciones y se calificó con una puntuación por factor de la siguiente manera. Se calificó cada factor de manera individual y no por ubicación la escala que se maneja la escala entre 1 y 5

### **Paso 4:**

Posterior se multiplicó los dos factores de ponderación y se realizó la suma total para verificar la locación con mayor puntuación.

En la Tabla 22-3 analiza las características y requerimientos que debe tener una locación para realizar el inicio de las actividades donde no se puede omitir ninguna característica para la fabricación metalmecánica

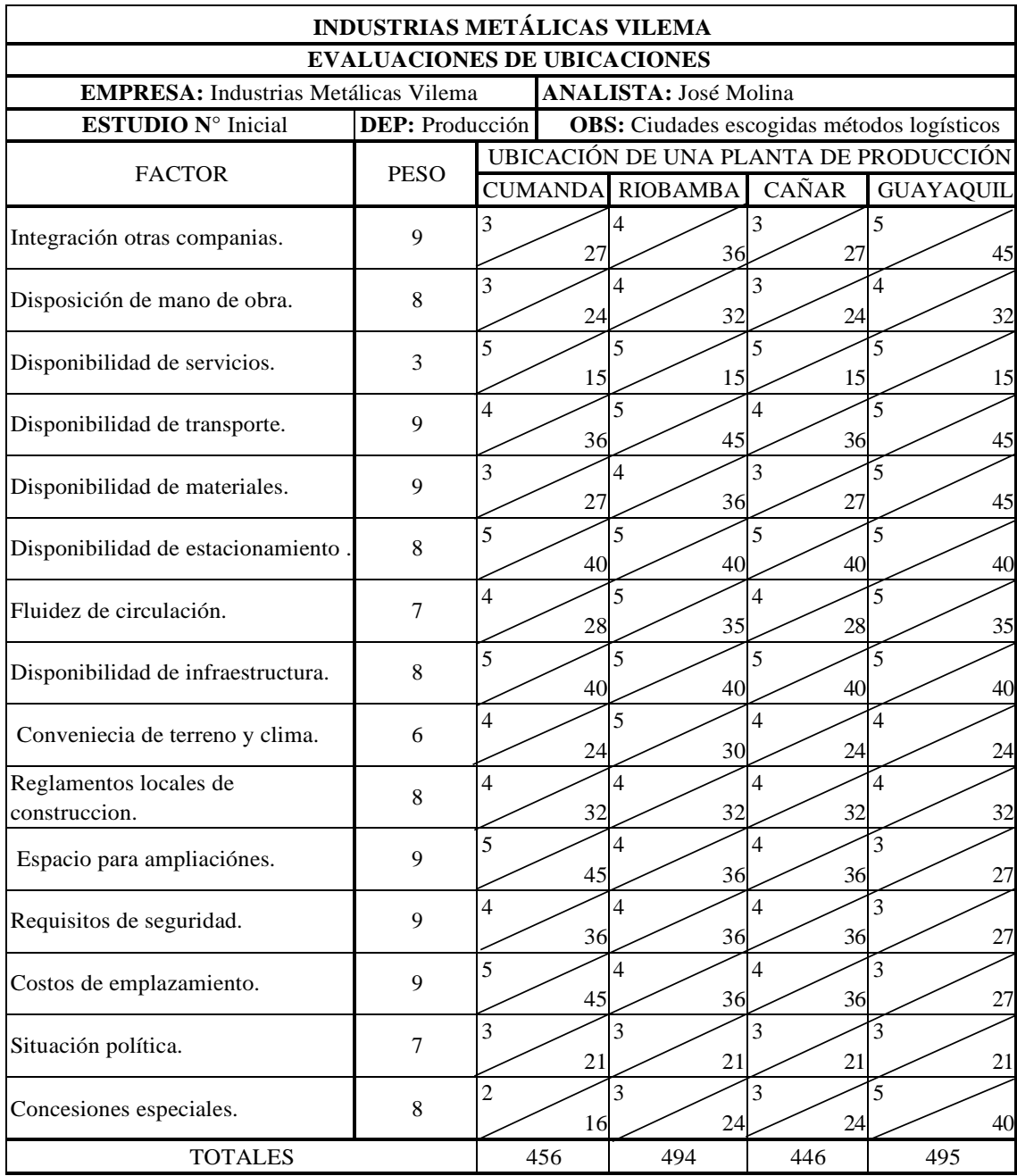

## **Tabla 19-3** Desarrollo Método cualitativo

**Fuente:** (IMEV, 2020) **Realizado por:** Molina, José, 2021

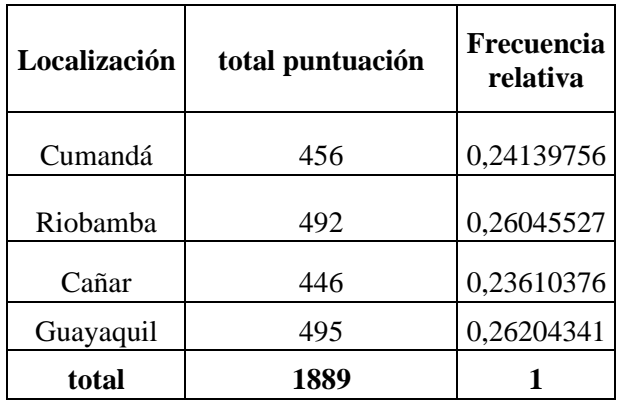

En la tabla 23-3 detalla el comportamiento de cada locación realizando la tabulación de datos y cumpliendo con un análisis estadístico de frecuencia relativa porcentual.

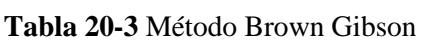

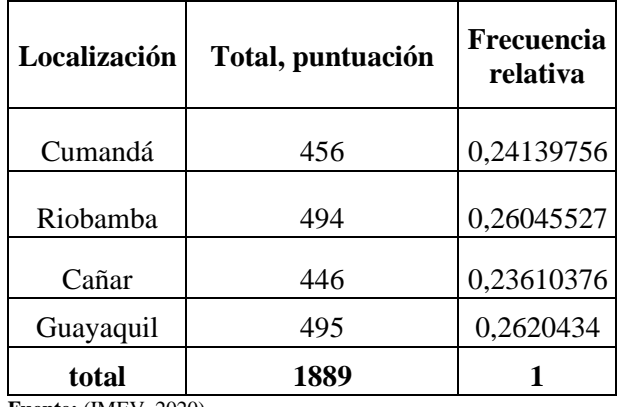

**Fuente:** (IMEV, 2020) **Realizado por:** Molina, José, 2021

## *3.7 Análisis de la capacidad de almacenamiento*

Para el análisis de la capacidad de almacenamiento de materias primas analizaremos varios factores que influyen en la disminución de área y volumen de la nueva planta de producción como.

- Características de diseño
- Modelo de galpón
- Altura adecuada
- Dimensiones de estanterías
- Modelo de perchas

## *3.7.1 Características de diseño de galpón.*

Por la actividad económica se opta por las instalaciones de una planta por los debido a que brinda mejores condiciones para el desempeño de la producción a continuación de detalla las características que brinda este tipo de instalación.

• Optimización de tiempo al momento de construir

- Disminución del costo entre el 8 a 22%
- Incremento del uso de la luz natural en las instalaciones
- Ventilación rápida de gases contaminantes en procesos de soldadura y proceso de pintura.
- Aislamiento de ruido entre áreas de producción, donde se obtiene mejores condicione de trabajo para los operadores en producción.
- Rapidez de redistribución de maquinaria y procesos de producción.

En la tabla 24-3 se considera las longitudes del galpón que va a ser construir dando un total de  $1500m^2$ 

**Tabla 21-3** Dimensiones de planta de producción

| Largo           | Ancho           |  |  |
|-----------------|-----------------|--|--|
| 50 <sub>m</sub> | 30 <sub>m</sub> |  |  |

**Fuente:** Autor

**Realizado por:** Molina, José, 2021

Para el análisis de almacenamiento se considera la altura, con el objetivo de incrementar la capacidad de almacenamiento y la construcción de mezanines. Debido a que los perfiles metálicos son de medida estándar 6m y se realizan construcciones de 5 a 6 m de largo se selecciona que la altura adecuada para el correcto desplazamiento y movilización de los materiales son los 12 m de altura.

En la Tabla 25-3 detalla la selección de la altura de la planta de producción de acuerdo al doble de la altura máxima del producto .

## **Tabla de selección de alturas para la construcción de galpones**

### **Tabla 22-3** Selección de alturas

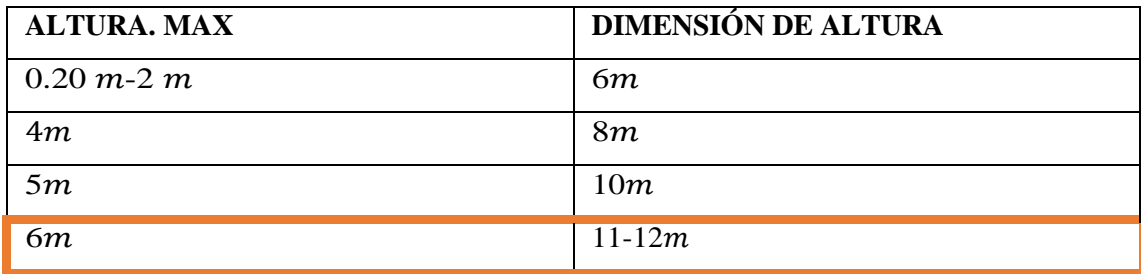

**Fuente:** Autor **Realizado por:** Molina, José, 2021

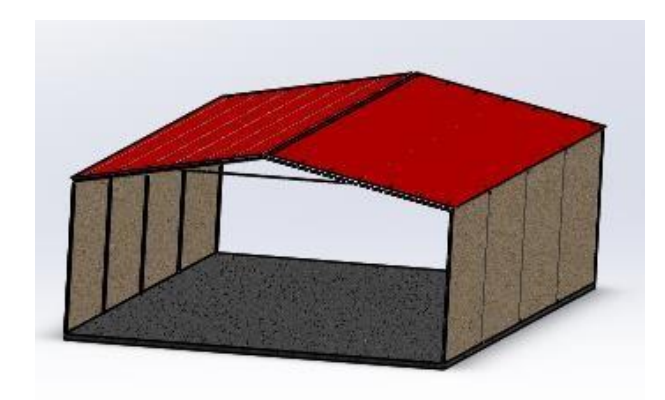

**Gráfico 4-3** Modelos de instalaciones para producción **Realizado por:** Molina, José, 2021

Se lleva a cabo la elaboración de un listado de materiales que se debe tener en stock para la producción de sus 4 áreas de Industrias Metálicas Vilema, donde se realiza un análisis por bodega debido a las dimensiones diferentes de las materias primas.

- Almacén de tubería metálica y aluminio.
- Almacén de pintura y apliques.

## **Almacén de tubería metálica.**

En la Tabla 26-3 muestra el listado de materias primas para la elaboración de la línea metalmecánica y aluminio, en su almacén existen alrededor de productos de perfilería metálica para iniciar con la producción.

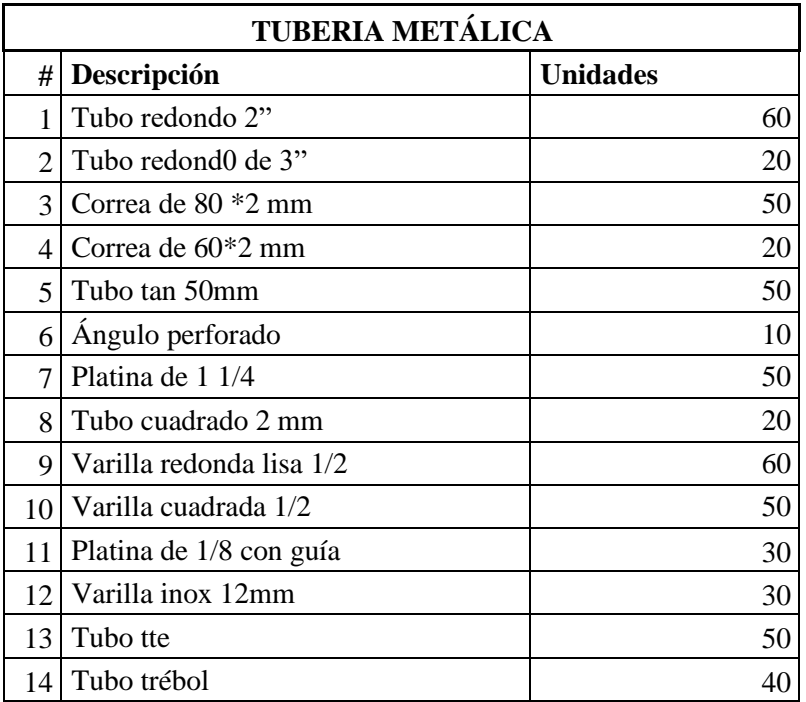

## **Tabla 23-3** Perfilería metálica y aluminio

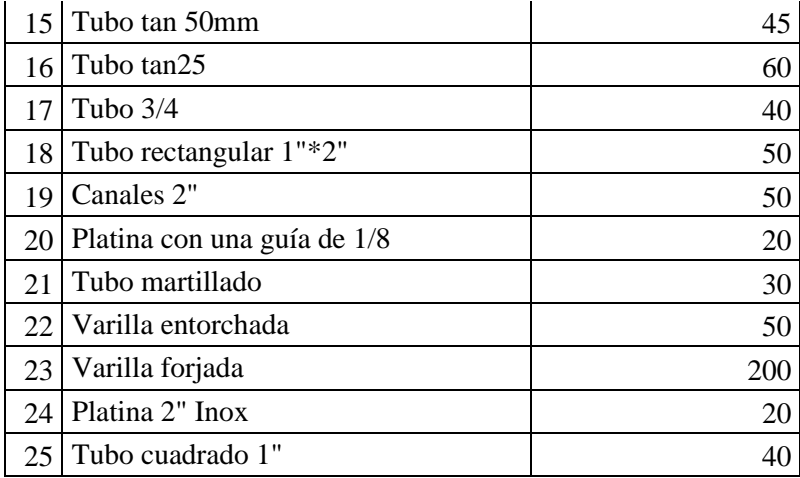

**Fuente:** Autor **Realizado por:** Molina, José, 2021

#### **Modelo de estantería para perfilería metálica**

El cubículo de almacenamiento por cada producto será de 0.40\*0.50m diseñados con las siguientes características.

- Seis pisos de altura
- Catorce cubículos horizontales

El Gráfico 5-3 ayuda a visualizar el modelo que se debe realizar para el correcto almacenamiento de los perfiles metálicos.

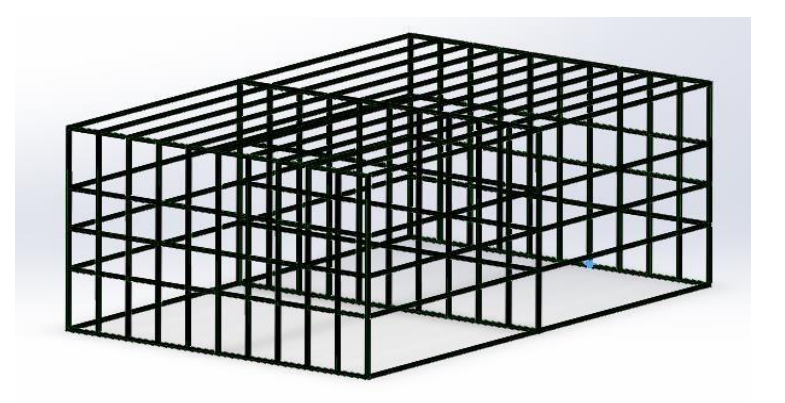

**Gráfico 5-3** Modelo de estantería para tubería metálica y aluminio **Realizado por:** Molina, José, 2021

## **Almacén de pintura y apliques**

Las estanterías de almacenamiento para los productos de apliques deben contar con las siguientes características en sus dimensiones, donde garanticen la accesibilidad a los productos y seguridad para los operarios al momento de proceder a perchar y retirar los productos. Anexo H

En la tabla 27-3 detalla productos principales que serán almacenados en la bodega de materia prima.

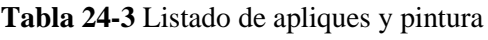

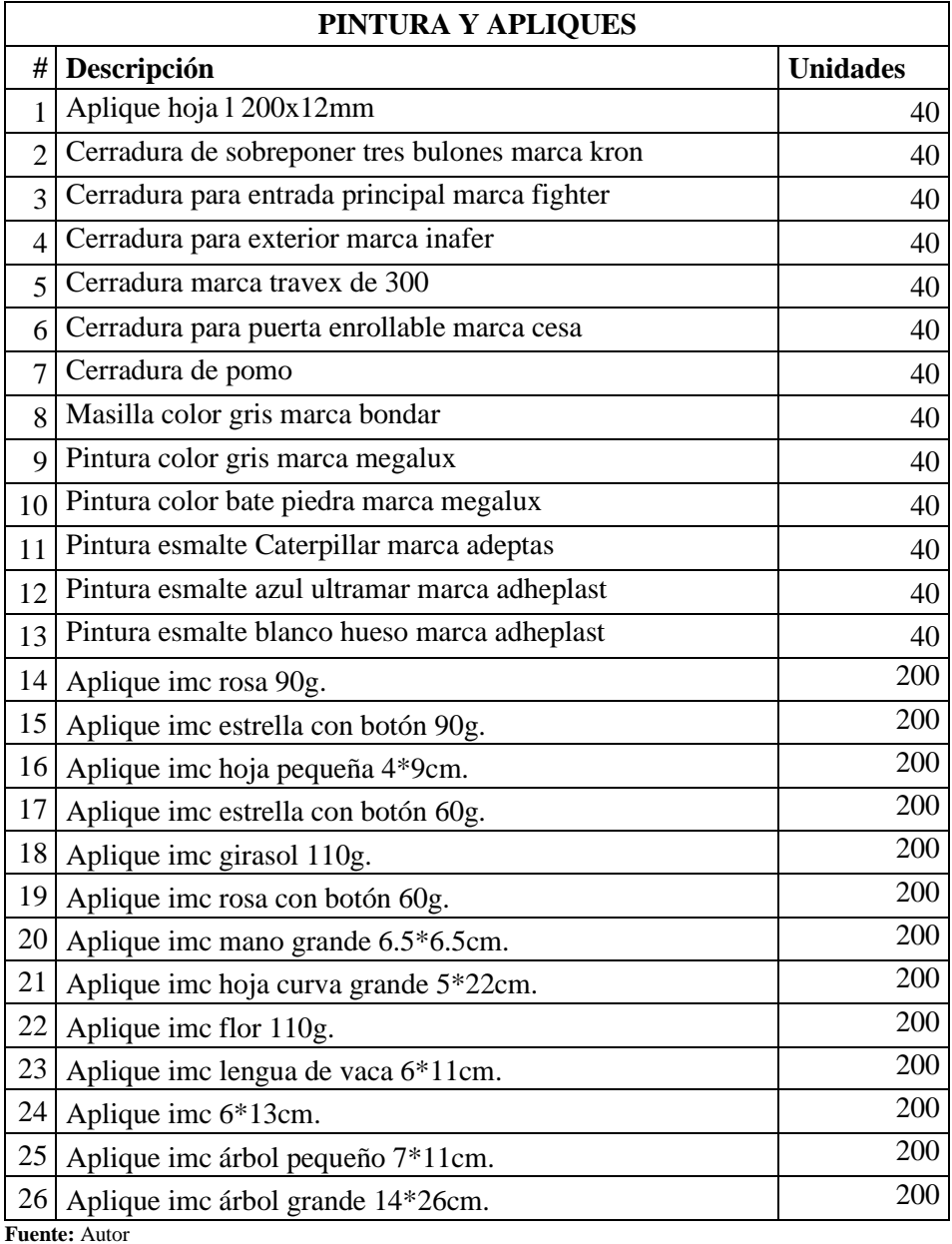

**Realizado por:** Molina, José, 2021

La tabla 28-3 muestra las características de estanterías a ser fabricadas para el almacenamiento

**Tabla 25-3** Dimensiones de estantería para apliques y pintura

| Largo | Ancho             | <b>Alto</b>      |
|-------|-------------------|------------------|
| 4m    | 0.40 <sub>m</sub> | $2.20 \text{ m}$ |

**Fuente:** Autor

**Realizado por:** Molina, José, 2021

Se debe construir 6 estanterías con un pasillo de 0.80 m el pasillo esta normado con la distancia mínima para la circulación correcta de los operadores.

No deberán sobrepasar las estaturas sugeridas por la seguridad de los operadores y posiciones forzadas que pueden derivar enfermedades profesionales.

Mediante la herramienta Solidworks se realizó el diseño y renderizado de estantería metálica para tener mejor apreciación del modelo para su posterior construcción.

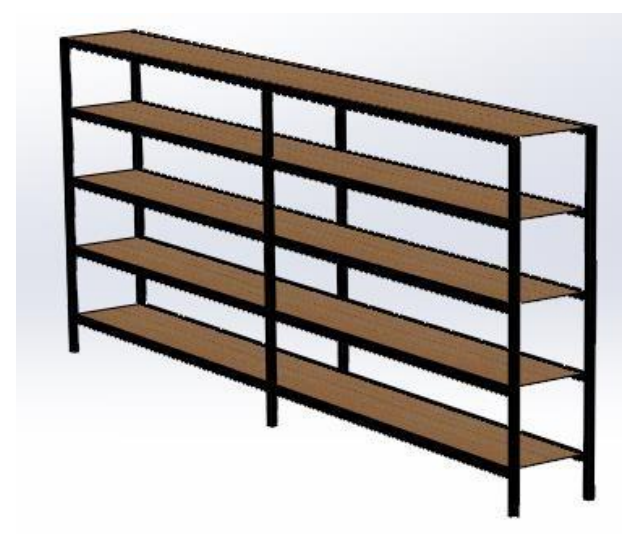

**Gráfico 6-3** Modelo de estaferia metálica pintura y apliques **Realizado por:** José Molina

## *3.7.2 Cálculo de capacidad de almacenamiento.*

La Tabla 29-3 muestra el área mínima de terreno que se debe adquirir para el inicio de las actividades

**Tabla 26-3** Área total de planta de producción

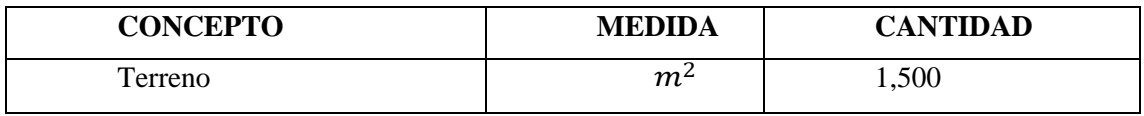

**Fuente:** Autor

**Realizado por:** Molina, José, 2021

Las áreas de la tabla 30-3 realiza la distribución que se dará a la planta en sus instalaciones.

**Tabla 27-3** Área no dedicada al almacenamiento

| <b>CONCEPTO</b>          | <b>UNIDAD</b>  | <b>CANTIDAD</b> |
|--------------------------|----------------|-----------------|
| Oficina                  | m <sup>2</sup> | 120.00          |
| Area de carga y descarga | m <sup>2</sup> | 50.00           |
| Producción               | m <sup>2</sup> | 1150            |

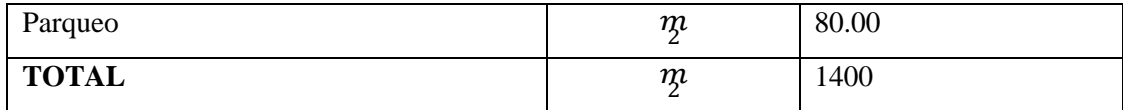

**Fuente:** Autor **Realizado por:** Molina, José, 2021

 $Cda = Capacidad de almacenaje$ 

 $Spa = Superficie del almacén$ 

 $\mathbf{Z}$ na =  $\mathbf{Z}$ ona no dedicada al almacenamiento

 $Amax$  = Altura maxima de almacenaje

 $Cda = (Spa - Zna) * Amax$ 

 $Cda = (1500m^2 - 1400m^2) * 9m$ 

 $Cda = 900m^3$ 

 $Eua = Espacio de almacenamiento Utilizado$ 

 $Efu = Espacio$  efectivamente utilizado

 $Etd = Espacio$  total disponible  $*100$ 

$$
Eua = \frac{Efu}{Etd} \times 100
$$

 $Efu = m^3$ estanteria perfiles +  $m^3$ estanteria pintura

 $Efu = (5.60m * 3m * 6m) + (5.20m * 4m * 2.20m)$ 

 $Efu = 146.56m^3$ 

**Eua** =  $\frac{900m^3}{+}100\%$  $146.56m^3$ 

 $Eua = 0.16\%$ 

### **CAPITULO IV**

### **RESULTADOS**

### *4.1 Resultado del análisis de la situación actual de la empresa*

En el gráfico 7-4 muestra el comportamiento de la producción, almacenamiento y distribución de los productos no se encuentran controlados, debido a que sobrepasa los límites máximos y mínimos establecidos para tener un proceso fluido.

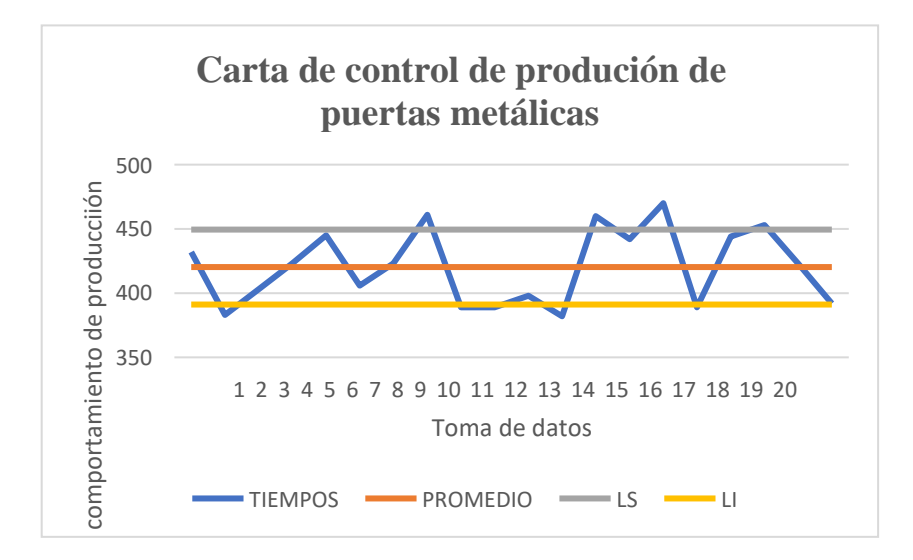

**Gráfico 7-4** Carta de control de producción de puertas metálicas **Realizado por:** Molina, José, 2020

### *4.2 Resultados del método de centro de gravedad.*

En la tabla 31-4 detalla los resultados en la localización de planta por distancias, método centro de gravedad arrojó que entre las ciudades de estudio Cumandá fue la ciudad como mejores características de distribución al encontrarse en las coordenadas (1,12;1,44) donde las distancias entre puntos de distribución tendrían similares distancias y tiempos de entrega de productos.

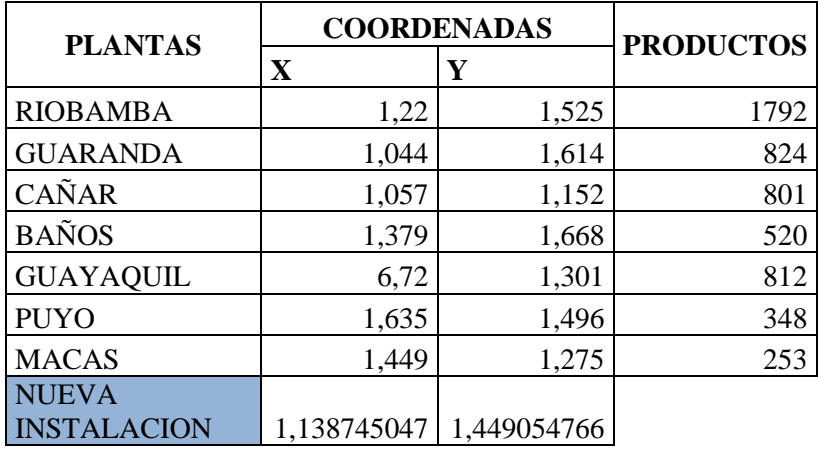

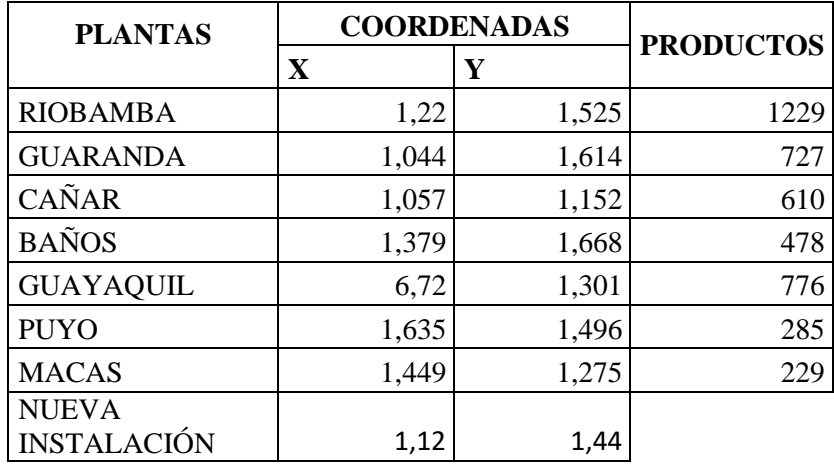

**Tabla 28-4** Resultados método centro de gravedad

**Fuente:** Resultados método centro de gravedad **Realizado por:** Molina, José, 2020

De acuerdo con el gráfico 8-4 la ciudad de Cumandá es el emplazamiento con mejores

características.

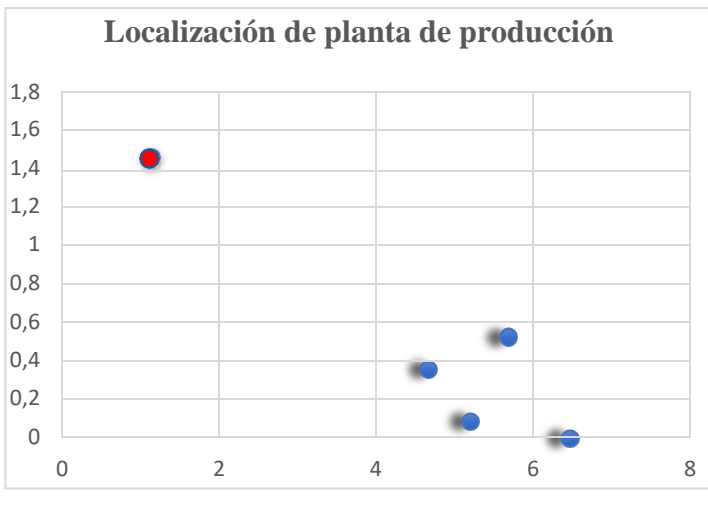

**Gráfico 8-4** Localización gráfica centro de gravedad **Realizado por:** Molina, José, 2020

En el gráfico 8-4 analiza de manera visual el comportamiento de la ubicación hallada, mostrando que la locación está en medio de las ciudades con mayor cantidad de demanda.

### *4.3 Resultados método Weber.*

El gráfico 9-4 método Weber, por analizar variables comunes el resultado tiene similares características y la función objetivo es minimizar distancias de recorrido se obtuvo los siguientes valores (1.22; 1.52) por lo que corroboró que la ciudad de Cumandá cumple con los requisitos logísticos para la correcta ubicación donde se minimiza los costos de logística e incrementa la eficiencia al llegar al cliente con los productos.

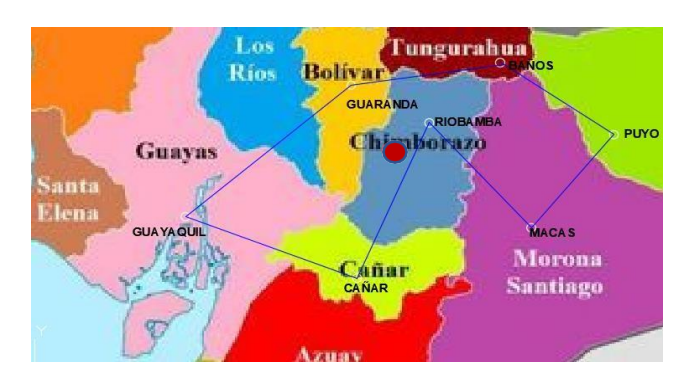

**Gráfico 9-4** Localización Gráfica método Weber **Realizado por:** Molina, José, 2021

### *4.4 Resultados método programación lineal entera.*

En la Tabla 32-4 muestra la aplicación de la programación lineal cuyas variables fueron, demandas de productos, distancias de rutas de distribución precio por unidad distribuida, costos fijos por mantener abierta una instalación, dos y tres instalaciones al mismo tiempo, mostrando que la ciudad de Riobamba es la ciudad con mejores condiciones con un valor de 382.060

#### **Tabla 29-4** Resumen programación lineal entera

| #LOCACION                     | RIOBAMBA | CAÑAR | GUAYAQUII | COSTO FIJO<br>LOCACIÓN<br>Ē<br>G |
|-------------------------------|----------|-------|-----------|----------------------------------|
|                               |          | 0     | 0         | 382.060                          |
| $\overline{c}$                |          |       | 0         | 730.260                          |
| 3                             |          |       |           | 1080.781                         |
| <b>Fuente:</b><br><b>2020</b> |          |       |           |                                  |

**Realizado por:** Molina, José, 2021

En el gráfico 10-4 se observa de manera porcentual el costo fijo que debería invertir anualmente la empresa IMEV con la finalidad de incrementar la llegada de los productos con mayor rapidez y extenderse a mas ciudades con sus productos.

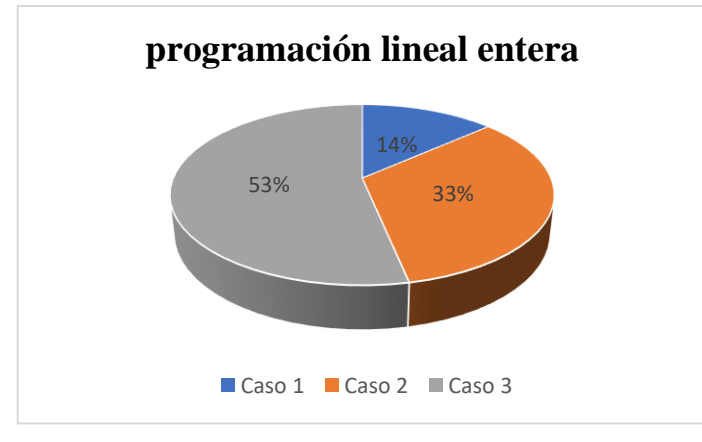

**Gráfico 10-4** Programación lineal entera **Realizado por:** Molina, José, 2021

## *4.5 Resultado programación entera lineal mixta*

En la Tabla 32-4 detalla el resumen del método de programación lineal mixta donde se incrementó una variable más, la distancia promedio máxima hacia los destinos de distribución la misma que fue considerada como la variable de eficiencia donde se limita el área de servicio y se maximiza el tiempo de entrega de productos.

**Tabla 30-4** costos fijos por localización

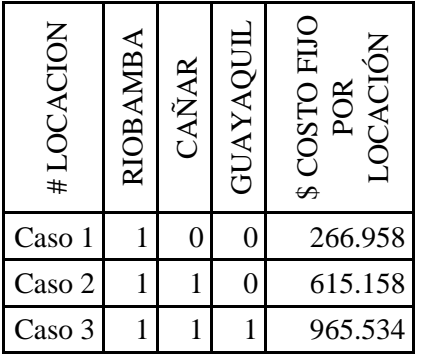

**Fuente:** (IMEV, 2020) **Realizado por:** Molina, José, 2021

En la gráfica 11-4 muestra que para empezar con la expansión de una nueva planta de producción se considera que lo adecuado es empezar con la apertura de una empresa ubicada en la ciudad de Riobamba.

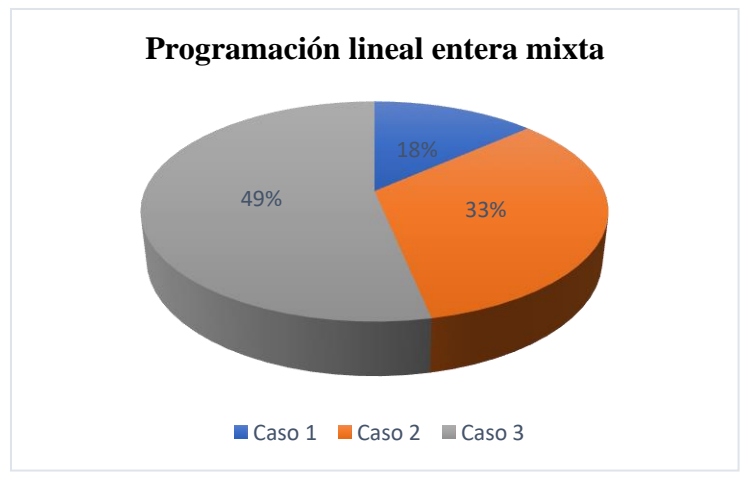

**Gráfico 11-4** Programación lineal entera mixta **Realizado por:** Molina, José, 2021

### *4.6 Resultado método cualitativo Brown Gibson*

En la Tabla 33-4 muestra que el análisis cualitativo Brown y Gibson de factores, tanto la ciudad de Riobamba y Guayaquil cumplen con la mayor cantidad requerimientos para la producción metalmecánica.

### **Tabla 31 – 4** puntuación de método cualitativo

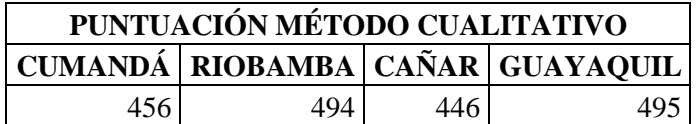

**Fuente:** (IMEV, 2020) **Realizado por:** Molina, José, 2021

En la Gráfica 12-4 se visualiza la distribución porcentual de cumplimiento las características son similares no obstante hay dos ciudades que maximizan sus características de manera equitativa entre ellas las ciudades de Riobamba y Guayaquil.

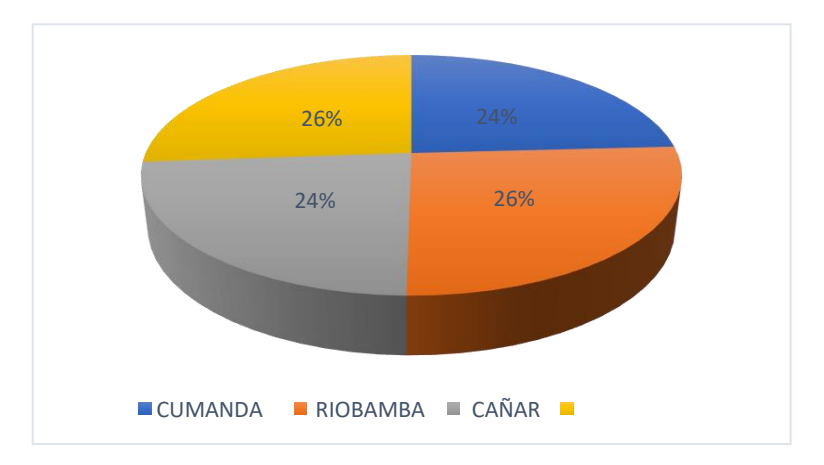

**Gráfico 12-4** Categorización porcentual método centro de gravedad

**Fuente:** (IMEV, 2020) **Realizado por:** Molina, José, 2021

### *4.7 Resultado de la capacidad de almacenamiento*

En la tabla 35-4 muestra la capacidad de almacenamiento muestra que se las instalaciones exceden en un volumen de 753.44 m<sup>3</sup> misma que puede ser ocupada para años posteriores con el crecimiento de la empresa

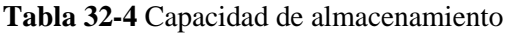

| <b>CAPACIDAD DE</b> | <b>ESPACIO</b>       |
|---------------------|----------------------|
| <b>ALMACENAJE</b>   | <b>OCUPADO</b>       |
| 900 <sup>m3</sup>   | 146.56m <sup>3</sup> |

**Fuente:** (IMEV, 2020) **Realizado por:** Molina, José, 2021

En la Gráfica 13-4 muestra que el 86% no está siendo ocupada, de incrementarse la capacidad de producción los años futuros no habría mayor problema en incrementar el almacenamiento de materias primas, con ciertas adecuaciones.

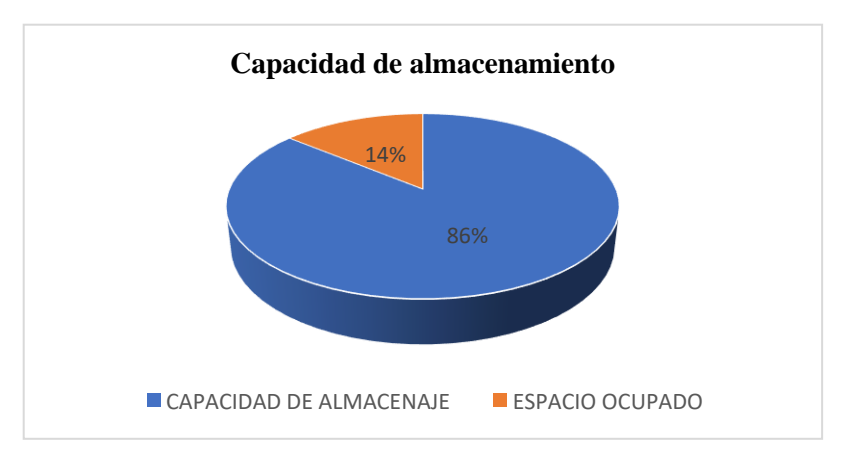

**Gráfico 13-4** Capacidad de almacenamiento de bodegas **Realizado por:** Molina, José, 2021

## *4.8* **PLAN ECONÓMICO-FINANCIERO**

El análisis económico pretender demostrar la viabilidad del proyecto con la ayuda de indicadores financieros como tasa interna de retorno valor actual neto, periodo de recuperación del capital, ingresos/egresos, ayudando a visualizar con claridad los escenarios futuros que puede suceder con la nueva planta de producción, esto enfoca a que los accionistas tomen decisiones correctas sobre invertir o no un capital para el inicio del proyecto.

## *4.8.1 Cálculo de datos*

Se analiza dos escenarios posibles para el proyecto esto se da con el propósito de tener una idea clara de la inversión que se debe realizar y la utilidad que se desea obtener es por ellos que los accionistas solicitan los siguientes escenarios.

El primer escenario es la con la adquisición de terreno y construcción de la planta de producción se asume que se tendrá que realizar una inyección de mayor capital para realizar el montaje de la planta, es por ello se desea observar la rentabilidad y el tiempo que se recuperara la inversión de caso no tener buenos resultados optar por el siguiente escenario.

El segundo escenario muestra que la ejecución del proyecto se realizará con el arrendamiento de instalaciones con el propósito de caso haber algún problema como receso económico, riesgo antrópico o disminución de ventas solo se realizará el retiro de la maquinaria y no se perderá la inversión de la compra de terreno y la construcción de la instalación.

## **CON PROYECTO (CON TERRENO Y CONSTRUCCIÓN)**

Para la empresa IMEV es importante contar con análisis financieros que respalden la factibilidad del proyecto del manejo sostenible de canales para productos metal mecánico.

## **Inversiones y financiamiento**

• **Inversiones.** Es importante en el Análisis Financiero medir la factibilidad de la presente investigación.

## • **Inversión total con terreno**

Para el inicio de la ejecución del proyecto es necesario invertir en Activos Fijos: 511.142,00 USD y, en Capital de Trabajo: 93.540,84USD, Activos Diferidos 2.565,00 USD por lo tanto la inversión total del proyecto es de *607.247,84* USD, la misma que se encuentra financiada por recursos propios y crédito bancario para la puesta en marcha del proyecto.

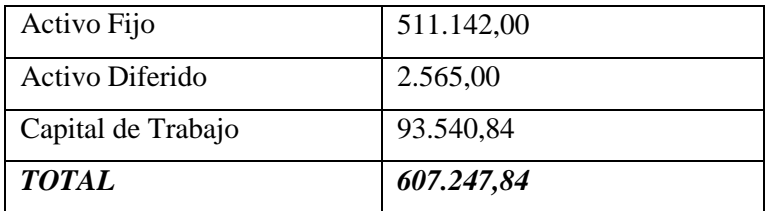

**Fuente:** (IMEV, 2020) **Realizado por:** Molina, José, 2021

Para mayor información sobre Activos Fijos, ver Anexo I

## **Estimación de ingresos**

Es la planificación de la empresa IMEV en proyección al comportamiento en cinco años del flujo

de efectivo, por concepto de las ventas, es decir que los ingresos son provenientes de la venta de productos metal mecánico. El presupuesto tomará como base la demanda total de los productos a satisfacer en el estudio de mercado, teniendo muy en cuenta como limitante, la máxima capacidad de elaboración instalada de la planta, de esta manera los datos se encuentran planificados en base a la producción y el volumen de ventas.

#### **Ingresos por ventas**

Los ingresos están dados por las operaciones que realiza la empresa, esto es cuantificable en un período de tiempo.

### **Precio de venta**

Para establecer el precio de venta es necesario analizar el costo de oportunidad de mercado ya que se establecerá en base al costo de venta de productos metal mecánicos, así:

Los precios se incrementan en base al precio del primer año que es el precio de venta al público y tiene relación con el mercado, para los próximos años se realiza el incremento porcentual que la empresa IMEV estima que en la actualidad tienen la utilidad neta del 60%

| <b>VENTAS</b>                                   | AÑOS     |                |          |                  |          |
|-------------------------------------------------|----------|----------------|----------|------------------|----------|
|                                                 | 1        | $\overline{2}$ | 3        | $\boldsymbol{4}$ | 5        |
| Unidades producidas                             | 480,00   | 496,00         | 515,00   | 534,00           | 554,00   |
| Precio Venta P.PRINCIPAL+TRABAJO                | 350,00   | 362,99         | 388,22   | 402,62           | 417,56   |
| <b>PUERTAD DE GARAJE</b>                        |          |                |          |                  |          |
| Unidades producidas                             | 120,00   | 127,00         | 131,00   | 138,00           | 143,00   |
| Precio Venta PUERTA DE<br><b>GARAGE FORJADA</b> | 1.800,00 | 1.866,78       | 1.996,54 | 2.070,61         | 2.147,43 |
| Unidades producidas                             | 180,00   | 189,00         | 198,00   | 208,00           | 217,00   |
| Precio Venta PUERTA LINEAL                      | 1.500,00 | 1.555,65       | 1.663,78 | 1.725,51         | 1.789,52 |
| Unidades producidas                             | 240,00   | 248,00         | 258,00   | 267,00           | 277,00   |
| Precio Venta PUERTA PANELADA                    | 1.000,00 | 1.037,10       | 1.109,19 | 1.150,34         | 1.193,02 |
| Unidades producidas                             | 120,00   | 130,00         | 140,00   | 150,00           | 161,00   |
| Precio Venta PASAMANO                           | 500,00   | 518,55         | 554,59   | 575,17           | 596,51   |
| Unidades producidas                             | 960,00   | 978,00         | 1.000,00 | 1.021,00         | 1.043,00 |

**Tabla 33-4** Presupuesto de Ingresos Proyectado Años: 2020 – 2024

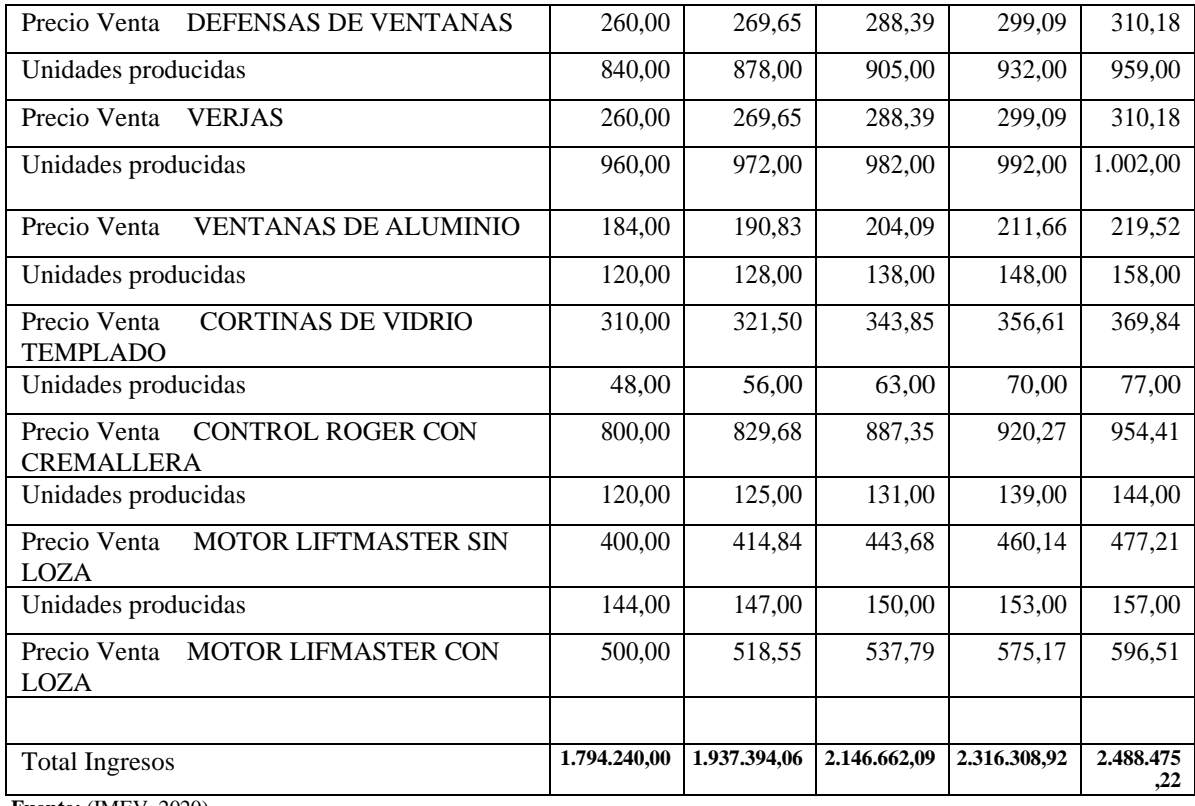

**Fuente:** (IMEV, 2020)

**Realizado por:** Molina, José, 2021

## *Capital de trabajo***.**

El capital de trabajo término tiene varios significados en los negocios y la economía financiación del desarrollo. En el análisis de los estados contables y financieros, con el trabajo se define como los activos y corrientes de corto plazo o corriente de la empresa pasivos.

En la tabla 38-4 se visualiza los rubros que se debe asumir para la operatividad del proyecto

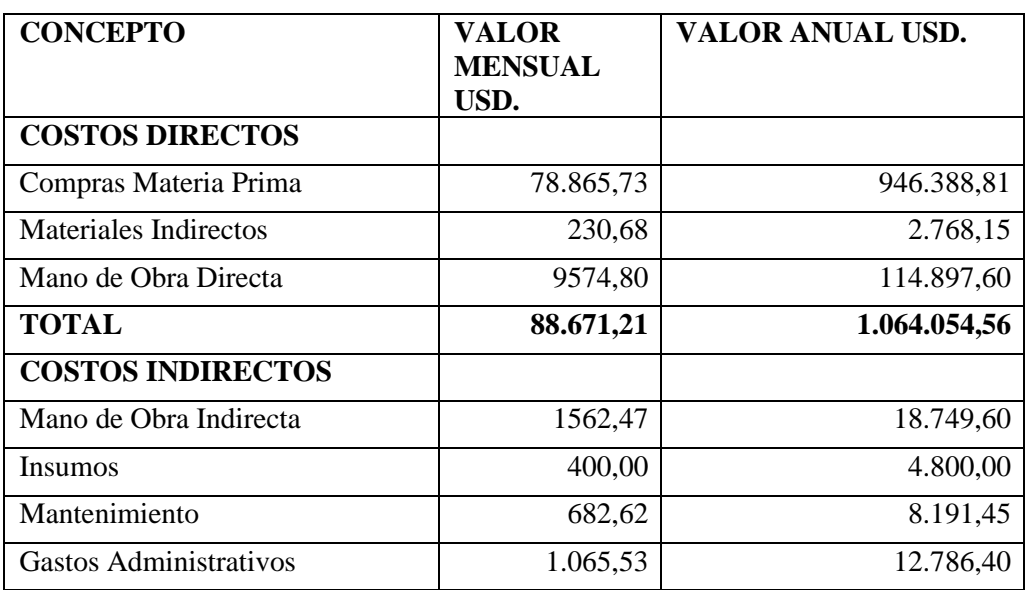

### **Tabla 34-4** Capital de trabajo

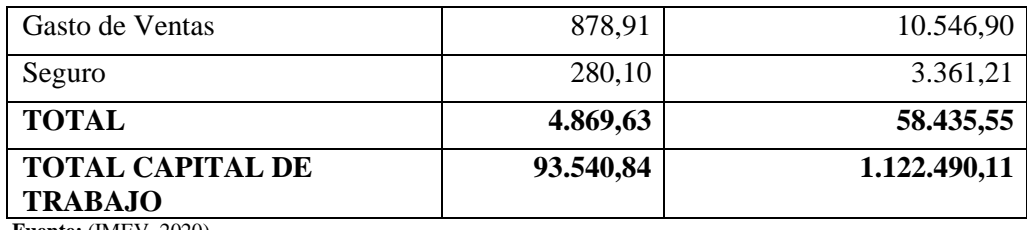

**Fuente:** (IMEV, 2020)

**Realizado por:** Molina, José, 2021

## *4.8.2 Estimación de financiación*

En la tabla 39-4 muestra el plan de financiamiento que va ha tener el proyecto mediante el aporte de recursos propio y financiamiento bancario por parte de la CFN.

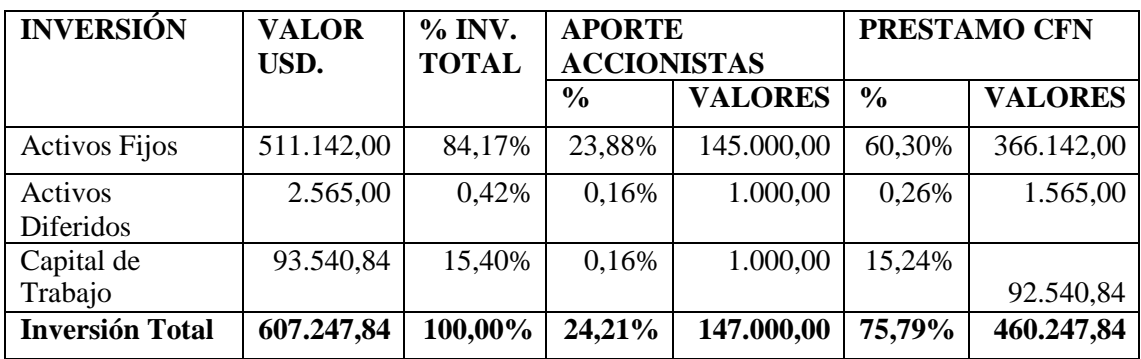

#### **Tabla 35-4** Estado de fuentes y de usos

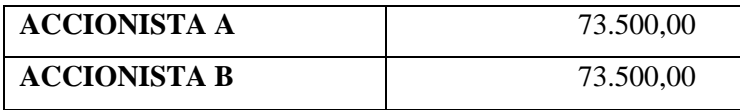

**Fuente:** (IMEV, 2020) **Realizado por:** Molina, José, 2021

Se tendrá la participación de 2 socios para la empresa, cuya participación da como resultado Usd 73.500 como recursos propios.

## *4.8.3 Estimación de Costos*

Una estimación de los Costos es la aproximación del costo de un programa, proyecto u operación. La estimación de Costos tiene un solo valor total y puede tener valores de los componentes identificables. Un problema con un rebasamiento costo se puede evitar con una estimación de Costos fiables, precisos y creíbles. Por su naturaleza existen dos tipos de Costos: Fijos y Variables.

## **Costos variables.**

Un gasto corporativo que varía con la salida de la elaboración. Los Costos variables difieren de los Costos fijos como el alquiler, la publicidad, los seguros y equipos de oficina, que tienden a seguir siendo el mismo, independientemente. Anexo J

**Costos Fijos** Son independientes de las ventas. Para mayor información Anexo K

En la tabla 38-4 muestra el rol de pago de los trabajadores para el primer año de proyecto

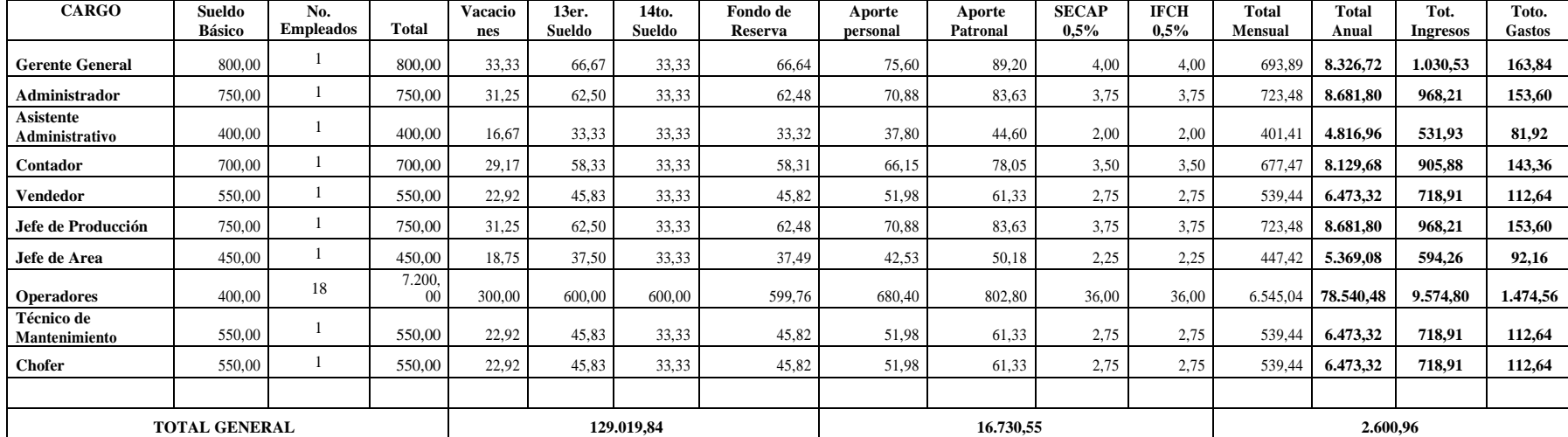

### **Tabla 36-4** Rol de pagos de trabajadores

**Realizado por:** Molina, José, 2021

## **Gastos administrativos.**

En la tabla 41-4 muestra valores que debe asumir en las actividades administrativas y generales durante las actividades de funcionamiento del proyecto

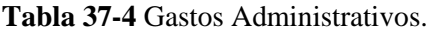

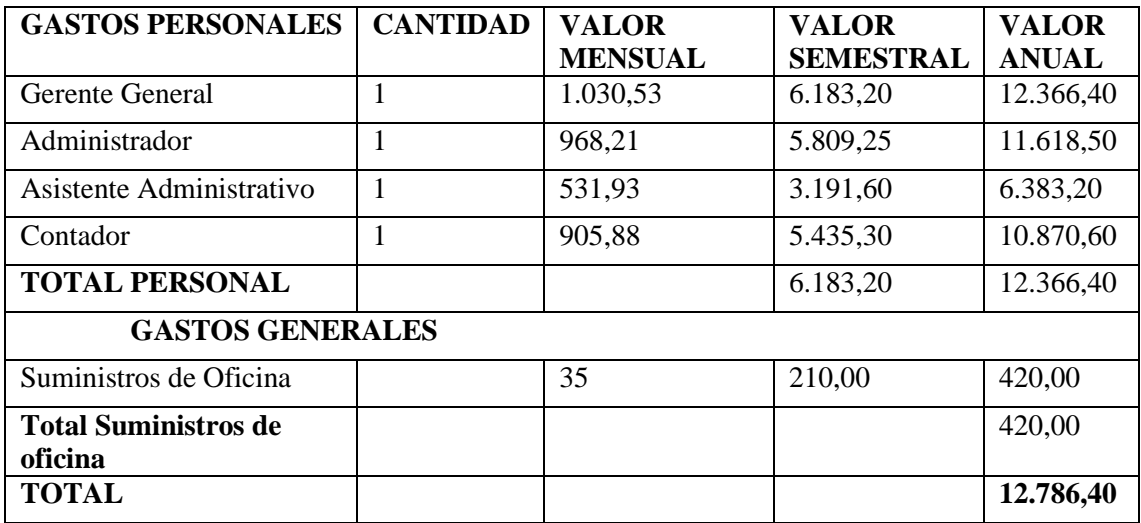

**Fuente:** (IMEV, 2020) **Realizado por:** Molina, José, 2021

### **Gastos de ventas.**

Son aquellos desembolsos relacionados con la logística necesaria, descuentos, tanto la publicidad y propaganda necesarias para la venta de productos metal mecánicos.

## **Tabla 38-4** Gastos de ventas

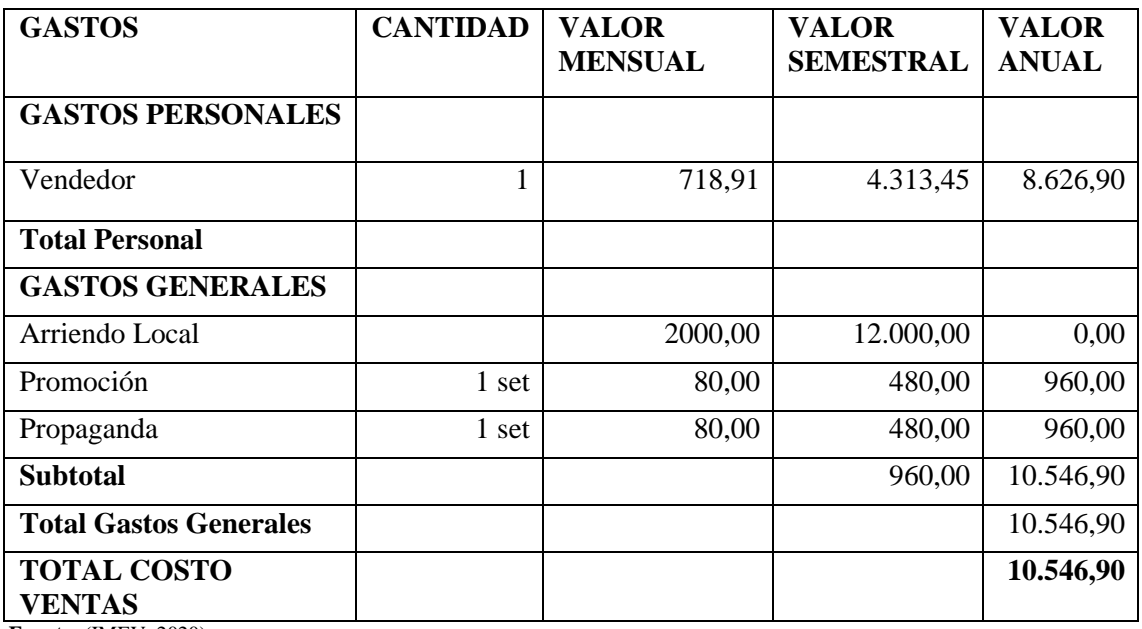

**Fuente:** (IMEV, 2020)

**Realizado por:** Molina, José, 2021

### *4.8.4 Costos de venta de producción metal mecánicos*

En la tabla 43-4 muestra la determinación del costo está dada por la operación matemática de dividir el costo total para el número de productos metal mecánicos vendidos en un período, en este caso durante la venta de productos metal mecánico. Los Costos Totales establecidos para el primer año se detallan a continuación. Para información de responsables y tiempos.

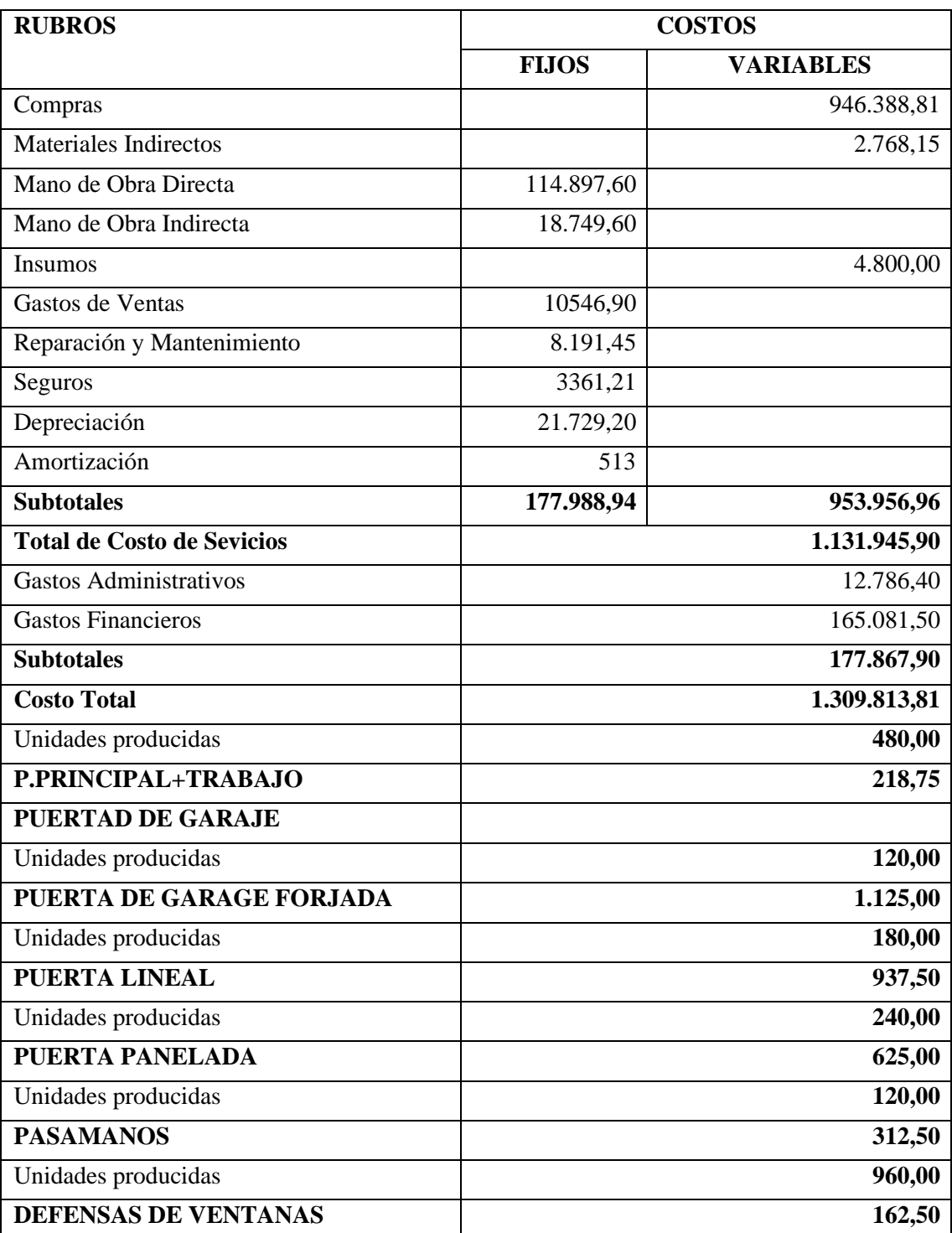

**Tabla 39-4** Costos de elaboración para el año 1.

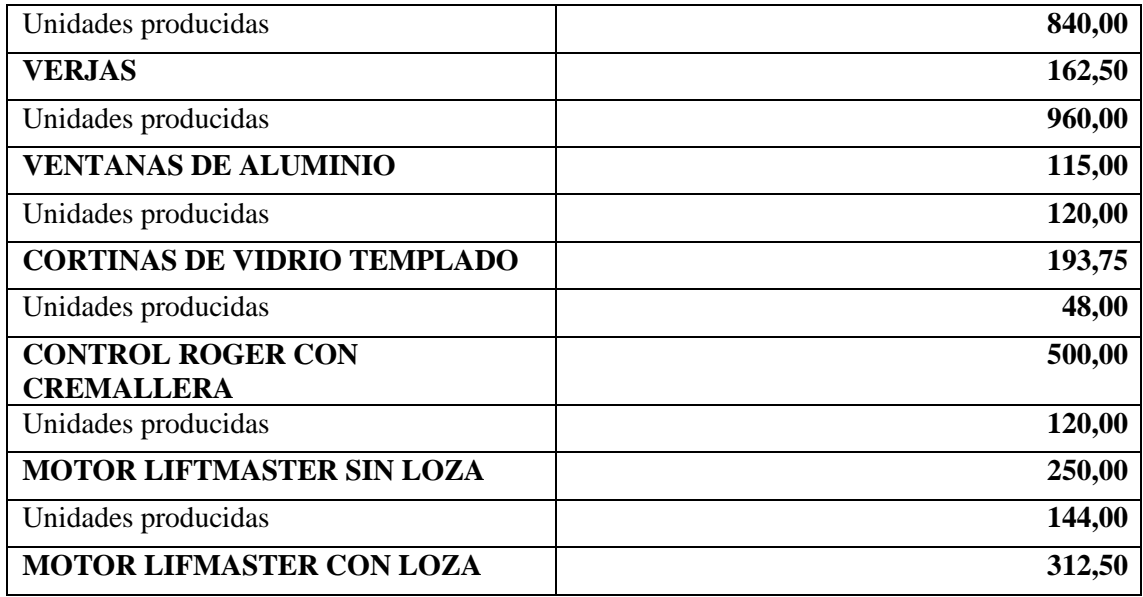

**Fuente:** (IMEV, 2020)

**Realizado por:** Molina, José, 2021

En la tabla 44-5 muestra de manera detallada el desglose de losrubros de gastos hasta la obtención del costo neto de producción. Estos Rubros se ha incrementado de acuerdo a la proyección de la inflación del país con un porcentaje 3.7% anual por año, para la proyección de las unidades producidas se tomo la referencia de los datos históricos de 5 años anteriores para analizar el comportamiento y se realizó la proyección de crecimiento de unidades para los 5 años de vida del proyecto, el incremento del precio de venta al público se realizó con un porcentaje de utilidad del 60%

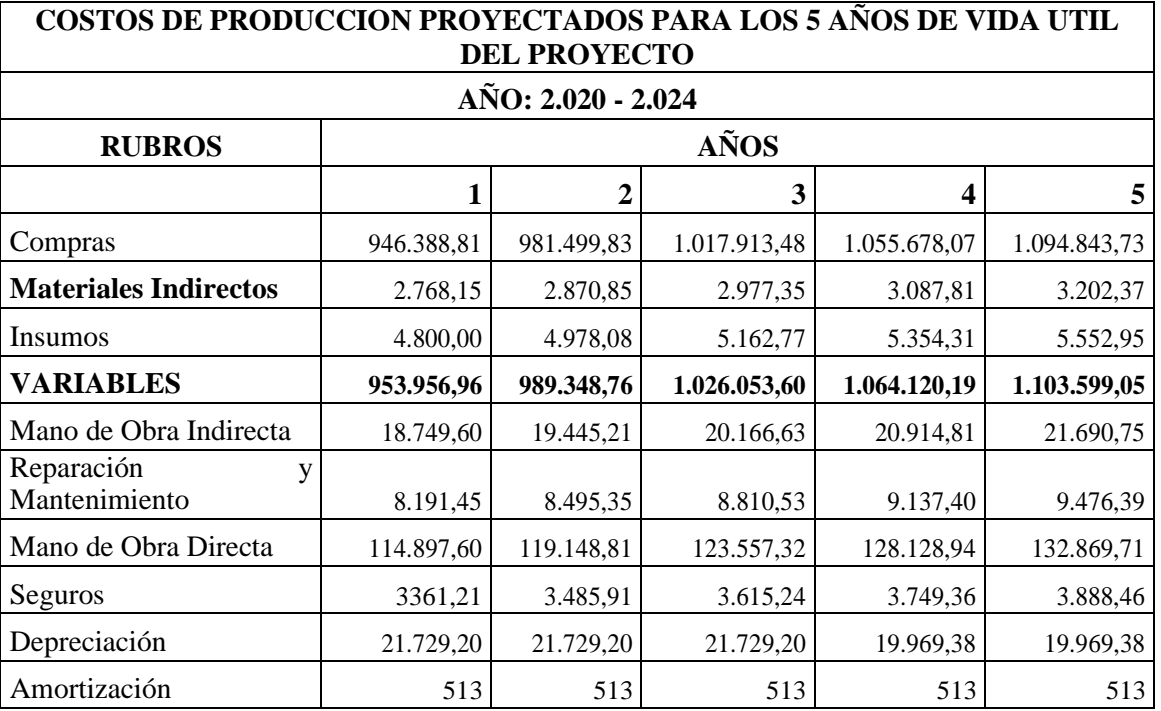

**Tabla 40-5** Costo de producción proyectado para los 5 años 2020-2024

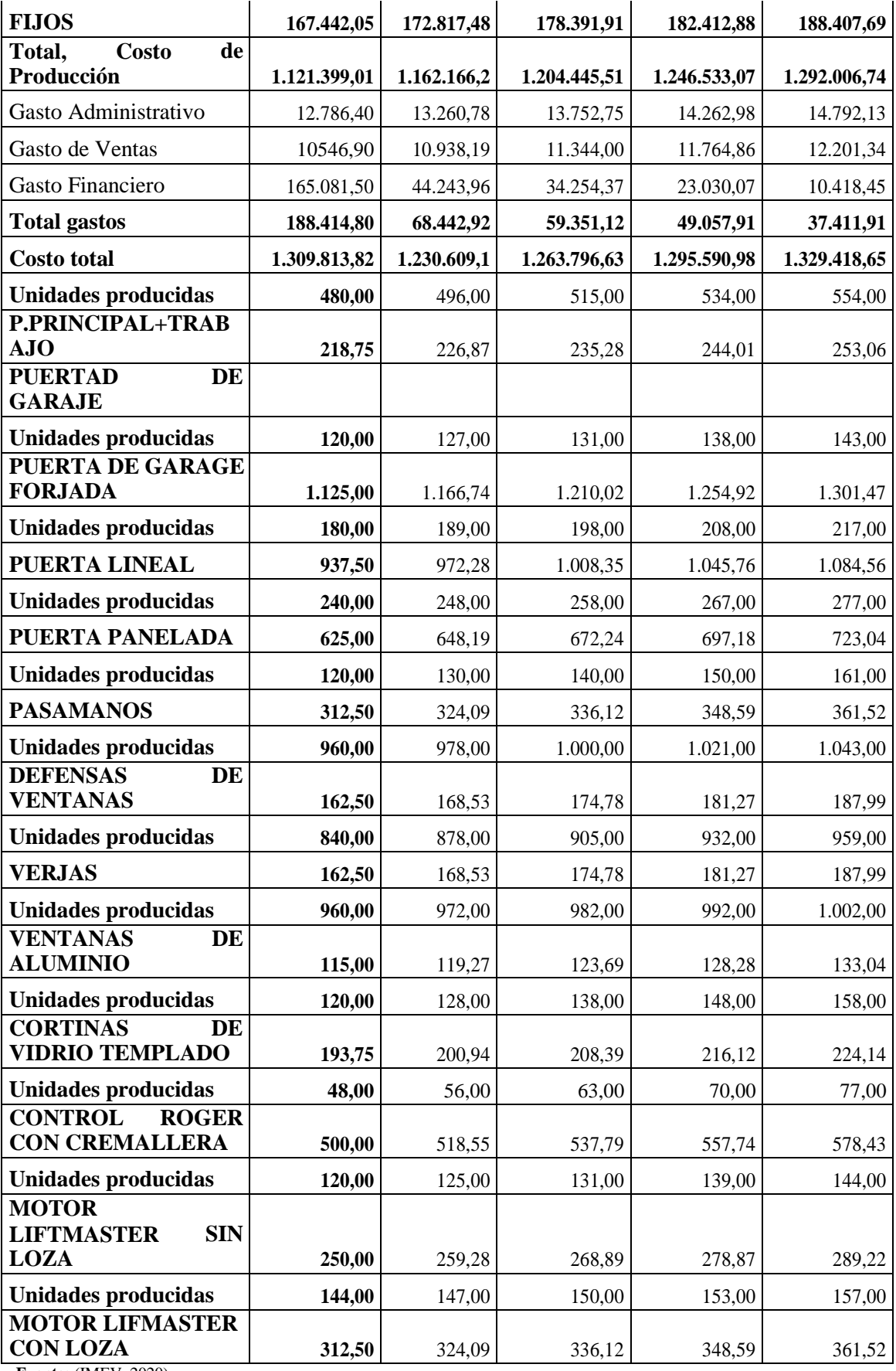

**Fuente:** (IMEV, 2020)

**Realizado por:** Molina, José, 2021

## *4.8.5 Análisis Económico – Financiero de plan de negocios*

Los beneficios de la evaluación de proyectos permitirán determinar si es factible. De esta manera se mide una mayor rentabilidad de los recursos al poner en marcha el proyecto con relación a los intereses que percibiría por parte de la banca (Sapag Chain, Reinaldo y Nassir 2003, p. 23) . Las técnicas utilizadas cuando la inversión produce ingreso por sí misma, es decir que permite medir por medio de los indicadores financieros tales como: VAN y TIR.

## **Estado de situación inicial**

En la tabla 45-4 detalla el balance que se realiza al constituirse una sociedad y contendrá la representación de las aportaciones realizadas por los socios. Está constituido en forma ordenada por todas las cuentas contables de la empresa al momento de comenzar el ciclo contable. **Tabla 41-4** Estado de situación inicial año 2020 en dólares

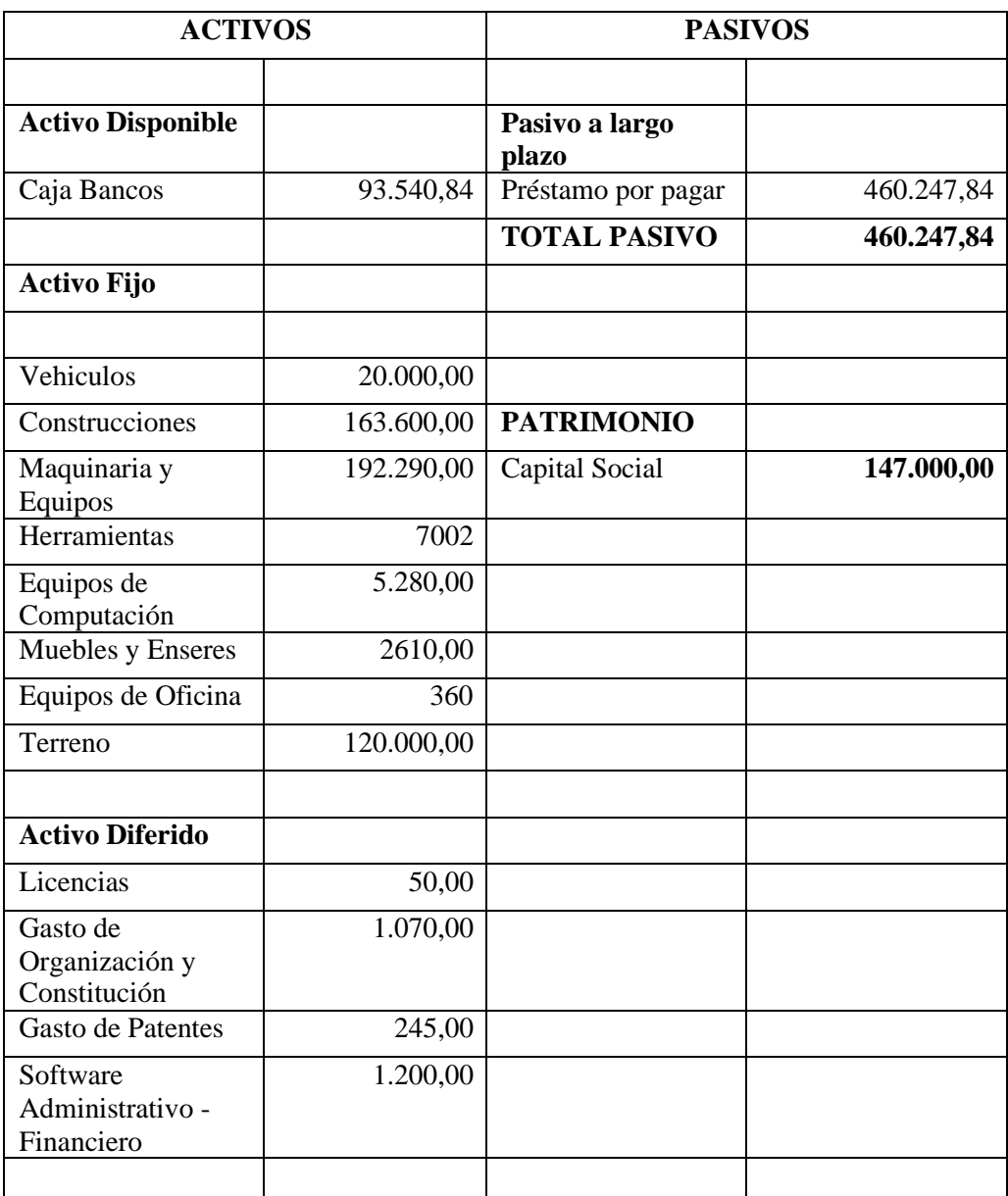

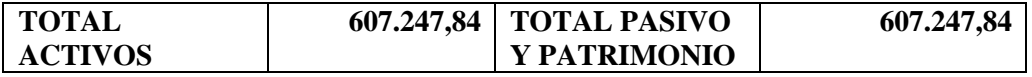

Los resultados en el análisis del estado de situación inicial evidencia que el valor por activos corresponde a **607.247,84**USD, pasivos corresponde a **460.247,84** USD, mientas que los recursos propios correspondientes al patrimonio son de **147.000,00** USD

## **Estado de resultados**

Es el documento contable que corresponde al análisis o al detalle de las cifras y datos provenientes del ejercicio económico. (BARRENO, 2010, Pág. 56.)

En la tabla 46-4 muestra la proyección de rubros de los próximo 5 años

**Tabla 42-4** Estado de Resultados Proyectado Años: 2020 – 2024 En Dólares

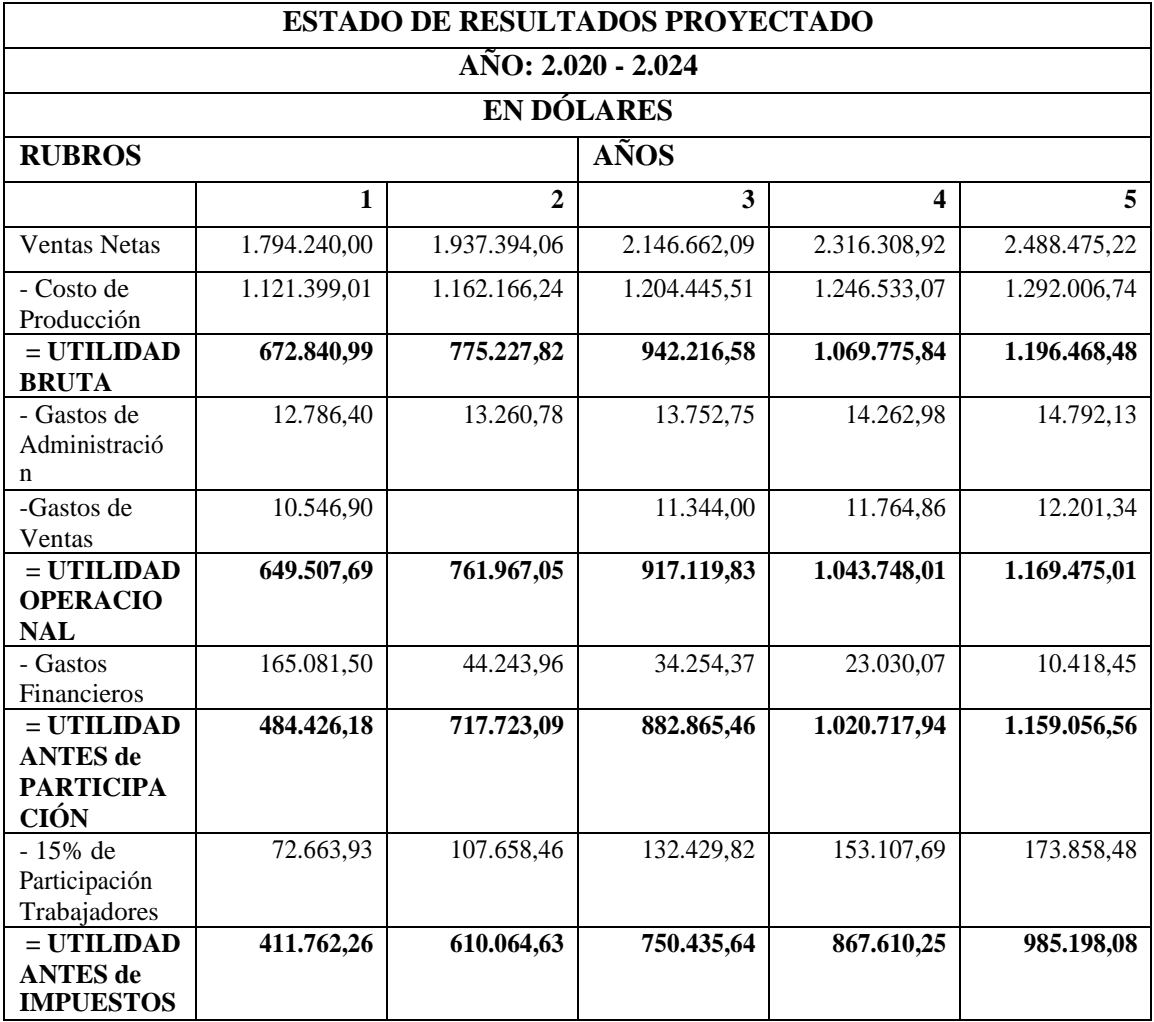

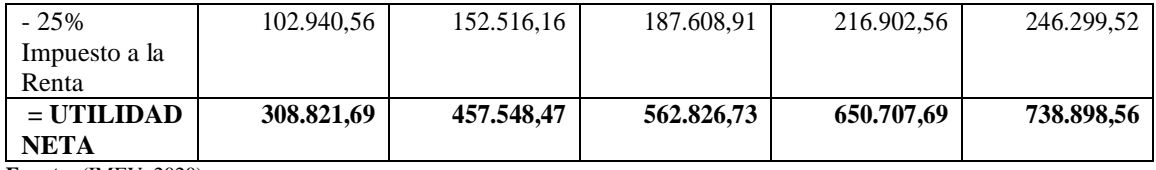

**Fuente:** (IMEV, 2020)

**Realizado por:** Molina, José, 2021

## **4.9 ANÁLISIS DE RIESGOS**

## *4.9.1 Con compra de terreno y construcción*

#### **Valor actual neto**

Por medio de este instrumento se podrá medir si existe riesgo o no al invertir en este proyecto, lo que permitirá al accionista la toma de decisiones al momento de analizar el costo beneficio, es decir el Valor Actual Neto se obtiene descontando el flujo de ingresos netos del proyecto. (Consistec, 2010) . Para proceder al cálculo se establecerá una tasa que representa el costo de oportunidad de la siguiente forma:

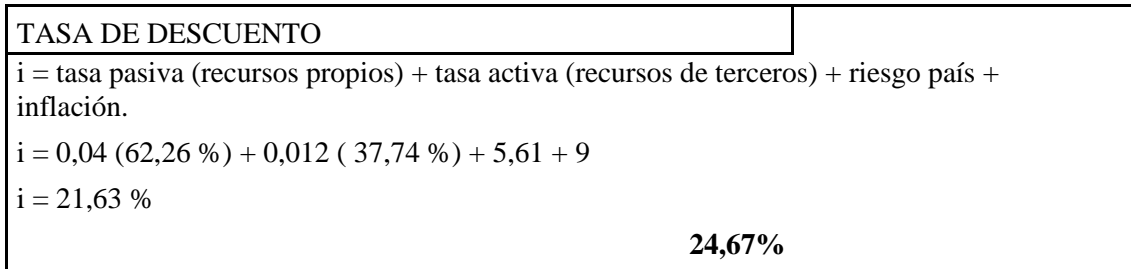

Previo al cálculo del valor actual neto del valor actual neto se realiza el cálculo de la tasa de descuento para ello se debe considerar que es cada uno de los términos.

**Tasa pasiva**. - es aquella tasa que las entidades financieras pagan por las inversiones de los depositantes a plazo fijo.

**Recursos propios.** - estos recursos son lo que va a invertir los socios capitalistas para la ejecución de un proyecto.

**Tasa activa.** - es el interés que cobra una entidad financiera por prestar dinero a una persona.

**Recursos de terceros.** – esta enrolado en el crédito bancario realizado para el préstamo.

**Riesgo país**. -es el porcentaje debe pagar un país frente al tesoro de los bonos de EEUU.

**Inflación.** - Es la pérdida del valor del dinero en el trascurso del tiempo.

**Fórmula de valor actual neto**

$$
VAN = -Io + \sum \left(\frac{M}{(1+i)^n}\right)
$$

En la tabla 47-4 muestra los flujos de efectivo que se obtuvieron para los 5 años de duración del proyecto teniendo un valor total del flujo actualizado de 516.008,18 USD. A l ser el valor positivo muestra que el negocio es rentable.

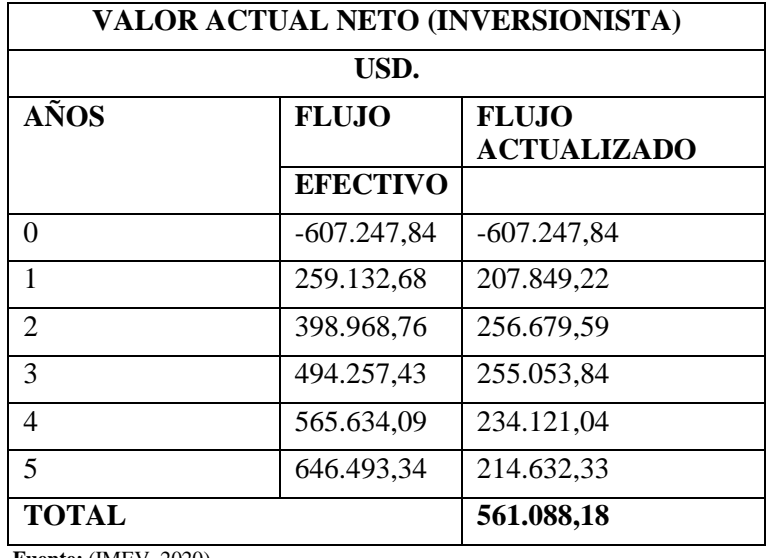

**Tabla 43-4** Valor Actual Neto en Dólares

**Fuente:** (IMEV, 2020) **Realizado por:** Molina, José, 2021

## **Tasa interna de retorno**

**TIR=** 57,83 %

## **Período de recuperación de la inversión**

Este período está determinado por el tiempo que debe transcurrir para recuperar la inversión.

(Sapag, 2015)

En la tabla 48-4 muestra que el periodo de recuperación del capital se obtendrá para el tercer año tenido en cuenta que para este caso se realizara la compra y la construcción de la planta de producción

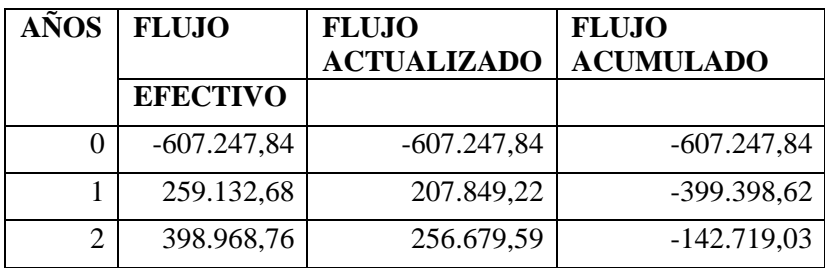

**Tabla 44-4** Período de recuperación de la inversión.

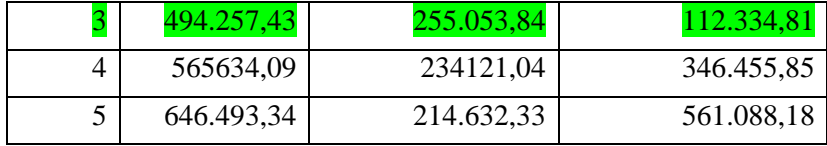

Este período está determinado por el tiempo que debe transcurrir para recuperar la inversión. (Sapag, 2015)

En la tabla 49-4 de visualiza la proyección del ingreso y los egresos del proyecto con terreno y construcción mostrando positivo los rubros.

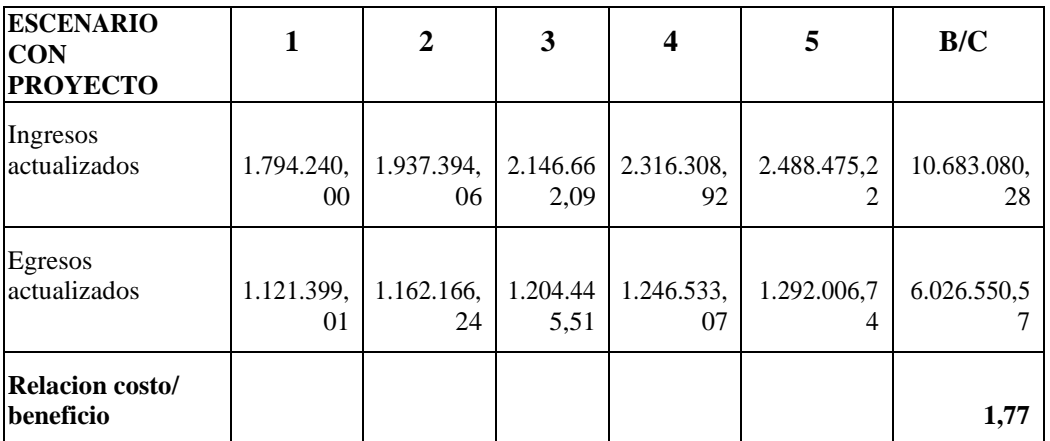

**Fuente:** (IMEV, 2020) **Realizado por:** Molina, José, 2021

## **Punto de equilibrio:**

Matemáticamente para la determinación del punto de equilibrio se tiene la siguiente fórmula:

## • **Punto de equilibrio de elaboración física:**

Fórmula:

 $PE = CF / (Pu - Cvu)$ 

Donde:

Pu = Precio de venta unitario

CF = Costo Fijo

CV = Costo Variable

VT = Ventas Totales

CVu = Costo variable unitario

En la Tabla 50 -4 muestra que la IMEV debe producir al menos 285 productos y tener ingresos de 1436704,68 USD con el propósito de no tener ni perdidas ni ganancias.

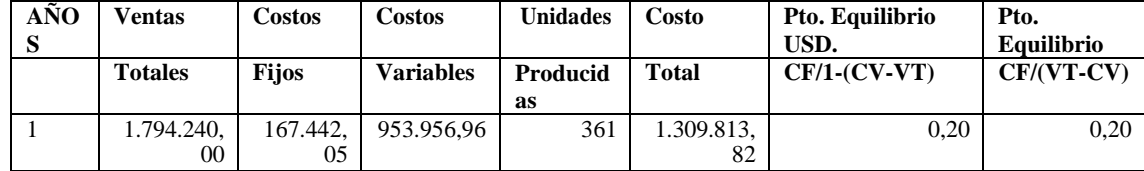

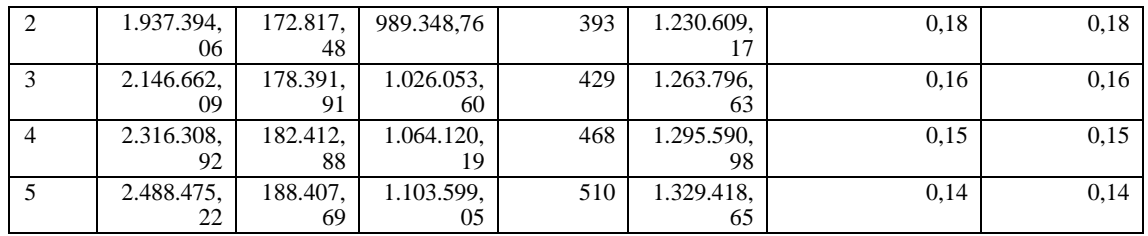

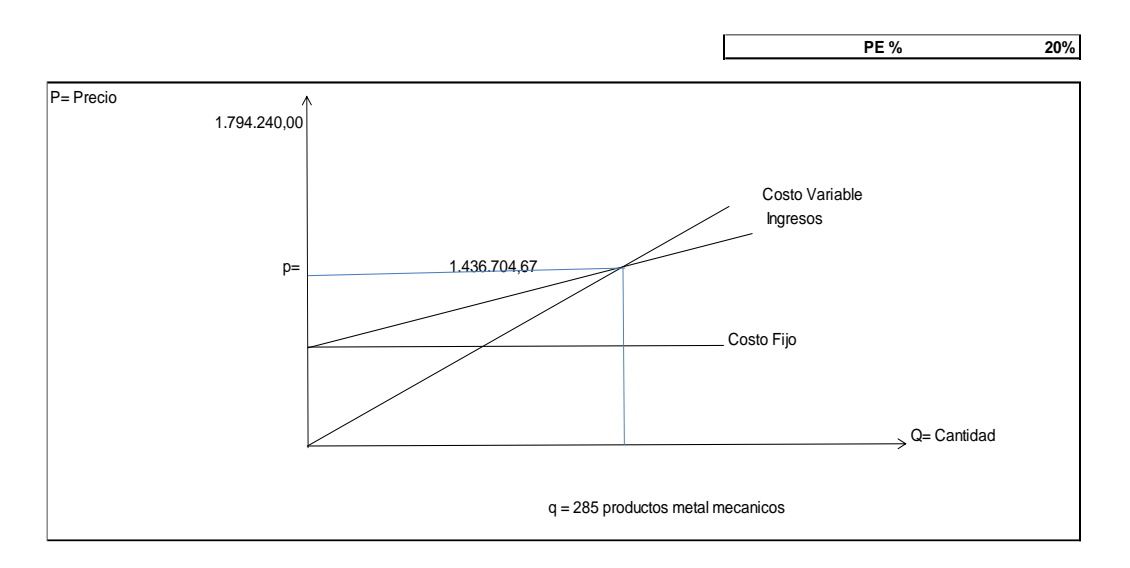

**Figura** Análisis y determinación del punto de equilibrio en dólares*.*

**Realizado por:** Molina, José, 2021

### *4.9.2 Sin terreno y construcción*

En la tabla 51-4 detalla que el análisis financiero tendrá variaciones donde se disminuye el activo fijo de manera considerable teniendo en cuenta que para esta situación se realizará el alquiler de las instalaciones para la operatividad de la planta de producción.

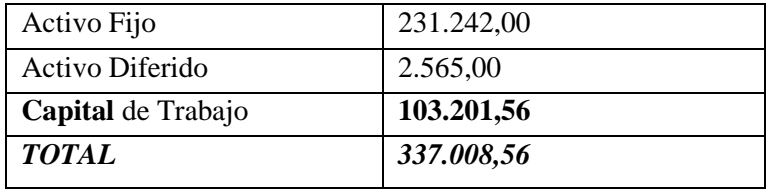

**Fuente:** (IMEV, 2020) **Realizado por:** Molina, José, 2021

## **Capital de trabajo sin terreno**

En la Tabla 52-4 Se verifica los cambios de varios conceptos en valores monetarios que son reflejados por la disminución de la adquisición de terreno el resto de rubros se mantienen.

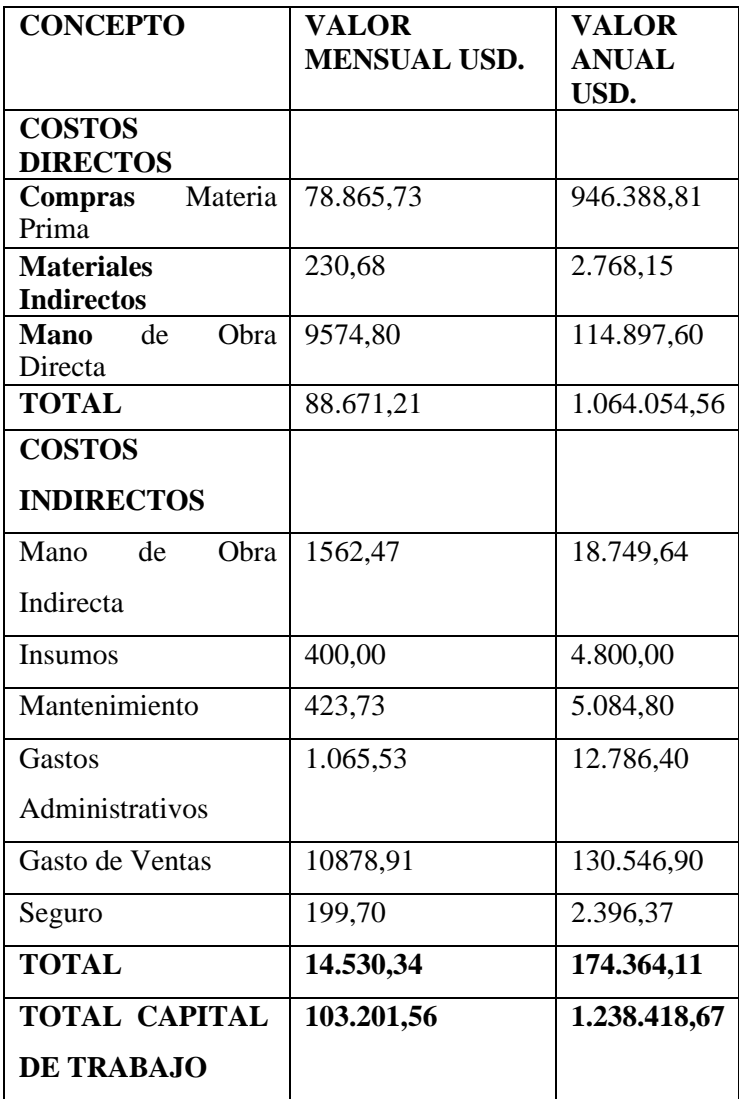

## **Estado de fuente de usos sin terreno**

De acuerdo a la diminución del capital de trabajo a 337.008,56 **USD** y teniendo el mismo valor de la inversión de capital de los accionistas de 147000 USD el crédito bancario solicitado la CFN será de 19008,56

## **Estado de resultados sin terreno.**

Es el documento contable que corresponde al análisis o al detalle de las cifras y datos provenientes del ejercicio económico. (Barreno Luis 2010, p. 56).

El estado de resultados tiene una variación de incremento en comparación del estado de resultados con terreno esto se debe la abstención de la adquisición del terreno y la construcción de la planta de producción y optar por el arrendamiento dándonos un valor de 347.925 USD para el primer año.

En la tabla 53-4 muestra la utilidad neta del proyecto con el arrendamiento de una locación para el inicio de las actividades de producción

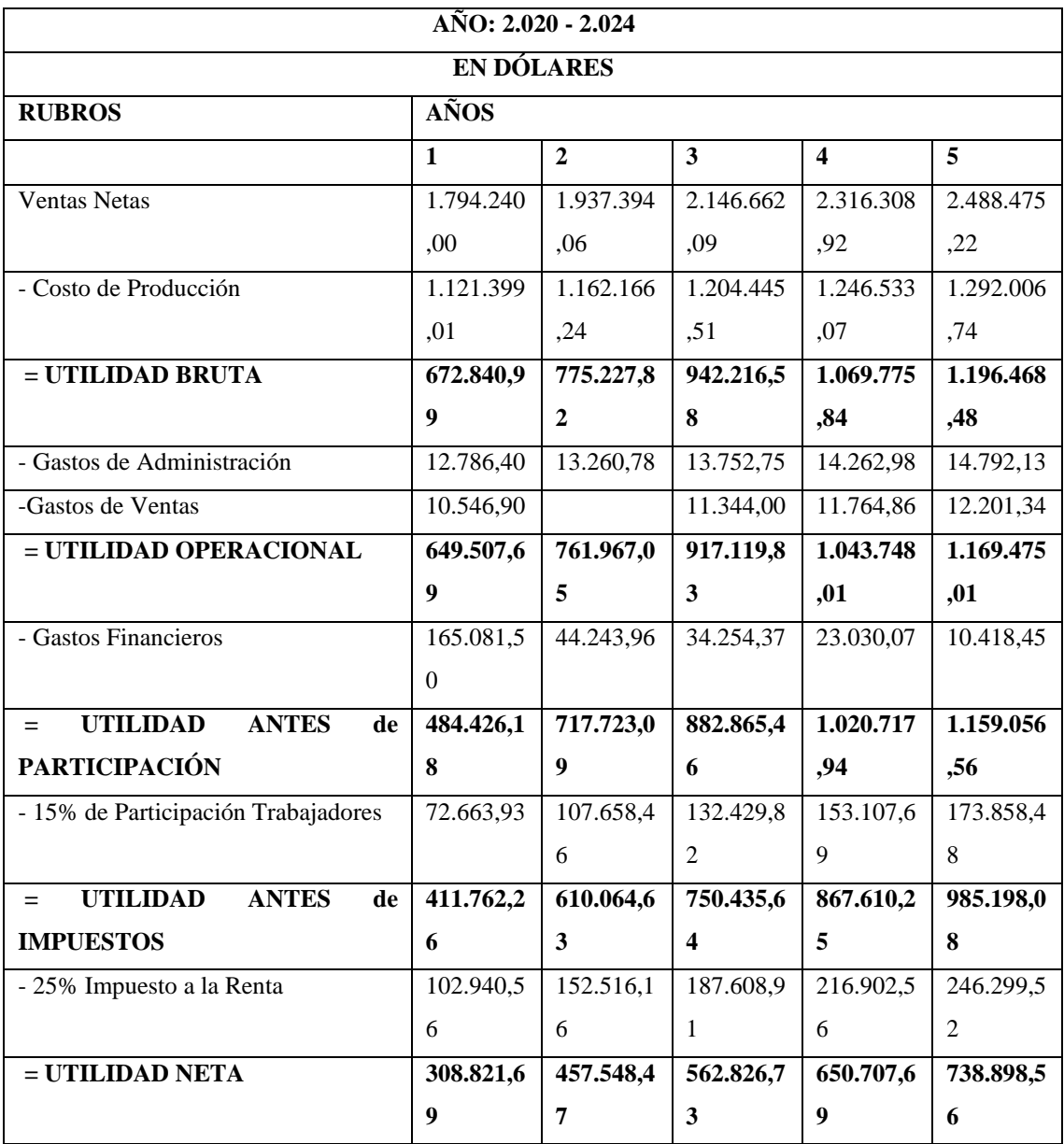

**Fuente:** (IMEV, 2020) **Realizado por:** Molina, José, 2021 En la figura 23-4 muestra que de caso optar por el alquiler de una nave industrial para el inicio de las actividades la empresa debe al menos vender 276 productos y 1.445442,63 USD para mantenerse vigente en el mercado sin obtener perdidas ni ganancias.

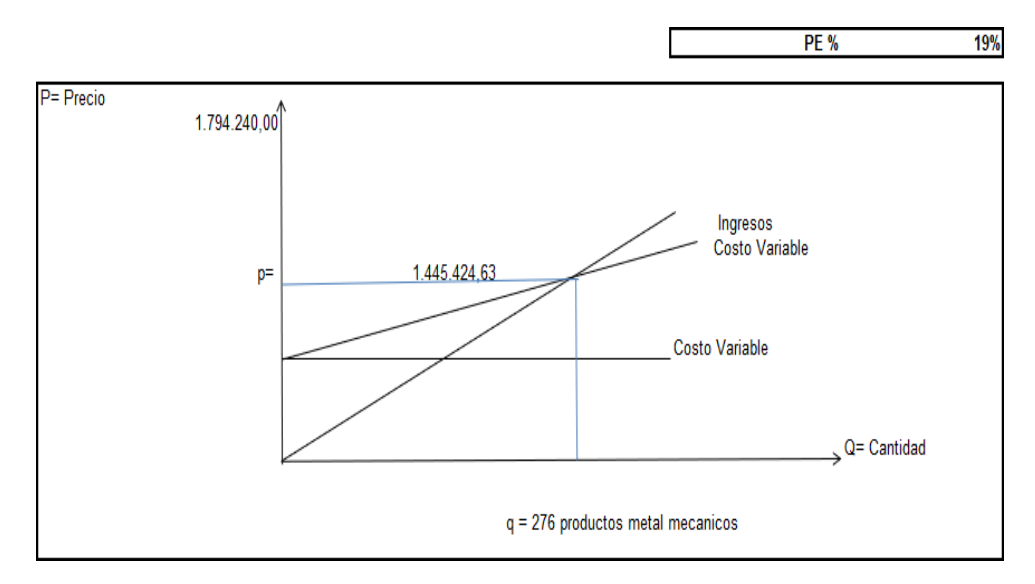

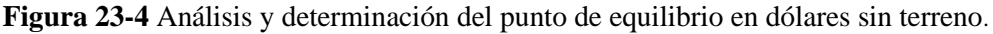

**Realizado por:** Molina, José, 2021

## **Tasa de descuento sin terreno**

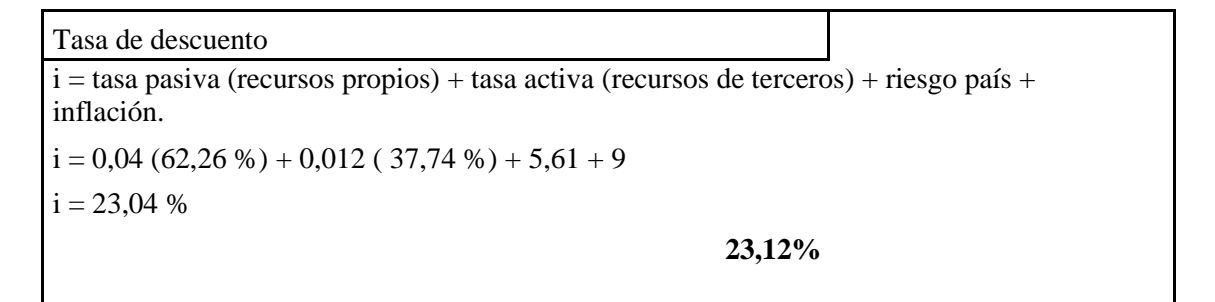

### **Indicadores financieros sin terreno**

### **Valor actual neto**

Por medio de este instrumento se podrá medir si existe riesgo o no al invertir en este proyecto, lo que permitirá al accionista la toma de decisiones al momento de analizar el costo beneficio, es decir el Valor Actual Neto se obtiene descontando el flujo de ingresos netos del proyecto.

(Consistec, 2010). Para proceder al cálculo se establecerá una tasa que representa el costo de oportunidad de la siguiente forma:

$$
VAN = -Io + \sum \qquad M
$$

En la tabla 54-4 Detalla los flujos del proyecto sin la adquisición del terreno y la construcción de la locación.

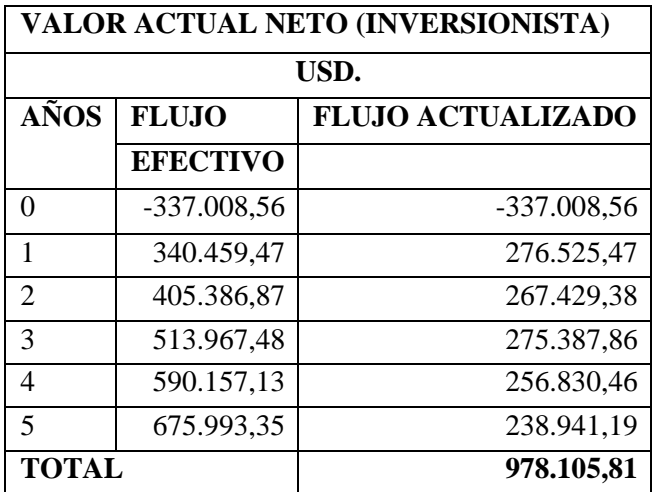

**Fuente:** (IMEV, 2020) **Realizado por:** Molina, José, 2021

#### **Tasa interna de retorno**

La tasa interna de retorno indica el porcentaje de rentabilidad que obtendrá el inversionista por la decisión de invertir en una alternativa de inversión seleccionada. Por medio de este instrumento se puede evaluar el proyecto ya que cuando la TIR es mayor que la tasa de oportunidad, el rendimiento que obtendrá el inversionista realizando la inversión es mayor que el que tendrá en la mejor alternativa, por lo tanto, conviene realizar la inversión.

### **TIR=116%**

$$
TIR = +\sum_{i=0}^{N} \frac{Q_i}{(1+TIR)^i} = 0
$$

La tasa interna de retorno debe ser mayor al interés del crédito que fue el 12% esta tasa es con referencia a la CFN entidad con la que se pretende realizar el crédito bancario. Al ver reflejado que la tasa del proyecto es del 116% es un excelente indicador que menciona que la inversión del capital tendrá un rápido retorno hacia las arcas de los inversionistas.
### *4.9.3 Análisis Comparativo entre propuestas con terreno y sin terreno*

Con el propósito de asumir mejor apreciación de los resultados finales se realiza la comparación de indicadores financieros, donde se mostrará la rentabilidad de cada indicador tanto con cómo y sin compra del terreno.

En la tabla 55-4 muestra las variaciones que existe en los flujos de efectivo tanto con terreno y sin terreno mostrando que al trascurso de los años el proyecto sin terreno muestra mayores ganancias.

| <b>Escenarios</b> | Tasa de<br>descuento | <b>Desembolso</b><br>inicial | Flujo de<br>caja 1 | Flujo de<br>caja 2 | Flujo de<br>caja 3 | Flujo de<br>caja 4 | Flujo de<br>caja 5 |
|-------------------|----------------------|------------------------------|--------------------|--------------------|--------------------|--------------------|--------------------|
|                   |                      |                              |                    |                    |                    |                    |                    |
| <b>CON</b>        | 24.67%               | 147.000.00                   | 259.132.68         | 398.968.76         | 494.257.43         | 565.634.09         | 646.493.34         |
| <b>TERRENO</b>    |                      |                              |                    |                    |                    |                    |                    |
| <b>SIN</b>        | 23.12%               | 147,000,00                   | 340.459.47         | 405.386.87         | 513.967.48         | 590.157,13         | 675.993.35         |
| <b>TERRENO</b>    |                      |                              |                    |                    |                    |                    |                    |

**Tabla 45-4** Análisis comparativo flujos de efectivo

**Fuente:** (IMEV, 2020) **Realizado por:** Molina, José, 2021

La tabla 56-4 muestra que los dos proyectos tienen rentabilidad debido a que el porcentaje mínimo de retorno de capital deberá superar al 12% del interés del crédito de la Corporación Financiera Nacional (CFN) entidad que se tomó como referencia para el crédito PYMES en los dos casos tenemos los porcentajes de rentabilidad del 58% y 116% mostrando

**Tabla 46-4 Análisis comparativo TIR y VAN**

| <b>ESCENARIO</b>            | <b>CON PROYECTO SIN PROYECTO</b> |            |
|-----------------------------|----------------------------------|------------|
| Valor Actual Neto           | 561.088,18                       | 978.105,81 |
| Tasa Interna de Retorno     | 58%                              | $116,00\%$ |
| <b>Fuente:</b> (IMEV, 2020) |                                  |            |

**Realizado por:** Molina, José, 2021

Es importante tener en cuenta los escenarios uno y dos de la presente investigación, ya que al cambiar las condiciones Políticas, Económicas, Sociales y Tecnológicas – PEST pueden influir para que se incremente el nivel de ventas.

Caso contrario si se presenta algún aspecto negativo en la materia prima, o los insumos necesarios para la producción de productos metal mecánico, puede bajar el nivel de ventas, luego lo más aconsejable será buscar otros mercados, como por ejemplo los internacionales y así empezar un proceso de exportación.

#### **Periodo de recuperación de la inversión.**

En la Tabla 57-4 se observa que el periodo de recuperación de la inversión será en el segundo año y el periodo de recuperación del capital del estudio con terreno tiene una recuperación al tercer año.

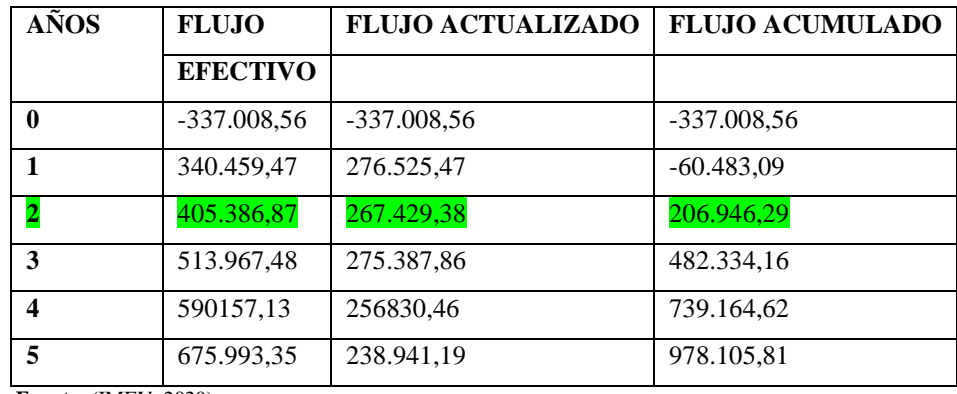

**Fuente:** (IMEV, 2020) **Realizado por:** Molina, José, 2021

En la tabla 58-4 muestra la comparación de todos los indicadores financieros que se realizaron

| Tabla co 4 Aniansis comparatro de mulcadores mianeiero |                                  |                |  |  |  |  |
|--------------------------------------------------------|----------------------------------|----------------|--|--|--|--|
| <b>ESCENARIO</b>                                       | <b>CON PROYECTO SIN PROYECTO</b> |                |  |  |  |  |
| Valor Actual Neto                                      | 561.088,18                       | 978.105,81     |  |  |  |  |
| Tasa Interna de Retorno                                | 58%                              | 116,00%        |  |  |  |  |
| Tasa de descuento                                      | 24,67%                           | 23,12%         |  |  |  |  |
| <b>PRC</b>                                             | $A\tilde{N}O3$                   | $A\tilde{N}O2$ |  |  |  |  |
| Ingresos/egresos                                       | 1.77                             | 1.78           |  |  |  |  |

**Tabla 58-4 Análisis comparativo de indicadores financiero**

La opción más indicada de acuerdo con el análisis económico es el escenario sin proyecto (compra de terreno y construcción de planta de producción porque disminuye el tiempo de recuperación del capital invertido, los ingresos son mayores, un valor actual neto alto, los ingresos superiores a los egresos , pero al observar que el escenario con proyecto también cumple con los requerimientos de IMEV se puede debería optar por el escenario de la compra del terreno y la construcción de la planta de producción, debido a que muestra indicadores positivos y cumple los parámetros que la empresa exige además la empresa pretende mantenerse no solo por el periodo que dura el proyecto

### **CONCLUSIONES**

- IMEV a pesar de mantenerse durante ya varios años en el mercado no ha logrado realizar la estandarización de los procesos de ventas, logísticos y de producción lo que provoca pérdidas de tiempo y disminución en la efectividad al momento de llegar con los productos hacia los clientes.
- la determinación de la ubicación de la planta de producción propuesta en base a los métodos logísticos y cualitativos considera que las ciudades de Riobamba o Guayaquil por cumplir con el mayor número de requerimientos en el análisis de emplazamiento)
- Al analizar la capacidad de almacenamiento de inventarios mostró que las bodegas al iniciar las actividades solo ocuparán el 14 % de la totalidad esto muestra que de acuerdo a la demanda tiene proyección para abarcar durante muchos años un incremento progresivo de materiales en sus bodegas.
- En el análisis financiero determino que los dos escenarios son factibles y sustentables en el transcurso del tiempo, pero debido a que IMEV pretende mantenerse en el mercado durante un tiempo indeterminado en una de las locaciones aptas para el desarrollo de lasactividades opta por realizar la adquisición del terreno y la construcción de la planta de producción.

#### **RECOMENDACIONES**

- Al momento de ejecutar el proyecto de la instalación de la nueva planta de producción IMEV debe realizar una restructuración de todas sus áreas generando un nuevo organigrama y manual de funciones donde delimite el trabajo de cada colaborador, los departamentos de ventas, producción, logística deberán trabajar en conjunto con la finalidad de disminuir fallas, los tres departamentos deberán mantenerse en constante comunicación con el propósito de no generar cuello de botella es por ello que IMEV debe realizar la adquisición de un software donde los departamento puedan observar la planificación y de los ingresos de pedidos para no realizar el agendamiento en fechas copadas esto ayudara que la fluidez del sistema productivo y a optimizar recursos económicos, talento humano equipo logístico, llegandolos producto hacia su destino en los tiempos estimados y sin omitir su control de calidad y especificaciones establecidas por parte del cliente.
- Se recomienda que la nueva instalación sea en la ciudad de Riobamba por el alto cumplimiento de las características técnicas para la producción metal mecánica, y debido que la empresa cuenta con terrenos adquiridos en los sectores aledaños de la ciudad lo que sería un impacto positivo en la disminución de la inversión de capital.
- Para maximizar la capacidad de almacenamiento al 100% se recomienda la construcción de mezanines en la parte superior del almacén esto hará que el almacén tenga una capacidad de al menos 20 años respetando el resto de áreas esto ayudara que la nueva planta de producción no crezca de manera desorganizada y todos puedan desarrollar sus actividades en buenas condiciones.
- Es recomendable en el caso de que las condiciones en las que se realizó el análisis económico cambiaran por inestabilidad jurídica del país o incrementos en precios de materias primas se deberá buscar la opción de la importación directa de insumos y materias primas con la finalidad de mantener los precios de venta al público proyectados y ser más competitivos en el mercado de ese modo asegurando la estabilidad del proyecto y el cumplimiento de los indicadores financieros proyectado.

#### **GLOSARIO**

**Acero A36 (Norma ASTM A36):** El acero A36 (norma ASTM A36) es uno de los aceros estructurales de carbono más utilizados, aunque el contenido de carbono del acero estructural A36 es de un máximo de 0.29%, se considera acero suave (contenido de carbono  $\leq 0.25\%$ ). Existen dos versiones que definen el acero con bajo contenido de carbono, una con un contenido de carbono entre 0.04% (0.05%) y 0.25% y la otra con entre 0.04% (0.05%) y 0.29%. El acero A36 a menudo se compara con AISI 1018 debido a su composición química similar, el acero al carbono A36 es comúnmente laminado en caliente, mientras que el acero 1018 es comúnmente laminado en frío. (NORMA ASTM A36, 2018)

**Método del centro de gravedad:** Se basa en la idea intuitiva que, si interesa minimizar costes de transporte totales, cuanta más demanda tenga un punto, mas interesante es ubicarse cerca de él, lo mismo ocurre para aquellos puntos en los que los costes unitarios de transporte son muy elevados. La mejor localización de un almacén , en este caso, sería cerca del centro de gravedad de un cuerpo imaginario en el que cada punto origen/destino tuviera como densidad el citado producto (Antón, Rosucese, 2015, p. 26)

**Fisiología del trabajo:** Es una parte de la fisiología, donde se estudian las propiedades y funciones del órgano humano observando sus condiciones y medio ambiente de trabajo. (Rivas Roque, 2007, p. 27)

### **BIBLIOGRAFÍA**

**ANTÓN**, R, *Logística del Transporte* [en línea]. Cataluña: PCS editorial. 2015, ISBN 84-8301- 773-3. Disponible en: https://books.google.com.ec/books?id=kRZpBQAAQBAJ&printsec=frontcover&hl=es#v=onep age&q&f=false.

**APONTE. F; et al.**, Propuesta de solución al problema de localización de centros de distribución basándose en la meta-heurística GRASP. [En línea] (Trabajo de titulación) (Ingeniería) Universidad Pontificia Javeriana. Bogotá, Colombia 2009. P.54. [Consulta: 20 noviembre2020]. Disponible en: [http://repository.javeriana.edu.co/handle/10554/7247.](http://repository.javeriana.edu.co/handle/10554/7247)

**BACALLA, J ; et al.**, Modelo del proceso jerárquico analítico para optimizar la localización de una planta industrial. *Industrial Data* [en línea], vol. 17, no. 2, pp. 112-119. [Consulta: 21 noviembre 2020]. ISSN 1560-9146, 1810-9993. Disponible en: https:/[/www.redalyc.org/articulo.oa?id=81640856014.](http://www.redalyc.org/articulo.oa?id=81640856014)

**BALLOU, R.,** *Logística, Administración de la Cadena de Suministro* [en línea]. 5 ed. México: Pearson. 2019. ISBN 970-26-0540-7. Disponible en: https:/[/www.academia.edu/16236982/Logistica\\_Administracion\\_de\\_la\\_cadena\\_de\\_suministro\\_](http://www.academia.edu/16236982/Logistica_Administracion_de_la_cadena_de_suministro_) 5ta\_Edicion\_Ronald\_H\_Ballou.

**BARRAGAN D, et al.,** *Localización y distribución de instalaciones industriales en industrias AJM Ltda.* [en línea]. 2010. [Consulta: 21 noviembre 2020]. Disponible en: [http://repository.unilibre.edu.co/handle/10901/9047.](http://repository.unilibre.edu.co/handle/10901/9047)

**BARRENO L,** Manual *de Formulación y Evaluación de Proyectos*. Quito: 2010, pp 45-78.

**BARROS, J. et al.,** Análisis de rentabilidad económica de los nuevos alojamientos turísticos regulados por el ministerio de turismo en el año 2015 para determinar el punto de equilibrio en puerto ayora – Galápagos [En línea] (Trabajo de titulación) (Ingeniería) Universidad Pontificia Javeriana. Bogotá, Colombia 2009. P.54. [Consulta: 21 noviembre 2020]. Disponible en: [http://www.dspace.uce.edu.ec/bitstream/25000/10484/1/T-UCE-0004-TE004-2017.pdf.](http://www.dspace.uce.edu.ec/bitstream/25000/10484/1/T-UCE-0004-TE004-2017.pdf)

**CONSISTEC,** *"Decisiones de Inversión, elaboración y evaluación de proyectos"*. Quito: Mc Graw Hill.,2010, pp125-146

**EVANS, J.; et al.,** *Administración y control de la calidad* [en línea]. México: Cengage Learning Editores, 2008 Disponible en: https:/[/www.auditorlider.com/wp-](http://www.auditorlider.com/wp-) content/uploads/2019/06/Administraci%C3%B3n-y-control-de-la-calidad-7ed-James-R.-Evansy-William-M.-Lindsay.pdf.

**GUTIERREZ P et al. ,** *Control Estadístico de Calidad y Seis Sigma* [en línea]. Guanajuato: Mc Graw Hill. ISBN 978-970-10-6912-7., 2009 Disponible en: https:/[/www.uv.mx/personal/ermeneses/files/2018/05/6-control-estadistico-de-la-calidad-y-seis](http://www.uv.mx/personal/ermeneses/files/2018/05/6-control-estadistico-de-la-calidad-y-seis-)sigma-gutierrez-2da.pdf.

**INDURA, S.A.,** *Manual del sistemas y materiales de soldadura* [en línea]. Chile: 2013. Disponible en: https:/[/www.indura.cl/Descargar/Manual%20de%20Soldadura%20INDURA?path=%2Fcontent](http://www.indura.cl/Descargar/Manual%20de%20Soldadura%20INDURA?path=%2Fcontent) %2Fstorage%2Fcl%2Fbiblioteca%2F00da6ac5e6754e428ecd94f1c78711cb.pdf.

**MAULEON,** M., *Logística y Costos* [en línea]. Buenos Aires: Díaz de Santos, 2006, ISBN 84- 7978-741-4. Disponible en: https:/[/www.editdiazdesantos.com/wwwdat/pdf/9788479787417.pdf.](http://www.editdiazdesantos.com/wwwdat/pdf/9788479787417.pdf)

**MCCORMAC, J.; et al.,** *Diseño de Estructuras de Acero* [en línea]. México: Alfaomega Grupo Editor, S.A. de C.V. 2012, ISBN 978 607 707 559 2. Disponible en: https://www.academia.edu/28111116/Dise%C3%B1o de Estructuras De Acero McCormac 5 ta\_Ed\_pdf.

**MEYERS F,** *Estudio de tiempos y movimientos*. 2.ed México: Pearson, 2000, ISBN 968-444- 468-0.

*MUÑOZ, J, Contabilidad financiera. Madrid: Pearson.,2008, 53-56*

**NIEBEL,** B, *Métodos, Estándares y diseño del trabajo* [en línea]. 13. México: Mc Graw Hill. ISBN 978-607-15-1154-6, 2014. Disponible en: https:/[/www.mheducation.es/ingenieria](http://www.mheducation.es/ingenieria-)industrial-de-niebel-metodos-estandares-y-diseno-9786071511546-spain.

**NTP 298:2005,** *Almacenamiento en estanterías y estructuras*.

**RAMIREZ, C.,** Análisis y comparación de proyectos de inversión mediante el método de valor actual neto [En línea] (Trabajo de titulación) (Ingeniería) UTMACH. Machala, Ecuador 2016. P.52. [Consulta: 22 noviembre 2020]. Disponible en: [http://repositorio.utmachala.edu.ec/handle/48000/8816.](http://repositorio.utmachala.edu.ec/handle/48000/8816)

**REYES.; et al. ,** Localización de instalaciones para fabricación de embutidos de la empresa ALIMENHUNT Cía. Ltda. [En línea] (Trabajo de titulación) (Ingeniería) Universidad Técnica de Ambato, Ambato, Ecuador 2015. P.1. [Consulta: 22 noviembre 2020]. Disponible en: https://repositorio.uta.edu.ec:8443/jspui/handle/123456789/13078.

**ROJAS L.; et al.,** *Logística integral*. Bogotá: Ediciones de la U. Administración. 2011, ISBN 978-958-8675-43-5. 658.5

**RUIZ, S.,** *Tratado Práctico de los Transportes en México* [en línea]. México: Ágape. ISBN 978-970-95694-0-7, 2012, Disponible en: https://books.google.com.ec/books/about/Tratado\_pr%C3%A1ctico\_de\_los\_transportes\_en.htm l?hl=es&id=5sjCPgAACAAJ&redir\_esc=y.

**SAPAG C.; et al.,** *Preparación y evaluación de proyectos,* 4. México: Mac Graw Hill Interamericana,2003.

**TACURI I,** Diseño de un sistema de costos por procesos, para la Empresa Cueros El AL-CE, cantón Guano, provincia de Chimborazo. [En línea] (Trabajo de titulación) (Ingeniería) ESPOCH, Riobamba, Ecuador 2020. P.1. [Consulta: 22 noviembre 2020]. Disponible en: [http://dspace.espoch.edu.ec/handle/123456789/14020.](http://dspace.espoch.edu.ec/handle/123456789/14020)

**TAHA, H,** *Investigación de Operaciones* [en línea]. 9. México: Pearson. 2012, ISBN 978-607- 32-0796-6., Disponible en: https:/[/www.academia.edu/15590842/Investigaci%C3%B3n\\_de\\_Operaciones\\_9a\\_ed\\_Taha\\_H\\_](http://www.academia.edu/15590842/Investigaci%C3%B3n_de_Operaciones_9a_ed_Taha_H_) 2012\_.

**ZAMORA T,; et al.,**. El transporte internacional como factor de competitividad en el comercio exterior. *Journal of Economics, Finance and Administrative Science* [en línea], vol. 18, no. 35, pp. 108-118., 2013, [Consulta: 23 noviembre 2020]. ISSN 2077-1886. Disponible en: [http://www.scielo.org.pe/scielo.php?script=sci\\_abstract&pid=S2077-](http://www.scielo.org.pe/scielo.php?script=sci_abstract&pid=S2077-) 18862013000200007&lng=es&nrm=iso&tlng=es.

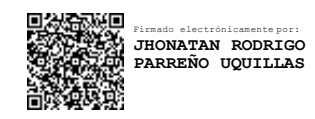

## **ANEXOS**

## **ANEXO A:** PRODUCTOS LÍNEA ALUMINIO Y VIDRIO

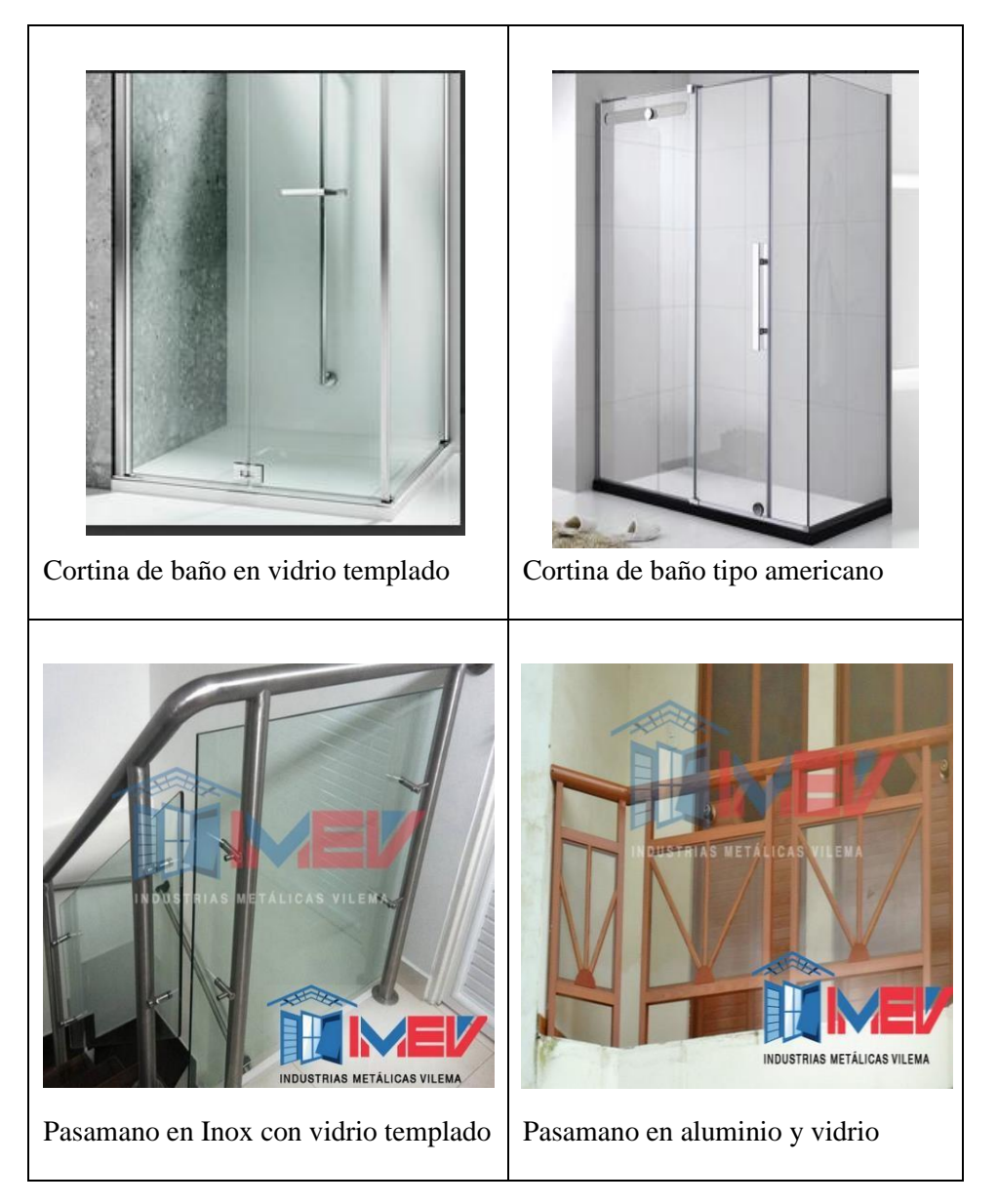

## **ANEXO B:** PRODUCTOS LÍNEA CERRAJERÍA

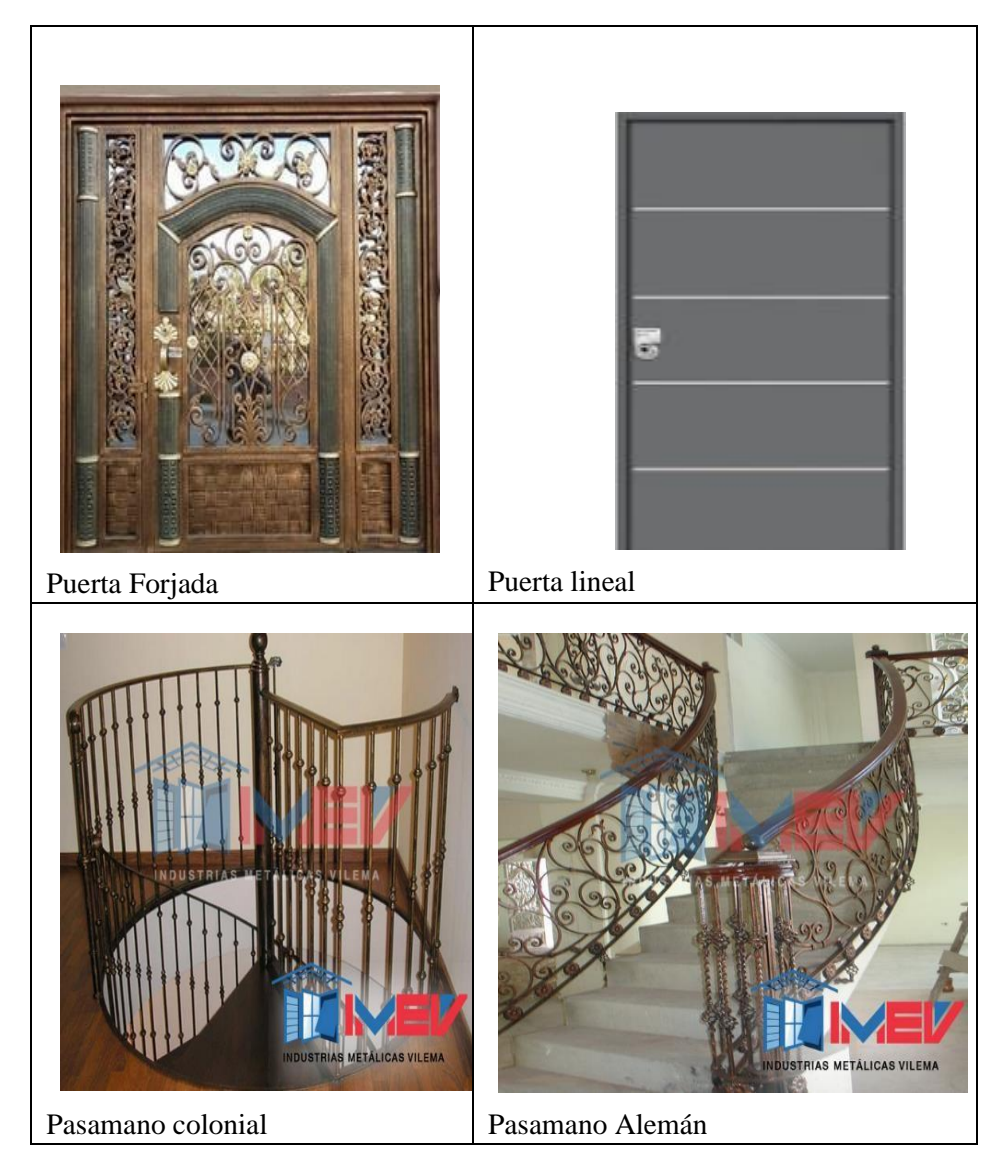

## **ANEXO C:** PRODUCTOS LÍNEA CORTINAS METÁLICAS

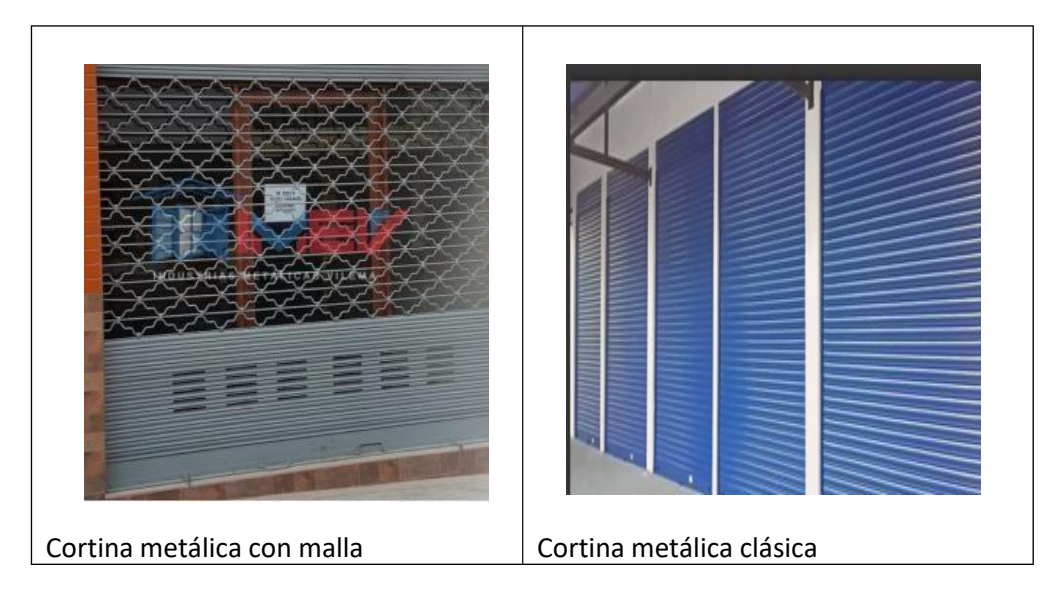

## **ANEXO D:** PLANTA DE PRODUCCIÓN DE IMEV

## **MAPA DE EVACUACIÓN Y RECURSOS INDUSTRIAS METÁLICAS VILEMA**

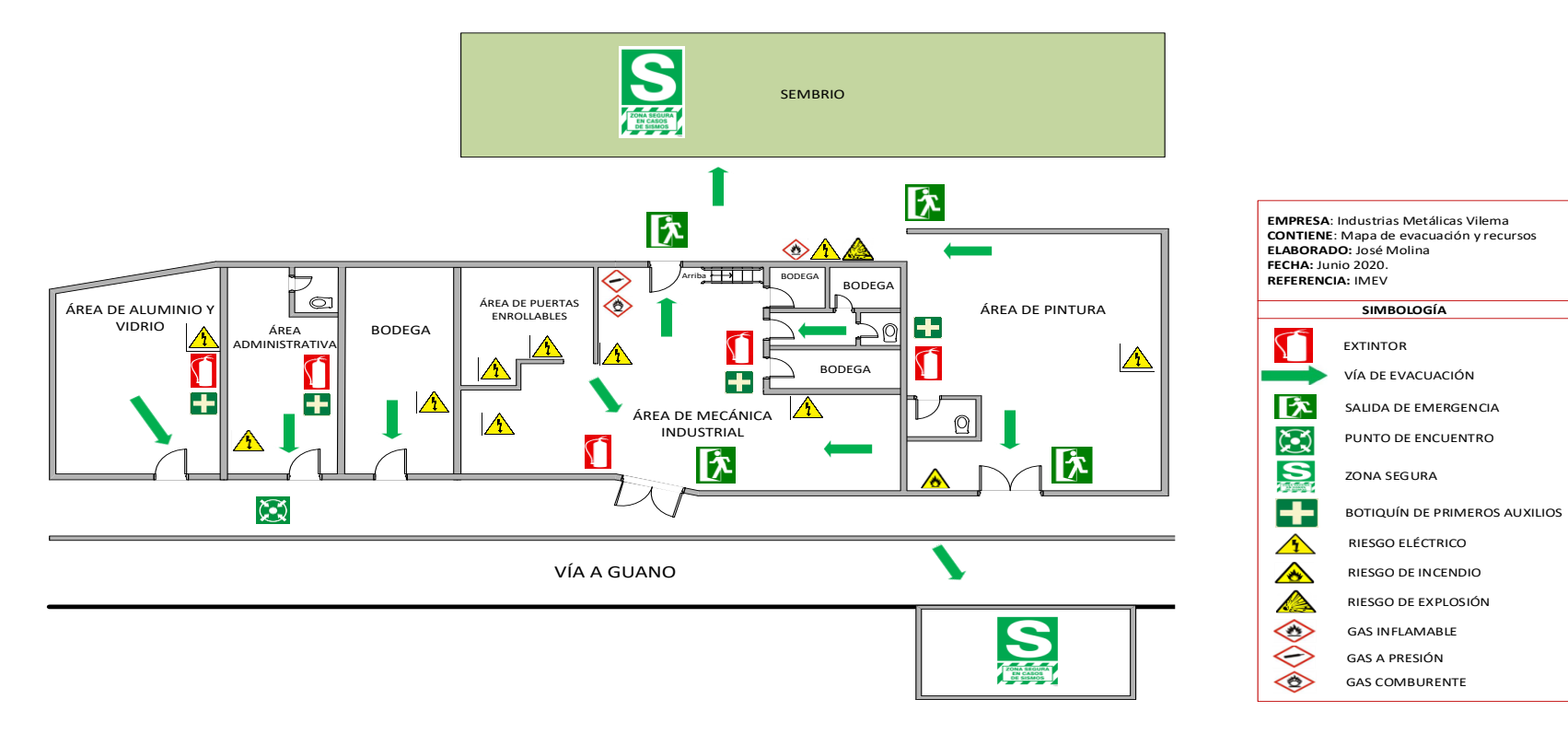

## **ANEXO E:**PARÁMETROS DE RESTRICCIONES MÉTODO WEBER (SOLVER)

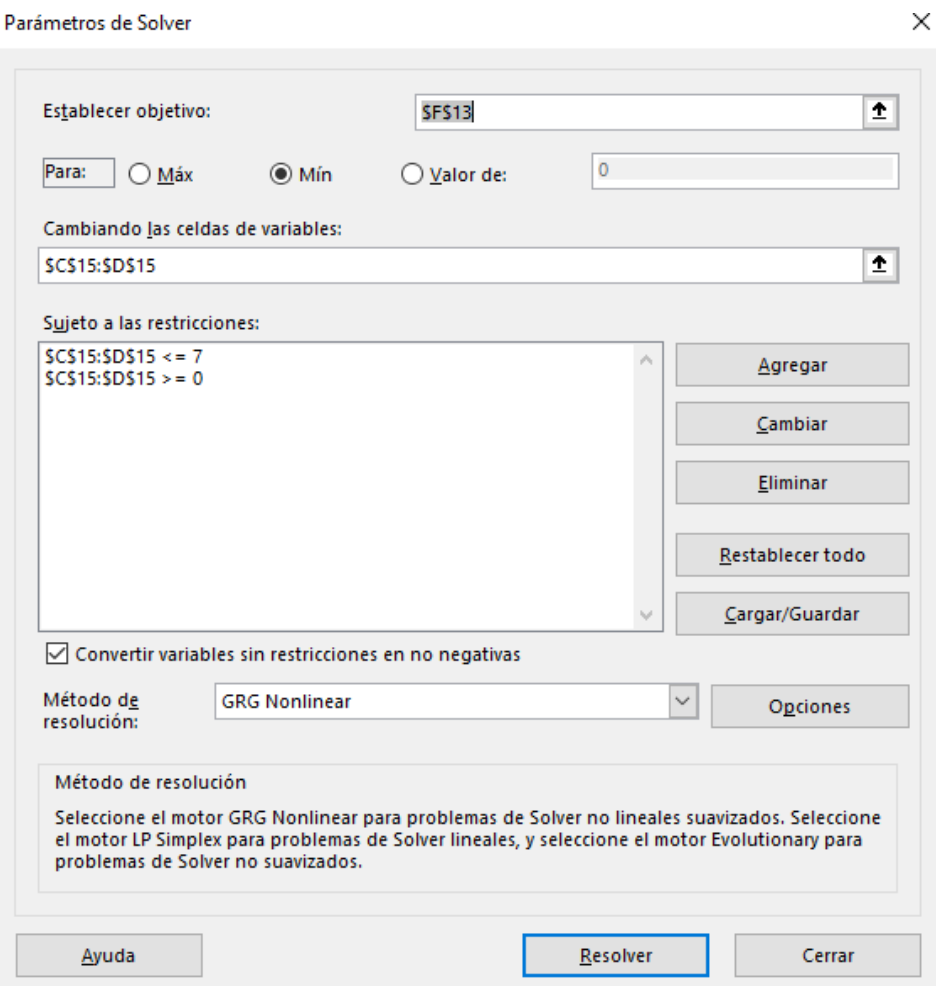

## **ANEXO F:** PARÁMETROS DE PROGRAMACIÓN LINEAL ENTERA (SOLVER)

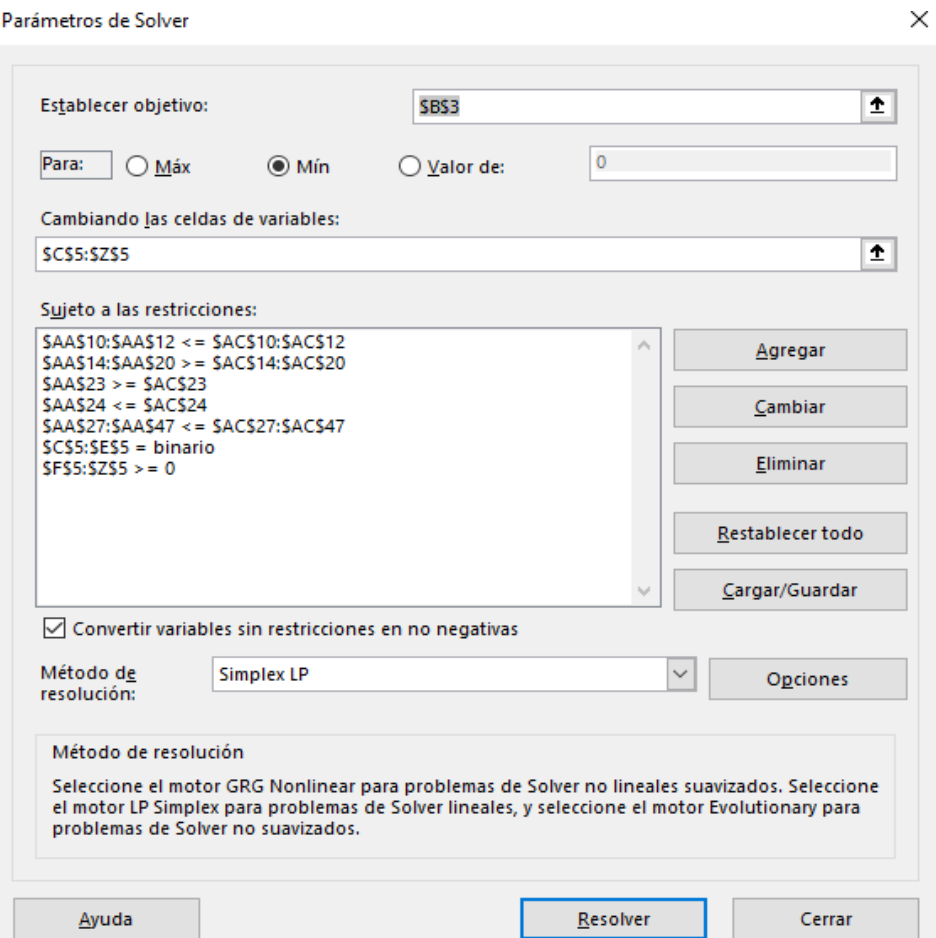

# **ANEXO G:** PROGRAMACIÓN LINEAL ENTERA MIXTA

*ANEXO G:Parámetros de programación lineal entera mixta (solver)*

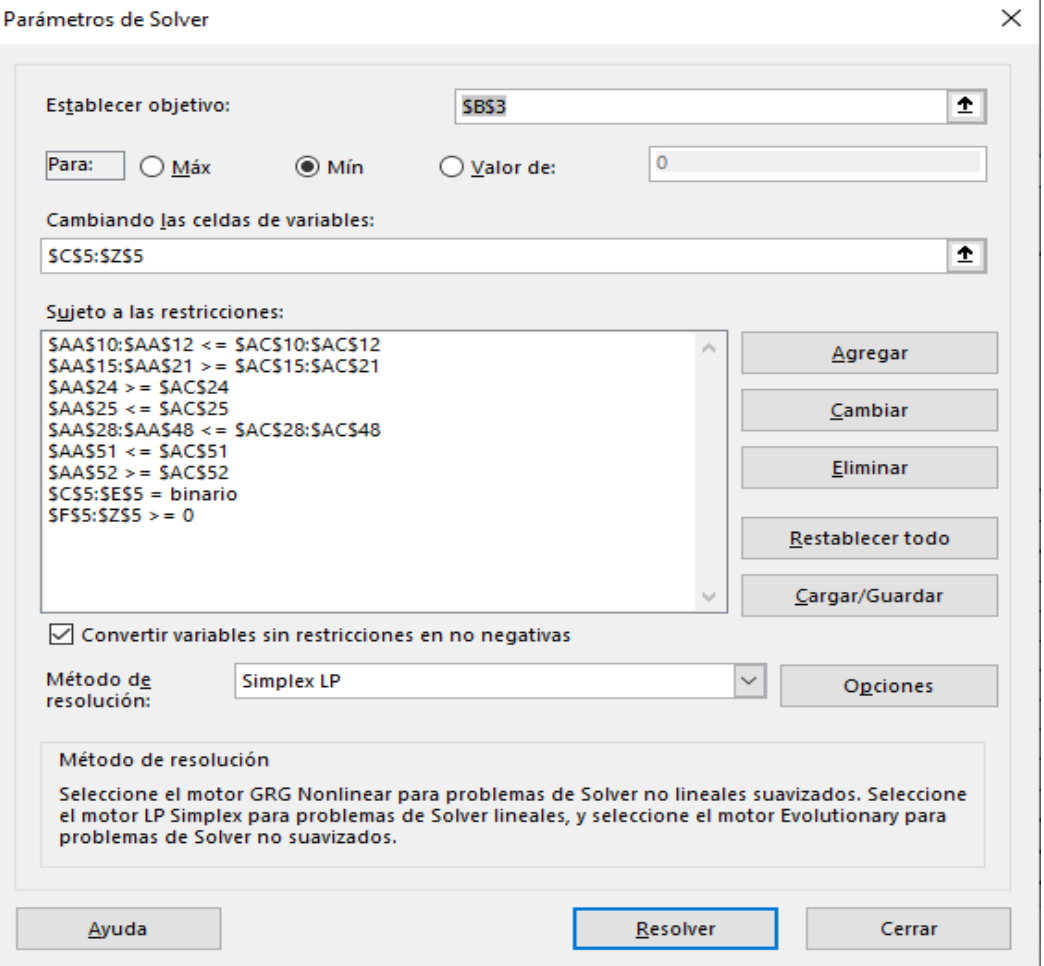

## **ANEXO H:** NTP 618: ALMACENAMIENTO EN ESTANTERÍAS METÁLICAS

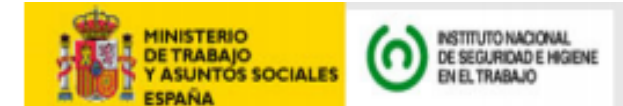

### NTP 618: Almacenamiento en estanterías metálicas

Rayonnages pour palettes Adjustable pallet racking

> Las NTP son guías de buenas prácticas. Sus indicaciones no son obligatorias salvo que estén recogidas en una disposición normativa vigente. A efectos de valorar la pertinencia de las recomendaciones contenidas en una NTP concreta es conveniente tener en cuenta su fecha de edición.

#### Redactores:

Dimas Rodríguez Planas Ingeniero Técnico Eléctrico

CENTRO NACIONAL DE CONDICIONES DE TRABAJO

Gregorio Fernández Rougeot Ingeniero Técnico Industrial

ASOCIACIÓN ESPAÑOLA DE MANUTENCIÓN

Esta NTP está dedicada a las condiciones de seguridad en el almacenamiento en estanterías metálicas convencionales para cargas paletizadas. Actualiza y sustituye a la NTP 298.1993

#### **Objetivos**

Las instalaciones de almacenamiento en estanterías metálicas permiten almacenar productos paletizados en altura. Este tipo de almacenamiento puede exponer al personal de montaje de las estanterías y al de explotación del almacén a diferentes riesgos que deben ser controlados.

El objetivo de esta NTP es la descripción del sistema de almacenamiento en estanterías metálicas, indicándose los riesgos relacionados con las especificaciones, diseño y montaje, así como durante los trabajos de explotación y las medidas de prevención y protección a adoptar en cada caso.

#### Definición, tipos y características

Existen dos tipos diferentes de sistemas de almacenamiento en estanterías metálicas: almacenamiento móvil y almacenamiento estático.

En el almacenamiento móvil las cargas unitarias permanecen inmóviles sobre el dispositivo de almacenamiento, el conjunto de ambos experimenta movimiento durante todo el proceso de explotación - almacenamiento.

En el almacenamiento estático el dispositivo de almacenamiento y las cargas permanecen inmóviles durante todo el proceso de explotación y de almacenamiento. Dentro de este tipo de almacenamientos existen así mismo dos tipos básicos de estanterías metálicas:

- · Estanterías metálicas de bandejas: En este sistema las cargas almacenadas generalmente en paquetes, se sitúan sobre bandejas metálicas.
- Estanterías metálicas de largueros: Este sistema de almacenamiento en estanterías convencionales para carga paletizada (APR), consiste en situar los distintos tipos y formas de paletas en niveles de carga alveolares regulables en altura, sirviéndose para ello de equipos de manutención manual o mecánica. Esta NTP tratará sobre este tipo de almacenamiento estático en estanterías metálicas.

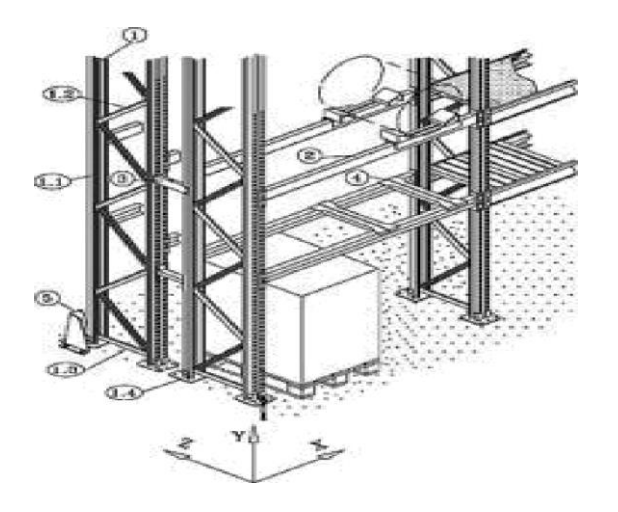

### Flgura 1. Conponentaa de la esianterla

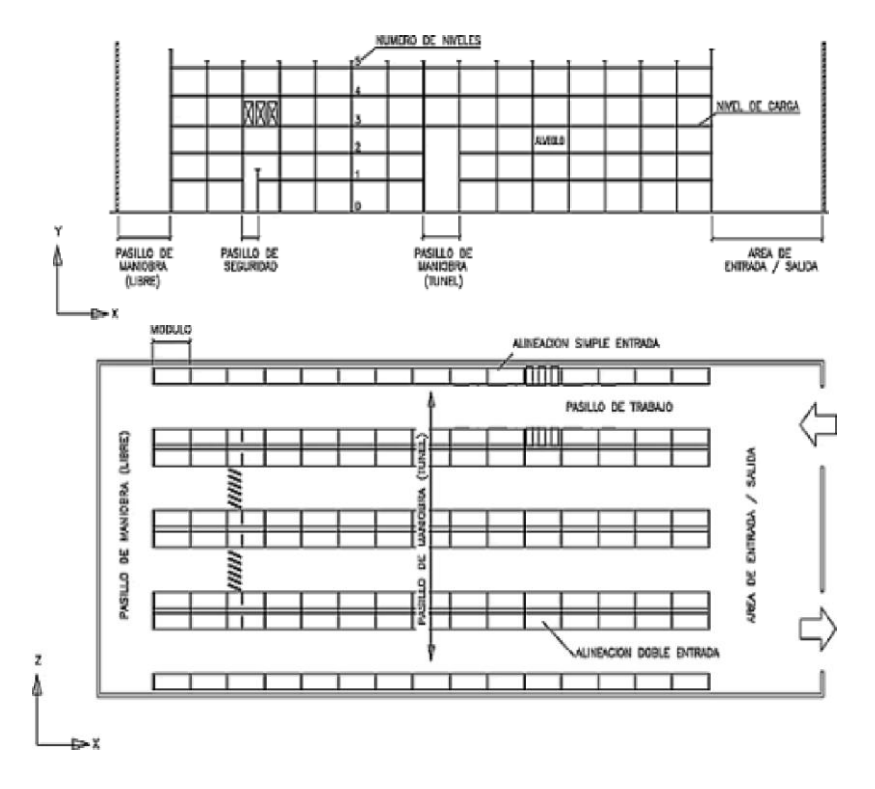

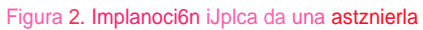

#### Rleegos de In asjnclflzadonas, z¥saño, fdxlcacién y mantaje de las APR

cargas y los accidentes de circulación.

#### Caida parcial o total de cargas paletizadas sobre pasillos o zonas de trabajos

tal o total de cargas paletizadas sobre pasillos o zonas de trabajos puede ser debida a:

ibilidad parcial o total de la instalación por insuficiencias dimensionales de las estanterías, debido a la falta de resistencia mecánica del nto o de algu nos de sus elementos y/o uniones, a causa de un diseño realizado a partir de especificaciones y/o datos inadecuados o ctos de las necesidades de uso de la estantería, principalmente por deficiencias en:

- Aplicación de una Normativa de Diseño inadecuada
- Los datos de la situación geográfica de la instalación y de sus características geodinámicas.
- La definición de la unidad de carga paletizada a utilizar (dimensiones y peso de la carga y/o características de la paleta utilizada).
- Las características y el tipo del equipo de manutención a emplear.
- . Las características del edificio donde se instalarán las estanterías (dimensiones, tipo de edificio, el tipo y las características del suelo,

#### Madidae de pravencldn an laa eepeclflcacloneg, diBeflo y monta]a

Non ta bmeepsniun d#we< 5oemguno, pscmaJ >oelus^¥mdodB|betidt|bu dldieeheBo\*cl#lo Viebdmddn faetgulentoWMsnnmddn:

- · Turnos de trabajo
- · Sistema de trabajo (rotación de cargas, confección de expediciones, etc.)

para b unW da cage

· Toda la información disponible sobre posibles cambios futuros (ampliaciones previstas, cambio de sistema de paletizado, productos

#### **Diseño**

Con las especificaciones recibidas el suministrador diseñara la instalación cumpliendo, en primer lugar, con lo dispuesto en la normativa aplicable a<br>las características de la instalación. El diseño de este tipo de estruct

En segundo lugar, el suministrador deberá facilitar al usuario la siguiente información:

- · Información relativa a la presión de las placas base de la estantería sobre la losa para evitar roturas por punzonamiento o asentamientos
- · Información mediante planos o tablas de las prestaciones de la instalación suministrada y de sus tolerancias
- · Placas de datos de la instalación, con sus prestaciones y características principales
- · Manual para el mantenimiento de la instalación y detección de defectos
- · Manual de Instrucciones de seguridad para el uso de la instalación

En tercer lugar, tendrá en cuenta las siguientes recomendaciones en lo referente a elementos de protección y seguridad:

. En cada intersección con los pasillos de circulación o con los túneles de paso, se protegerán las escalas con defensas integrales (ver fig. 3)<br>que protejan a todos los elementos de las mismas o como mínimo defensas indiv

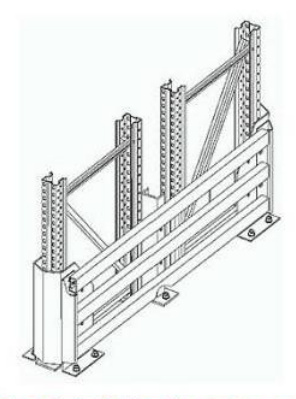

Figura 3. Protección integral de montantes y escala

## **ANEXO I.** INVERSIÓN EN ACTIVOS FIJOS O TANGIBLES

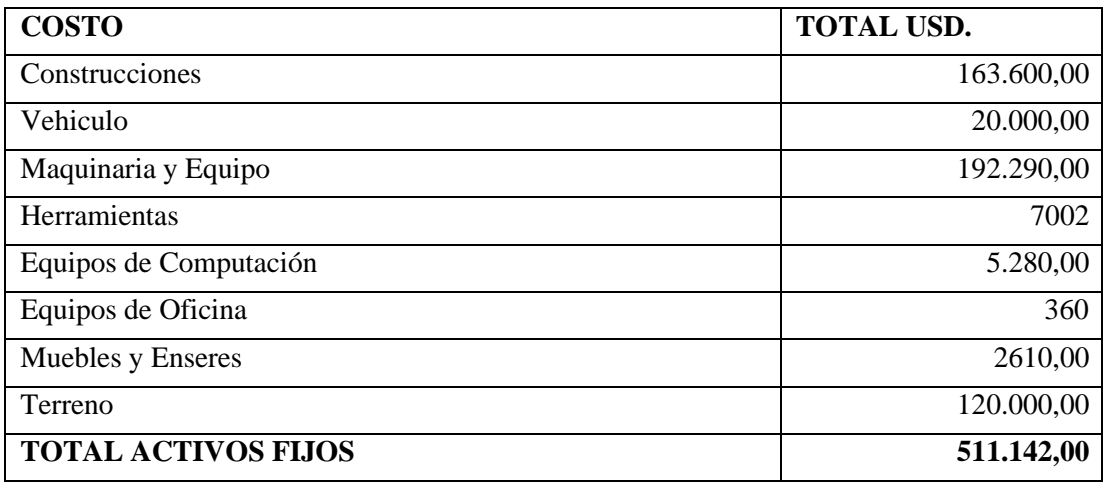

## **Tabla inversión Fija**

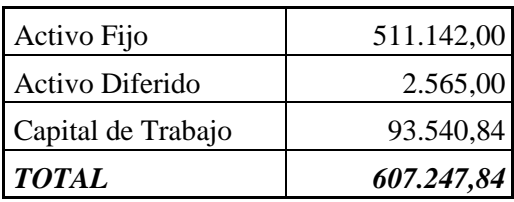

# **EQUIPOS DE COMPUTACIÓN.**

## **Tabla equipos de computación**

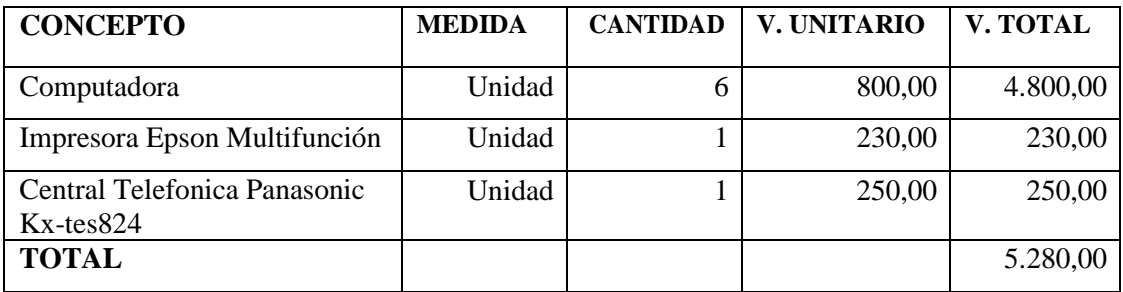

## **EQUIPOS DE OFICINA.**

## **Tabla equipos de oficina**

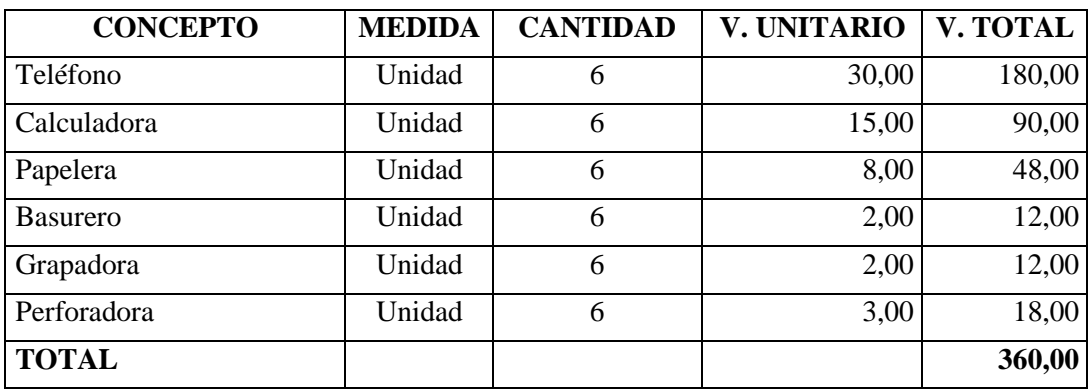

### **MUEBLES Y ENSERES.**

## **TABLA MUEBLES Y ENSERES**

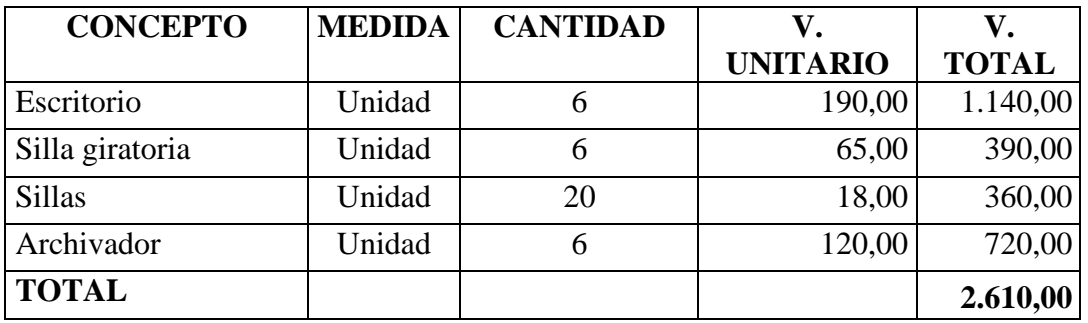

### **ANEXO J:** COSTOS VARIABLES

Son aquellos que intervienen en el proceso de proceso de elaboración de los productos metal mecánicos y terminan formando parte de la venta final; constituye la base del proyecto, en el presente caso de estudio estará constituido las compras necesarias para la implementación de una empresa de producción y comercialización de productos metal mecánico. La inversión de este rubro es de 946.388,81 USD, anual.

### **Costos variables**

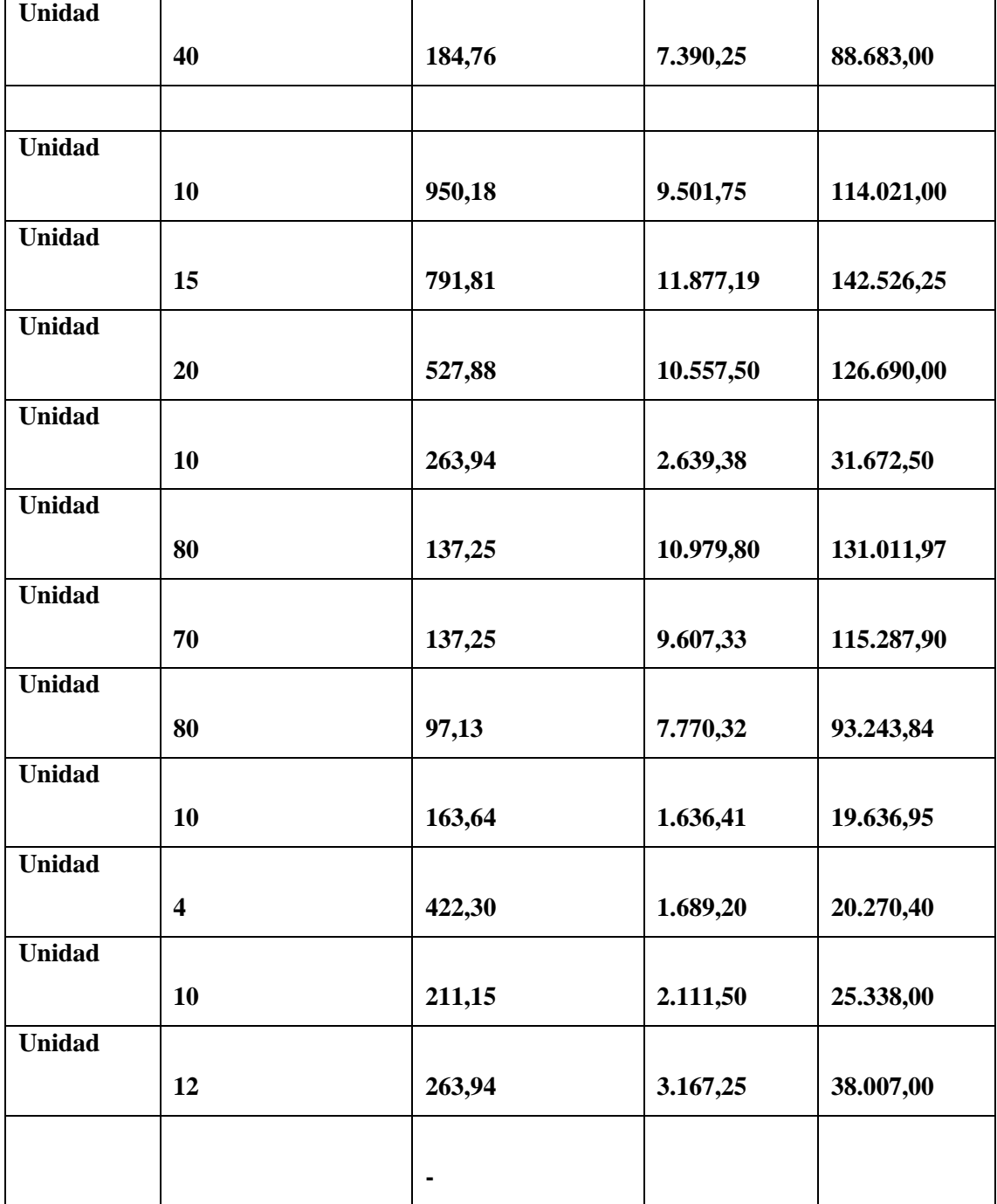

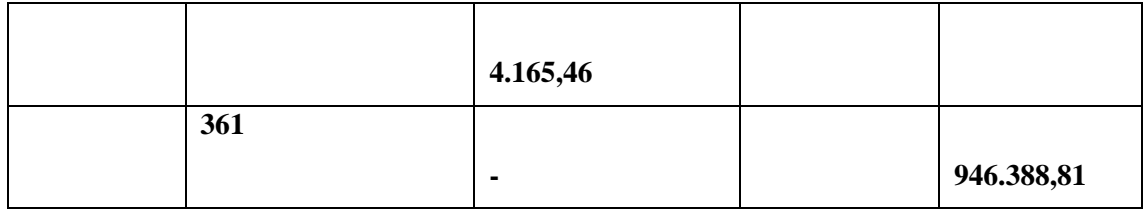

**Tabla de compras**

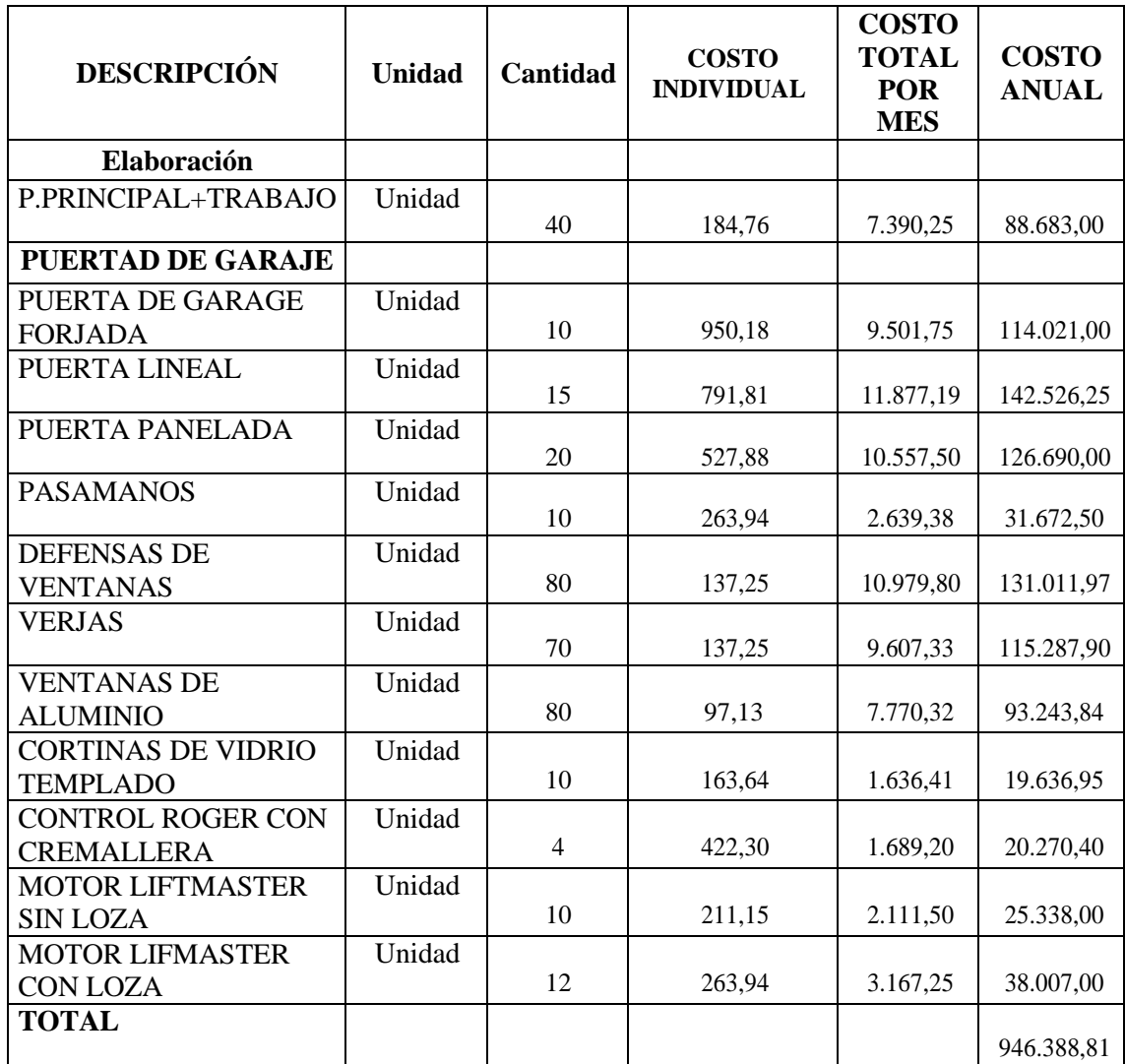

### **Proyección de unidades metalmecánicas**

Se basó en la proyección de unidades de acuerdo a datos históricos proporcionados de la base de datos de IMEV del periodo 2017-2019 con el propósito de tener concordancia con el crecimiento normal de las unidades, esto ayudo a obtener que el estudio se mas meticulosa en la adquisición de materias primas e insumos, para la producción de productos metalmecánicos de IMEV.

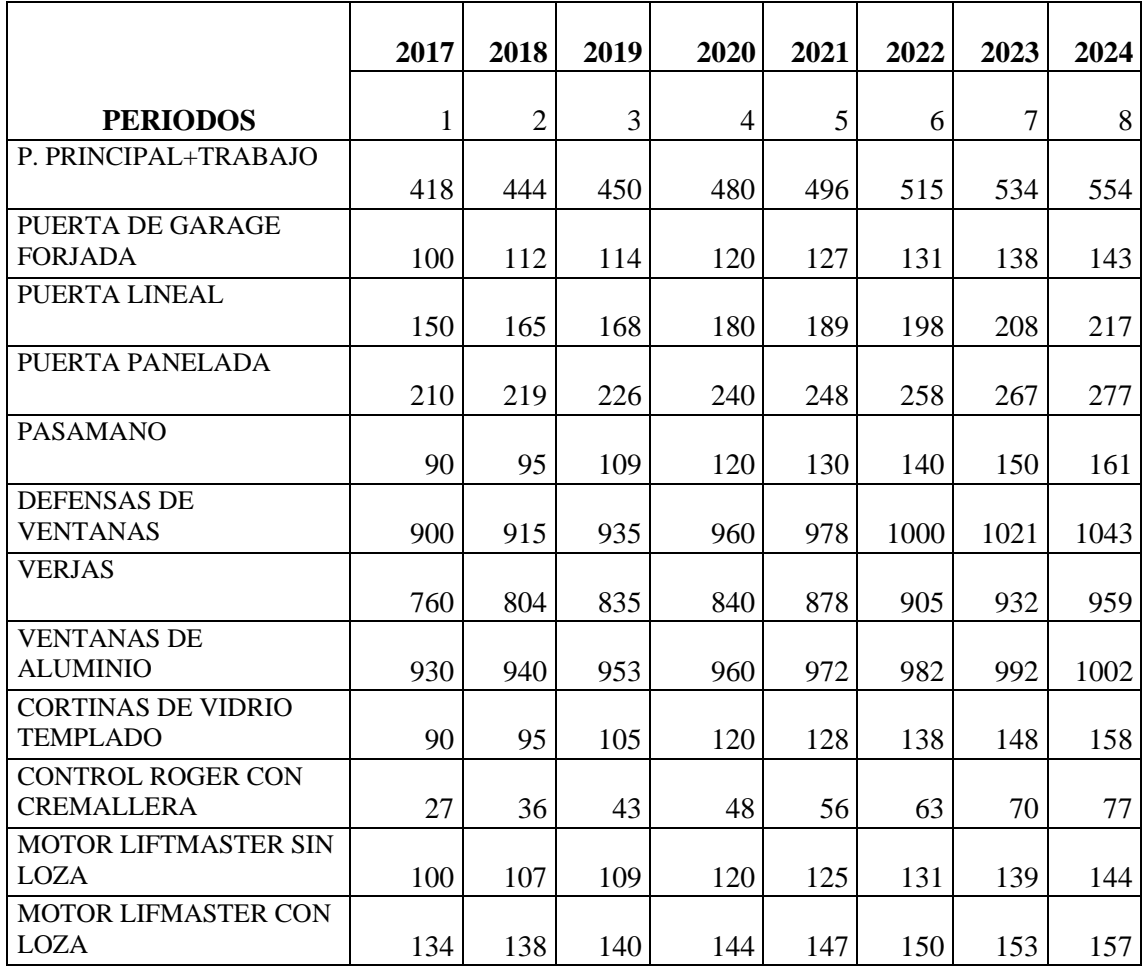

## **Materiales Indirectos**

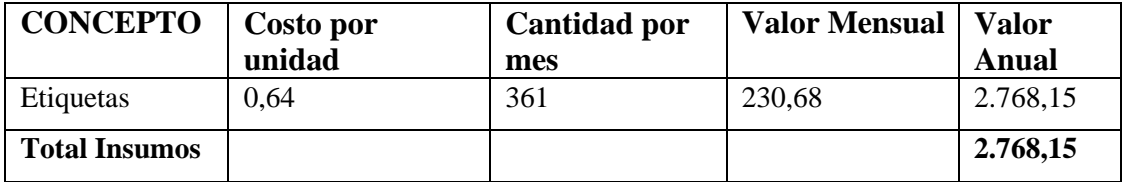

## **Servicios Básicos**

En el proyecto son indispensables los Servicios Básicos para apoyar los procesos de proceso de elaboración de los productos metal mecánicos, como: agua potable, energía eléctrica, teléfono, el monto que implica este rubro es de **4.800,00** USD, anuales

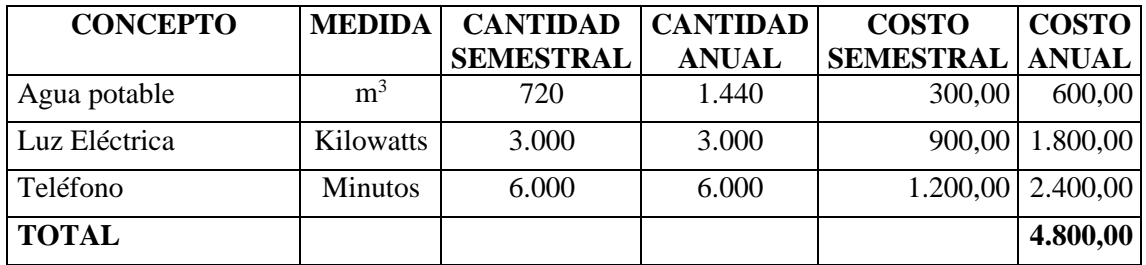

### **ANEXO I:** COSTOS FIJOS

Son aquellos que no guardan con el volumen de ventas, su monto total permanece constante a través del período, es decir venda o no la empresa se tendrá que incurrir en esos costos

## **Mano de Obra Directa.**

Está constituido por aquellos trabajadores que participan en los procesos de elaboración de los productos metal mecánicos. La mano de obra directa para el proyecto se encuentra determinada por el requerimiento del personal que participa en el proceso de entrenamiento, ese rubro es **114.897,60 USD**, anuales

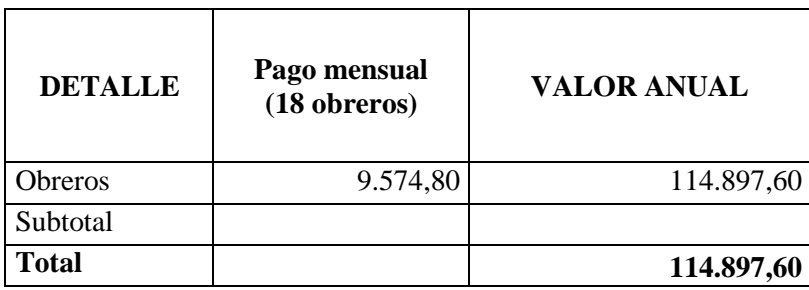

### **Mano de Obra Indirecta**

Para el desarrollo correcta de las actividades se considera como mano de obra indirecta aquellos a cargo que no tienen manipulación directa en el proceso de trasformación de la materia prima en un producto elaborado, pero son fundamentales para el correcto funcionamiento de la empresa con un valor de **18749,60 USD**.

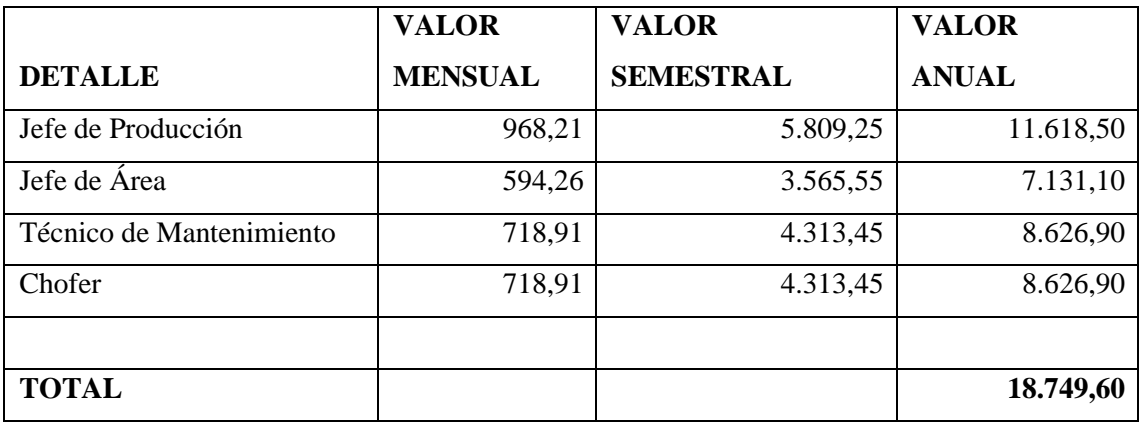

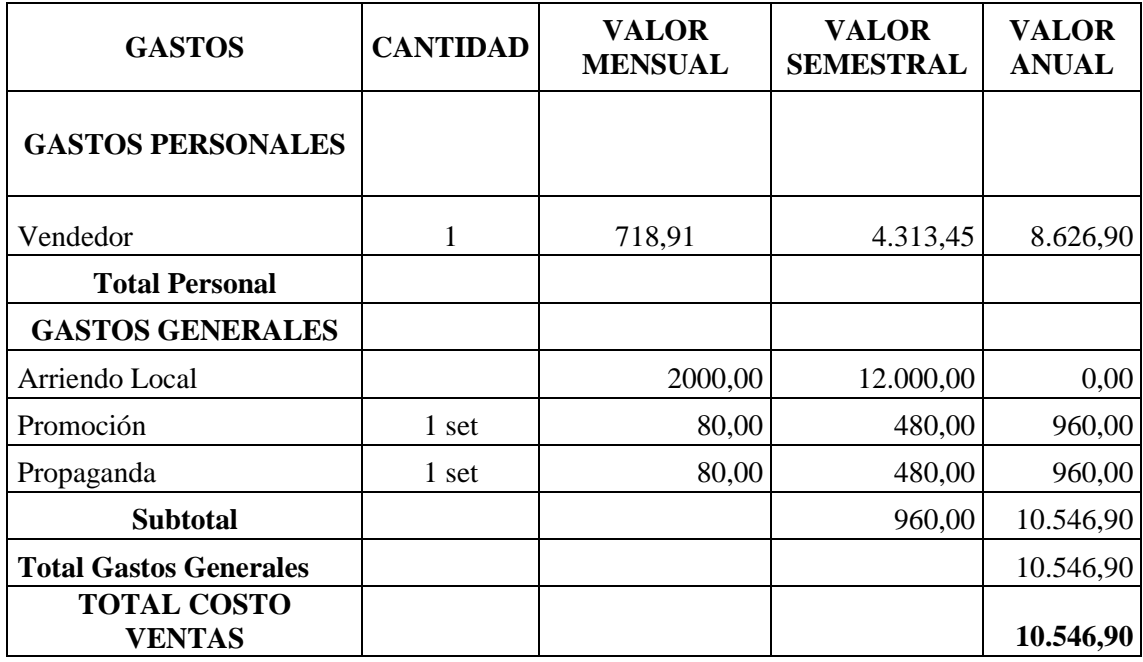

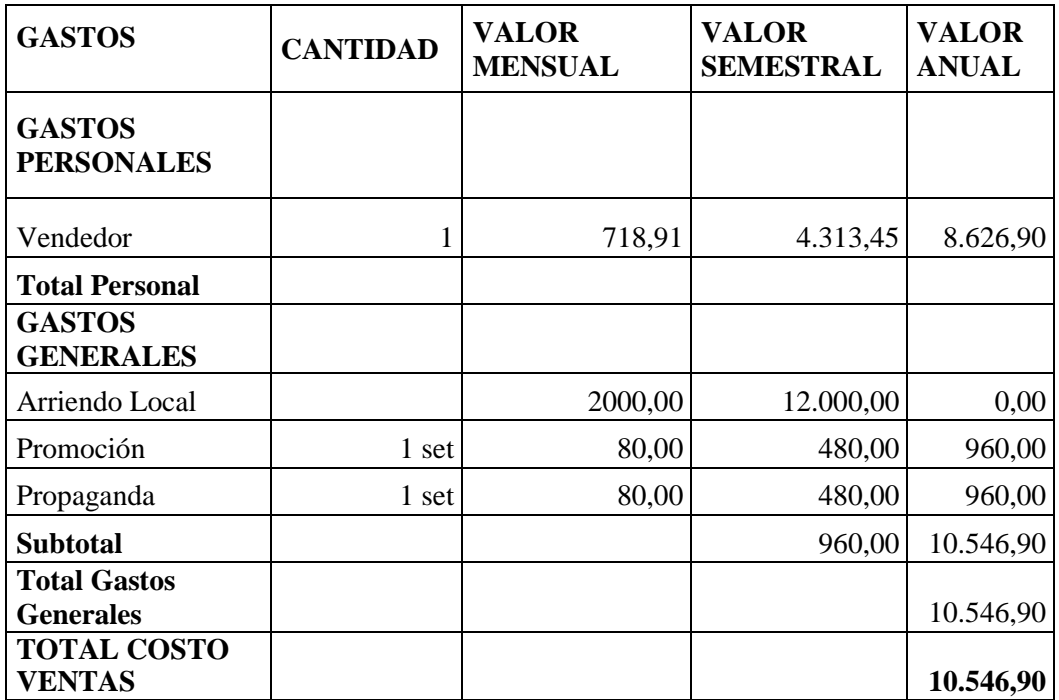

## **Reparación y Mantenimiento.**

Este valor está dado en función de los activos fijos que dispone la empresa de proceso de elaboración de los productos metal mecánicos de la Empresa IMEV Obteniendo un valor anual de **8191,45 USD**

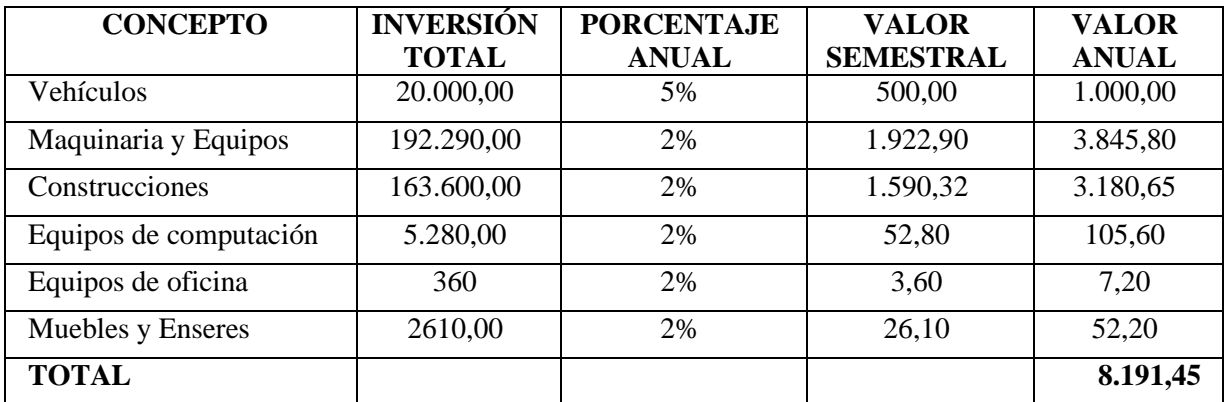

## **Seguros.**

El bienestar y la garantía de la inversión en activos fijos son medidas que se deben tomar con la contratación de seguros para prevenir siniestros, de una manera se garantiza la actividad de proceso de elaboración de los productos metal mecánicos.

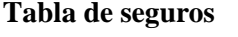

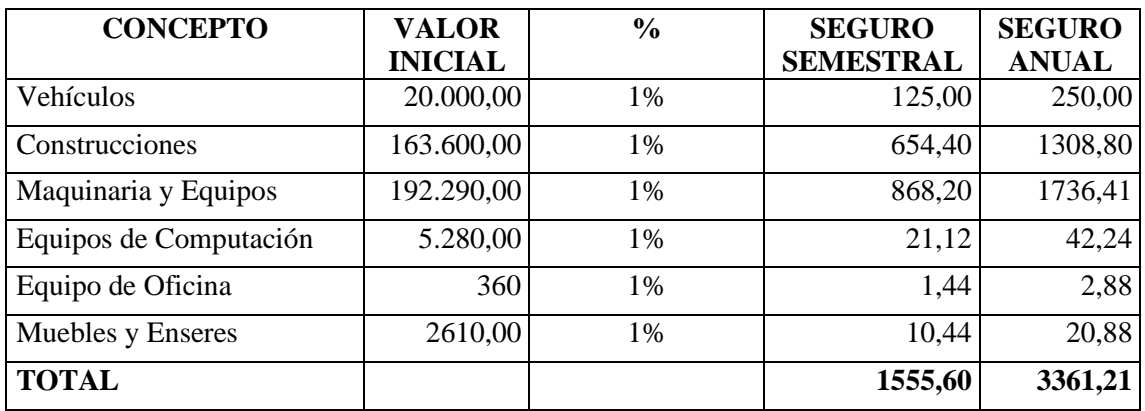

## **Depreciación.**

Estimación del desgaste o X no implica una salida de dinero efectivo de la empresa ya que es una cuenta de reserva para dar de baja un activo fijo y poder ser substituido por otro cuando haya cumplido la vida útil.

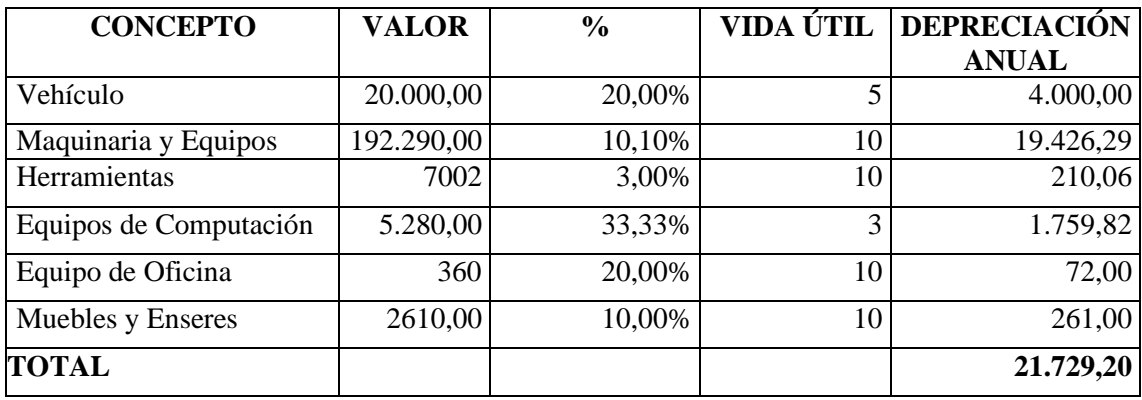

## **Amortización.**

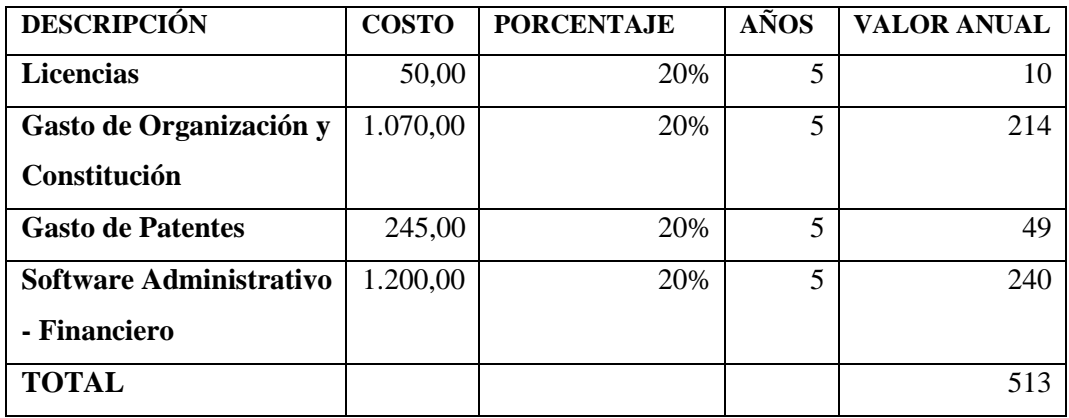

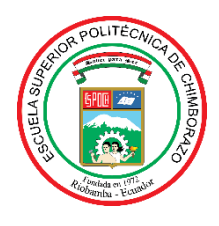

# **ESCUELA SUPERIOR POLITÉCNICA DE CHIMBORAZO DIRECCIÓN DE BIBLIOTECAS Y RECURSOS PARA EL APRENDIZAJE Y LA INVESTIGACIÓN**

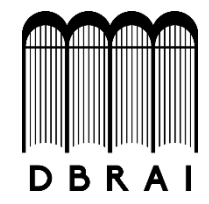

## **UNIDAD DE PROCESOS TÉCNICOS** REVISIÓN DE NORMAS TÉCNICAS, RESUMEN Y BIBLIOGRAFÍA

**Fecha de entrega:** 16 / 07 / 2021

**INFORMACIÓN DEL AUTOR/A (S)**

**Nombres – Apellidos**: JOSÉ GERMÁNICO MOLINA IZA

**INFORMACIÓN INSTITUCIONAL**

**Facultad**: MECÁNICA

**Carrera:** INGENIERÍA INDUSTRIAL

**Título a optar:** INGENIERO INDUSTRIAL

**f. Analista de Biblioteca responsable: Ing. CPA.** Jhonatan Rodrigo Parreño Uquillas**. MBA.**

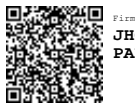

Firmado electrónicamente por: **JHONATAN RODRIGO PARREÑO UQUILLAS**

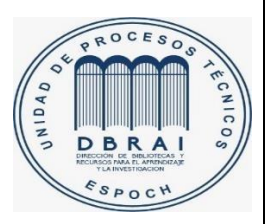

16-07-2021

1260-DBRA-UTP-2021